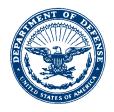

#### **DEPARTMENT OF THE NAVY**

OFFICE OF THE CHIEF OF NAVAL OPERATIONS 2000 NAVY PENTAGON WASHINGTON DC 20350-2000

> 5720 Ser DNS-36(H) AK/23U114465 December 08, 2023

Sent via email to: john@greenewald.com

Mr. John Greenewald The Black Vault 27305 W. Live Oak Rd., Suite 1203 Castaic, CA 91384

Dear Mr. Greenewald:

Your Freedom of Information Act (FOIA) /Privacy Act (PA) request dated July 11, 2022 was received in this office the same day and assigned case number DON-NAVY-2022-010359.

You requested, "... a copy of records, electronic or otherwise (including videos and photos), of all classified and unclassified reports filed regarding incidents in 2014 through to the date of this request, of all Unidentified Flying Object of Unidentified Aerial Phenomena reports. Please include all reports, investigations, memos, etc. that pertain to these incidents referenced as occurring around the USS Theodore Roosevelt. Previously, a similar request was submitted via FOIA Case DON-NAVY-2019-007449 but yielded a "no records" response. However, I believe that official Navy statements, which determined two "unidentified aerial phenomena" or UAP videos, were filmed in 2015, and was taken aboard the USS Roosevelt, responsive records SHOULD EXIST as requested. See:https://www.theblackvault.com/documentarchive/u-s-navy-releases-dates-of-three-officially-acknowledged-encounters-with-phenomena/I look forward to your response."

This information is publically available and maybe accessed via:

https://www.secnav.navy.mil/foia/readingroom/SitePages/Home.aspx under Case Files > UAP Info > Document labeled as: "RF Reports Navy Redacted (202306)."

In this instance, fees are not applicable.

You have the right to seek dispute resolution services with this determination. You may contact the Navy FOIA Public Liaison Mr. Chris Julka by phone (703) 697-0031 or via email <a href="mailto:Christopher.a.julka.civ@us.navy.mil">Christopher.a.julka.civ@us.navy.mil</a>. You may also contact the Office of Government Information Services (OGIS) through their website <a href="mailto:ogis@nara.gov">ogis.archives.gov</a>, by email <a href="mailto:ogis@nara.gov">ogis@nara.gov</a>, or phone (202) 741-5770.

Please direct questions to the FOIA Service Center regarding the actions taken to process your request by phone (202) 685-0412 or email <a href="mailto:usn.ncr.dns.mbx.don-foia-pa@us.navy.mil">usn.ncr.dns.mbx.don-foia-pa@us.navy.mil</a>.

Sincerely,

N. STRO Director

NAVY FOIA/PA Program Office

This document is made available through the declassification efforts and research of John Greenewald, Jr., creator of:

# The Black Vault

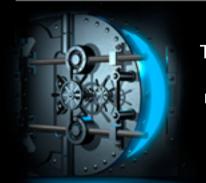

The Black Vault is the largest online Freedom of Information Act (FOIA) document clearinghouse in the world. The research efforts here are responsible for the declassification of hundreds of thousands of pages released by the U.S. Government & Military.

**Discover the Truth at: http://www.theblackvault.com** 

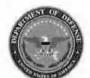

#### \*\*\*\* Tracking Number (Internal Use Only)

| Ra | ande | Fou | er | Rep | ortino | Form |
|----|------|-----|----|-----|--------|------|
|----|------|-----|----|-----|--------|------|

Please do not use the purple "submit" button above. Save and email the complete file manually (see below).

Please complete this form to the best of your ability. If you do not have the requested information, please leave the field blank. If there was more than one "group," please report each on a separate form for data collection purposes. Please recognize that this form is classified SECRET//REL, and treat your inputs as you would any other classified government information. You should receive a response within 7 business days.

| Last Name,                                     | First Name                                                         | Rank                                                                                | Squadron                        | SIPR Email Address                                                                                                    | Crew Position                             |
|------------------------------------------------|--------------------------------------------------------------------|-------------------------------------------------------------------------------------|---------------------------------|----------------------------------------------------------------------------------------------------|-------------------------------------------|
|                                                |                                                                    |                                                                                     |                                 |                                                                                                    |                                           |
| equested for pot<br>rotect your iden<br>b) (1) | ential future debrie<br>tities and the inform<br>Time of detection | fing purposes only.<br>nation in these repo                                         | All Intel and Ops ad            | ation will remain completely private, a dressees have signed confidentiality  Mission Description (CAS, BFM, et                                                                                                    | statements to                             |
|                                                | (hh:mm:ss Z)                                                       |                                                                                     |                                 |                                                                                                    |                                           |
| Geographic locati<br>(Ex: W-72 1A)             | ion Contact Lat<br>(DD:MM:S                                        |                                                                                     | tact Longitude E/W<br>DD:MM:SS) | Platform Altitude Object Altitude V<br>(Ex: 22000)                                                                                                    | Vind Dir / Wind Speed<br>(at Contact Alt) |
| ing (b) (1) o refere                           | nce the sensor-derived                                             | the contact at initial dete<br>bearing and range relat<br>easonable derivation of l | ive to the bullseye you h       | ad Was the contact m                                                                                                    | noving?                                   |
| ease be as specific                            |                                                                    | a note in the comments.                                                             |                                 | Direction/S<br>(Ex. 090/18                                                                                                    |                                           |
| b) (1                                          | )(b)                                                               | (1)(b)                                                                              | (1)                             | Please chec                                                                                                    | k all that apply                          |
| , (                                            | /(2)                                                               | (1)(D)                                                                              | $I \cup I$                      | Round: (b) (1)                                                                                                    | Moving Parts: (b) (1                      |
|                                                | # of Conta                                                         | cte in                                                                              |                                 | Square:                                                                                                    | Metallic:                                 |
|                                                | "Group                                                             |                                                                                     |                                 | Balloon-shaped                                                                                                    | Markings:                                 |
|                                                | Cidap                                                              |                                                                                     |                                 | Wings/Airframe:                                                                                                    | Translucent                               |
| (b) (1)                                        |                                                                    |                                                                                     |                                 | Other Shape:<br>Apparent Propulsion:                                                                                                    | Opaque:<br>Reflective:                    |
| (b                                             | ) (1)                                                              | all that apply): escribe the contact                                                |                                 | ned in your own words with as in tions above.                                                                                                    | nuch detail as                            |
| b) (1)                                         | about size of a (b                                                 | ) (1)                                                                               |                                 |                                                                                                    |                                           |
|                                                |                                                                    |                                                                                     |                                 |                                                                                                    |                                           |
|                                                |                                                                    |                                                                                     |                                 |                                                                                                    |                                           |
|                                                |                                                                    |                                                                                     |                                 |                                                                                                    |                                           |
| V-1- V-W-1- V-1-1-1-1-1-1-1                    |                                                                    |                                                                                     |                                 |                                                                                                    |                                           |
|                                                |                                                                    | " button! Save th                                                                   |                                 | me "Date_Location_Squadron_                                                                                                    | _RF.pdf" and                              |
| email to both (                                | D) (1)                                                             |                                                                                     | and the (b)                     | (1) at at global). For troubleshooting, call                                                                                                    | (b) (1)                                   |
|                                                |                                                                    | N 150 (51 150 - 18 18) - 19                                                         |                                 | - State of the second second s |                                           |
| Thank you for<br>.wmv (Exam                    |                                                                    |                                                                                     |                                 | d for the entire time of interactions onnel shall upload those files to                                                                                                    |                                           |
|                                                |                                                                    | (1)                                                                                 | addition lines per              | some shall upload those lifes to                                                                                                    | o the repusitory                          |

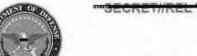

Tracking Number (Internal Use Only)

## Range Fouler Reporting Form

Please do not use the purple "submit" button above. Save and email the complete file manually (see below).

Please complete this form to the best of your ability. If you do not have the requested information, please leave the field blank. If there was more than one "group," please report each on a separate form for data collection purposes. Please recognize that this form is classified SECRET//REL, and treat your inputs as you would any other classified government information. You should receive a response within 7 business days.

| Last Name, First Name                                          | Rank                                                                                                    | Squadron                         | SIPR Emeil Address                                                           | Crew Position                           |
|----------------------------------------------------------------|----------------------------------------------------------------------------------------------------|----------------------------------|------------------------------------------------------------------------------|-----------------------------------------|
|                                                                |                                                                                                    |                                  |                                                                              |                                         |
| equested for potential futur                                   |                                                                                                    | All Intel and Ops addr           | on will remain completely private, and essees have signed confidentiality st |                                         |
| o) (1) (b) (1)  ate (mm/dd/yy) Time of dete (hh:mm:ss          | , ,                                                                                                    | ide No. Buno                     | Mission Description (CAS, BFM, etc)                                          | (b) (1)                                 |
|                                                                |                                                                                                    | ntact Longitude E/W<br>DD:MM:SS) | Platform Altitude Object Altitude Wir<br>(Ex. 22000)                         | nd Dir / Wind Speed<br>(at Contact Alt) |
| ing (b) (1) to reference the sens                              | t / Long for the contact at initial det<br>sor-derived bearing and range relat<br>able, any reasonable derivation of I | ive to the bullseye you had      | Was the contact mo                                                           | ving?                                   |
| ase be as specific as possible<br>y be used to cue other means |                                                                                                    |                                  | Direction/Spe<br>(Ex. 090/15)                                                |                                         |
| o)(1)(b                                                        | ) (1)(b)                                                                                                    |                                  | Please check                                                                 | all that apply                          |
| - / ( - / ( -                                                  | / ( · / (~)                                                                                                    | , ( ' )                          | Round: (b) (1)                                                               | Moving Parts: (b) (1                    |
| Vac la                                                         |                                                                                                    |                                  | Square:                                                                      | Metallic:                               |
| EST 1995-1995                                                  | Contacts in                                                                                                    |                                  | Balloon-shaped:                                                              | Markings:                               |
|                                                                | "Group":                                                                                                    |                                  | Wings/Airframe.                                                              | Translucent                             |
|                                                                |                                                                                                    |                                  | Other Shape:                                                                 | Opaque:                                 |
| (b) (1)                                                        | (Check all that apply):                                                                                                |                                  | Apparent Propulsion:                                                         | Reflective:                             |
|                                                                | ow to describe the contacte to include any detail no                                                                   |                                  | ed in your own words with as mu                                              | ıch detail as                           |
| (b) (1)                                                        | reported 2 separate UFO                                                                                                | sighting in (b) (1) by 2         | different ACFT with a total of 6 UFO                                         | 's seen (b) (1)                         |
| reported that                                                  | at the UFO's were (b) (1)                                                                                              |                                  |                                                                              |                                         |
| and they a                                                     | are unable to identify what t                                                                                          | nese objects are (b) (           | hey have been receiving these repo<br>1)                                     | for more                                |
|                                                                | now additional reports from                                                                                            | (b) (1)                          | (b) (1)                                                                      |                                         |
| )) (1)<br>legedly cantured helmet.                             | cam footage of a(b) (1)                                                                                                | ey saw something on              | (b) (1) and went back out to inves                                           |                                         |
|                                                                | 2//                                                                                                    | and the (b) (1                   | e "Date_Location_Squadron_F                                                  | RF.pdf" and                             |
| hank you for your time www (Example: (b) ( cated at this link  | 1)                                                                                                    |                                  | for the entire time of interaction onnel shall upload those files to         |                                         |

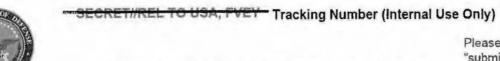

Please do not use the purple "submit" button above. Save and email the complete file manually (see below).

Please complete this form to the best of your ability. If you do not have the requested information, please leave the field blank. If there was more than one "group," please report each on a separate form for data collection purposes. Please recognize that this form is classified SERET//REE, and treat your inputs as you would any other classified government information. You should receive a response within 7 business days.

| Last Name, First Name                                                                                                    | Rank                         | Squadron                                                                                                    | SIPR Email Address                         | Crew Position         |
|----------------------------------------------------------------------------------------------------|------------------------------|----------------------------------------------------------------------------------------------------|--------------------------------------------|-----------------------|
|                                                                                                    |                              |                                                                                                    |                                            |                       |
| JAPTF sanitizes all reports of ident<br>equested for potential future debric<br>protect your identities and the infor                    | efing purposes only.         | All Intel and Ops add                                                                                                    |                                            |                       |
| Date (mm/dd/yy)  Time of detection (hh:mm:ss Z)                                                                                          | Day / Night S                | ide No. Buno                                                                                                    | Mission Description (CAS, BFM              | (b) (1)               |
| Geographic location Contact Lei                                                                                                    |                              |                                                                                                    | (b) (1)  Platform Altitude Object Altitude | Wind Dir / Wind Speed |
| (Ex: W-72 1A) (DD:MM:                                                                                                    |                              | DD:MM:SS)                                                                                                    | (Ex: 22000)                                | (at Contact Alt)      |
| lease attempt to determine a Lat / Long fo<br>sing (b) (1) o reference the sensor-derived<br>use. If that method is not available, any i | d bearing and range relat    | ive to the bullseye you had                                                                                                    | d Was the contac                           | t moving?             |
| lease be as specific as possible and make<br>lay be used to cue other means of tracking                                                  | a note in the comments<br>I. | section. These locations                                                                                                    | Direction<br>(Ex. 090                      | n/Speed<br>0/15)      |
| b) (1)(b) (                                                                                                    | ( 1 )I( D                    | ) ((1))                                                                                                    | Please ch                                  | eck all that apply    |
|                                                                                                    | ( )                          |                                                                                                    | Round: (0) (1)                             | Moving Parts:         |
| # of Conta                                                                                                    | ote in                       |                                                                                                    | Square:                                    | Metallic:             |
| "Group                                                                                                    | re-Service Control           |                                                                                                    | Balloon-shaped:                            | Markings:             |
| Cicap                                                                                                    |                              |                                                                                                    | Wings/Airframe:                            | Translucent           |
|                                                                                                    |                              |                                                                                                    | Other Shape:                               | Opaque:               |
| (b) (1)                                                                                                    | all that apply):             | t and what bonnen                                                                                                    | Apparent Propulsion:                       | Reflective:           |
| Please use the field below to do<br>possible. Please be sure to inc                                                                      |                              |                                                                                                    |                                            | much detail as        |
|                                                                                                    | ented in NAVAIR brid         |                                                                                                    |                                            |                       |
| D) (1)                                                                                                    | inco in NAVAII on            |                                                                                                    |                                            |                       |
|                                                                                                    |                              |                                                                                                    |                                            |                       |
|                                                                                                    |                              |                                                                                                    |                                            |                       |
|                                                                                                    |                              |                                                                                                    |                                            |                       |
|                                                                                                    |                              |                                                                                                    |                                            |                       |
| Don't use the purple "submit                                                                                                    | " button! Save th            | is form with filenam                                                                                                    | ne "Date Location Squadro                  | n RF ndf" and         |
| email to both (b) (1)                                                                                                    |                              | and the (b) (                                                                                                    |                                            | n_rii ipar unu        |
| (b) (1)                                                                                                    |                              |                                                                                                    | global). For troubleshooting, c            | ali(b) (1)            |
| Thank you for your time. Pleas                                                                                                    | e ensure all displa          | v tanes are rinned                                                                                                    | for the entire time of interest            | ion and saved as      |
| wmv (Example: (b) (1)                                                                                                    |                              |                                                                                                    | onnel shall upload those files             |                       |
|                                                                                                    | (1)                          | The state of the state of the s |                                            | ropository            |

| SECRET//REL TO USA, FVEY | Tracking Number (Internal Use Only) |  |
|--------------------------|-------------------------------------|--|
|                          |                                     |  |

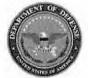

Please do not use the purple "submit" button above. Save and email the complete file manually (see below).

Please complete this form to the best of your ability. If you do not have the requested information, please leave the field blank. If there was more than one "group," please report each on a separate form for data collection purposes. Please recognize that this form is classified \*\*SECRET//REL\*, and treat your inputs as you would any other classified government information. You should receive a response within 7 business days.

| Last Nam                                                  | ne, First Name                                                                                                    | Rank                                                               | Squadron                                            | SIPR Email Address                                                                                                    | Crew Positio                            |
|-----------------------------------------------------------|----------------------------------------------------------------------------------------------------|--------------------------------------------------------------------|-----------------------------------------------------|----------------------------------------------------------------------------------------------------|-----------------------------------------|
|                                                           | CHICAL TOWN COMMON PROPERTY AND CHICAGO CONTROL CONTROL CONTRO |                                                                    |                                                     |                                                                                                    |                                         |
| uested for po                                             | otential future deb                                                                                                    | riefing purposes only.<br>ormation in these repo                   | All Intel and Ops ad                                | ation will remain completely private, and dressees have signed confidentiality s  Mission Description (CAS, BFM, etc.) | tatements to                            |
|                                                           | (BRIMINISS Z)                                                                                                    |                                                                    | ır                                                  | 1                                                                                                    |                                         |
| Geographic loca<br>(Ex: W-72 14                           |                                                                                                    |                                                                    | ntact Longitude E/W<br>DD: MM.SS)                   | V Platform Altitude Object Altitude Wi<br>(Ex: 22000)                                                                  | ind Dir / Wind Spee<br>(at Contact Alt) |
| ase attempt to o                                          | determine a Lat / Long<br>rence the sensor-deri                                                                                                    | for the contact at initial de<br>ved bearing and range rela        | lection. We recommend<br>tive to the bullseye you i | had Was the contact mo                                                                                                 | ovina?                                  |
| se. If that meth<br>use be as specif<br>to be used to cue | nod is not available, and<br>fic as possible and ma<br>e other means of track                                                                                                    | ny reasonable derivation of<br>the a note in the comments<br>ting. | location will work, but<br>section. These location  |                                                                                                    | peed                                    |
| o) ('                                                     | 1)(h)                                                                                                    | (1)(b)                                                             | (1)                                                 | Please check                                                                                                    | call that appi                          |
| ) (                                                       |                                                                                                    |                                                                    |                                                     | Round: (b)(1)                                                                                                    | Moving Parts. (b)                       |
|                                                           |                                                                                                    |                                                                    | ACID - 20                                           | Square:                                                                                                    | Metallic:                               |
|                                                           | # of Con                                                                                                    |                                                                    |                                                     | Balloon-shaped:                                                                                                    | Markings:                               |
|                                                           | "Gro                                                                                                    | up":                                                               |                                                     | Wings/Airframe                                                                                                    | Translucent:                            |
|                                                           |                                                                                                    |                                                                    |                                                     | Other Shape:                                                                                                    | Opaque:                                 |
| (b)                                                       | (1)                                                                                                    | ck all that apply):                                                |                                                     | Apparent Propulsion:                                                                                                   | Reflective                              |
|                                                           |                                                                                                    | describe the contact<br>include any detail no                      |                                                     | ened in your own words with as m<br>stions above.                                                                      | uch detail as                           |
| ) (1)                                                     | object (b)                                                                                                    | (1)                                                                |                                                     |                                                                                                    |                                         |
| ) (1)                                                     | no discernable                                                                                                    | (b) (1)                                                            |                                                     |                                                                                                    |                                         |
| 7-33-7                                                    |                                                                                                    |                                                                    |                                                     |                                                                                                    |                                         |
|                                                           |                                                                                                    |                                                                    |                                                     |                                                                                                    |                                         |
|                                                           |                                                                                                    |                                                                    |                                                     |                                                                                                    |                                         |
|                                                           |                                                                                                    |                                                                    |                                                     |                                                                                                    |                                         |
| on't use th                                               |                                                                                                    | nit" button! Save ti                                               |                                                     | ame "Date_Location_Squadron_                                                                                           | RF.pdf" and                             |
|                                                           |                                                                                                    |                                                                    | and the (b)                                         | (1) at                                                                                                    |                                         |
| mail to both                                              | 1.7.1.                                                                                                    |                                                                    | (Both in the                                        | global) For troubleshooting call                                                                                       | (b) (1)                                 |
| mail to both (1)                                          |                                                                                                    |                                                                    | (Both in the                                        | global). For troubleshooting, call                                                                                     |                                         |
| mail to both<br>) (1)<br>nank you fo                      |                                                                                                    |                                                                    | (Both in the<br>ay tapes are rippe                  | e global). For troubleshooting, call<br>ed for the entire time of interaction<br>ersonnel shall upload those files to  | and saved a                             |

| SECRET/       | REL         | TOT | 15A | PUPY |
|---------------|-------------|-----|-----|------|
| Am 201 cm 111 | 5 5 mm Sec. | , - |     |      |

Tracking Number (Internal Use Only)

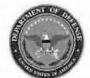

## Range Fouler Reporting Form

Please do not use the purple "submit" button above. Save and email the complete file manually (see below).

Please complete this form to the best of your ability. If you do not have the requested information, please leave the field blank. If there was more than one "group," please report each on a separate form for data collection purposes. Please recognize that this form is classified SECRET//REL, and treat your inputs as you would any other classified government information. You should receive a response within 7 business days.

| Last Name, Fir                                                                                                    | st Name                                                                  | Rank                                                                                                    | Squadron                                           | SIPR Email Address                                                                                                    | Crew Position                                                                                                    |
|----------------------------------------------------------------------------------------------------|--------------------------------------------------------------------------|----------------------------------------------------------------------------------------------------|----------------------------------------------------|----------------------------------------------------------------------------------------------------|----------------------------------------------------------------------------------------------------|
|                                                                                                    |                                                                          |                                                                                                    |                                                    |                                                                                                    |                                                                                                    |
| uested for potent                                                                                                    |                                                                          | ig purposes only.                                                                                                    | All Intel and Ops ad                               | nation will remain completely private, a<br>ddressees have signed confidentiality                                                                                                    |                                                                                                    |
| A STATE OF THE PARTY OF THE PARTY OF THE PAR | e of detection<br>h:mm:ss Z)                                             | Day / Night S                                                                                                    | ide No. Buno                                       | Mission Description (CAS, BFM, e                                                                                                    | (b) (1)                                                                                                    |
|                                                                                                    |                                                                          |                                                                                                    |                                                    |                                                                                                    |                                                                                                    |
| Geographic location<br>(Ex: W-72 1A)                                                                                                    | Contact Latitud<br>(DD:MM:SS)                                            |                                                                                                    | ntact Longitude E/M<br>DD:MM:SS)                   | V Platform Altitude Object Altitude (Ex: 22000)                                                                                                    | Wind Dir / Wind Spee<br>(at Contact Alt)                                                                                                    |
| g (b) (1) to reference                                                                                                    | the sensor-derived be                                                    | earing and range relat                                                                                                    | ection. We recommend<br>tive to the bullseye you I | f<br>had Was the contact n                                                                                                    | noving?                                                                                                    |
| se be as specific as                                                                                                    | not available, any rea:<br>possible and make a i<br>r means of tracking. |                                                                                                    | section. These location                            | Direction/S<br>(Ex. 090/1                                                                                                    |                                                                                                    |
| (1)                                                                                                    | (b) (                                                                    | 1)(h)                                                                                                    | (1)                                                | Please ched                                                                                                    | ck all that app                                                                                                    |
| / ( - /                                                                                                    | (~) (                                                                    | .)(0)                                                                                                    | / ( ' /                                            | Round: (b) (1)                                                                                                    | Moving Parts (b)                                                                                                    |
|                                                                                                    | # of Contact                                                             | s in                                                                                                    |                                                    | Square:<br>Balloon-shaped:                                                                                                    | Metallic:<br>Markings:                                                                                                    |
|                                                                                                    | "Group":                                                                 |                                                                                                    |                                                    | Wings/Airframe:                                                                                                    | Translucent:                                                                                                    |
|                                                                                                    |                                                                          |                                                                                                    |                                                    | Other Shape:                                                                                                    | Opaque:                                                                                                    |
| (b)                                                                                                    | (1)                                                                      | I that apply):                                                                                                    |                                                    | Apparent Propulsion:                                                                                                    | Reflective:                                                                                                    |
|                                                                                                    |                                                                          |                                                                                                    | ct and what happe<br>ot included in que            | ened in your own words with as r<br>stions above.                                                                                                    | nuch detail as                                                                                                    |
| ) (1)                                                                                                    | 1 object                                                                 | reconstruction and the state of the state of |                                                    | они в сементо в предоставления в предоставления в предоставления в предоставления в предоставления в предоставл<br>В предоставления в предоставления в предоставления в предоставления в предоставления в предоставления в предост | OPENING PROPERTY HAVE BEEN REPORTED THE REPORT OF THE PROPERTY OF THE PROPERTY |
|                                                                                                    |                                                                          |                                                                                                    |                                                    |                                                                                                    |                                                                                                    |
|                                                                                                    |                                                                          |                                                                                                    |                                                    |                                                                                                    |                                                                                                    |
|                                                                                                    |                                                                          |                                                                                                    |                                                    |                                                                                                    |                                                                                                    |
| on't use the n                                                                                                    | urole "submit"                                                           | hutton! Save th                                                                                                    | nis form with filens                               | ame "Date_Location_Squadron                                                                                                    | RF.pdf" and                                                                                                    |
| The second second                                                                                                    |                                                                          | button, out ou                                                                                                    |                                                    |                                                                                                    | _iii ipai ana                                                                                                    |
| nail to both (b)<br>) (1)                                                                                                    | (1)                                                                      |                                                                                                    | and the (b) (Both in the                           | ) (1) at at at at a global). For troubleshooting, cal                                                                                                    | (b) (1)                                                                                                    |

Tracking Number (Internal Use Only)

| 15 | ENT OF     | O.  |
|----|------------|-----|
|    | No.        | PA  |
|    |            | (3) |
|    | 100        | 1/2 |
|    | -          | 23  |
| *  | Vitares CA |     |

## Range Fouler Reporting Form

Please do not use the purple "submit" button above. Save and email the complete file manually (see below).

Please complete this form to the best of your ability. If you do not have the requested information, please leave the field blank. If there was more than one "group," please report each on a separate form for data collection purposes. Please recognize that this form is classified SECRET//REL, and treat your inputs as you would any

| Last Name, First I                                                                  | Name                           | Rank                | Squadron                         | SII                               | PR Email Address                                | Crew Positio                                                                                                    |
|-------------------------------------------------------------------------------------|--------------------------------|---------------------|----------------------------------|-----------------------------------|-------------------------------------------------|----------------------------------------------------------------------------------------------------|
|                                                                                     |                                |                     |                                  |                                   |                                                 |                                                                                                    |
|                                                                                     | I future debriefing            | purposes only.      | . All Intel and Ops a            |                                   | n completely private,<br>signed confidentiality |                                                                                                    |
|                                                                                     | of detection Damm:ss Z)        | y / Night S         | Side No. Bur                     | no Mission                        | Description (CAS, BFM,                          | etc) (b) (1)                                                                                                    |
|                                                                                     |                                |                     |                                  |                                   |                                                 |                                                                                                    |
| Geographic location<br>(Ex: W-72 1A)                                                | Contact Latitude<br>(DD:MM:SS) |                     | ntact Longitude E.<br>(DD:MM:SS) | W Platform Altitud<br>(Ex. 22000) | e Object Altitude                               | Wind Dir / Wind Spee<br>(at Contact Alt)                                                                                                    |
| ase attempt to determine<br>ng (b) (1) to reference the                             | e sensor-derived beari         | ing and range rela  | ative to the bullseye you        |                                   | Was the contact                                 | moving?                                                                                                    |
| ise. If that method is not<br>ase be as specific as pos<br>y be used to cue other m | ssible and make a note         |                     |                                  | ons                               | Direction/<br>(Ex. 090/                         | /Speed                                                                                                    |
| o) (1)                                                                              | (b) (1)                        | ) (h                | 1(1)                             |                                   | Please che                                      | ck all that appl                                                                                                    |
|                                                                                     | (-) (-)                        |                     | / ( ' /                          |                                   | Round: (6) (1)                                  | Moving Parts:                                                                                                    |
|                                                                                     | # of Contacts i                | n l                 |                                  |                                   | Square:                                         | Metallic:                                                                                                    |
|                                                                                     | "Group":                       |                     |                                  |                                   | Balloon-shaped:                                 | Markings:                                                                                                    |
|                                                                                     |                                |                     |                                  |                                   | Wings/Airframe: Other Shape:                    | Translucent:<br>Opaque:                                                                                                    |
| (b) (1)                                                                             | (Check all th                  | nat anniv\          |                                  | App                               | arent Propulsion:                               | Reflective:                                                                                                    |
| (b)                                                                                 | (1)                            |                     |                                  |                                   |                                                 |                                                                                                    |
| lease use the field<br>ossible. Please be                                           |                                |                     |                                  |                                   | wn words with as                                | much detail as                                                                                                    |
| ) (1)                                                                               |                                |                     |                                  |                                   |                                                 |                                                                                                    |
| ó) (1)                                                                              | but                            | maintaining p       | osition in the (b) (             | 1)                                |                                                 | 30-0-0-0-0-0-0-0-0-0-0-0-0-0-0-0-0-0-0-                                                                                                    |
|                                                                                     |                                |                     |                                  |                                   |                                                 |                                                                                                    |
|                                                                                     |                                |                     |                                  |                                   |                                                 |                                                                                                    |
|                                                                                     |                                |                     |                                  |                                   |                                                 |                                                                                                    |
| on't use the purp<br>mail to both(b) (1                                             | ole "submit" bu                | tton! Save ti       |                                  |                                   | cation_Squadron                                 | _RF.pdf" and                                                                                                    |
| (1) (1)                                                                             | ,                              |                     | and the (b)                      |                                   | at<br>roubleshooting, ca                        | //(b) (1)                                                                                                    |
|                                                                                     | and the second                 |                     |                                  | 3                                 |                                                 | A STATE OF THE STATE OF THE STA |
| sonk was far were                                                                   | time Disease                   | market will all and |                                  | -1 - 1                            | re time of interaction                          | and the second second second                                                                                                    |

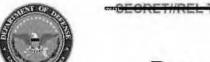

Tracking Number (Internal Use Only)

Please do not use the purple "submit" button above. Save and email the complete file manually (see below).

Please complete this form to the best of your ability. If you do not have the requested information, please leave the field blank. If there was more than one "group," please report each on a separate form for data collection purposes. Please recognize that this form is classified GERET//REL, and treat your inputs as you would any other classified government information. You should receive a response within 7 business days.

| Last Name, First Name                                                                                                    | Rank                                                                                               | Squadron                                                                        | SIPR Email Address                                                                                                    | Crew Position           |
|----------------------------------------------------------------------------------------------------|----------------------------------------------------------------------------------------------------|---------------------------------------------------------------------------------|----------------------------------------------------------------------------------------------------|-------------------------|
|                                                                                                    |                                                                                                    |                                                                                 |                                                                                                    |                         |
| JAPTF sanitizes all reports of ic<br>requested for potential future de<br>protect your identities and the in<br>b) (1) Date (mm/dd/yy) Time of detection<br>(hh:mm:ss Z) | ebriefing purposes only.<br>Mormation in these repor                                               | All Intel and Ops add                                                           | tion will remain completely private, at<br>tressees have signed confidentiality s<br>Mission Description (CAS, BFM, etc.                                  | tatements to            |
|                                                                                                    |                                                                                                    | tact Longitude E/W<br>DD:MM:SS)                                                 | Platform Aftitude Object Aftitude W. (Ex: 22000)                                                                                                    | ind Dir / Wind Speed    |
| # of Co                                                                                                    | erived bearing and range relati<br>any reasonable derivation of la<br>make a note in the comments: | ve to the bullseye you ha<br>ocation will work, but<br>section. These locations | Direction/Sp<br>(Ex. 090/15)                                                                                                    | peed                    |
| Please use the field below to possible. Please be sure to (b) (1)                                                                                                    |                                                                                                    |                                                                                 | ned in your own words with as milions above.                                                                                                    | uch detail as           |
| email to both (b) (1)<br>(b) (1)                                                                                                    | ease ensure all displa                                                                             | and the (b)<br>(Both in the any tapes are ripped                                | me "Date Location_Squadron_<br>(1) at<br>global). For troubleshooting, call<br>d for the entire time of interaction<br>sonnel shall upload those files to | (b) (1)<br>and saved as |

| ECRET/IREL TO USA, FVEY | Tracking Number (Internal Use Only) |
|-------------------------|-------------------------------------|
|                         | Please                              |

Please do not use the purple "submit" button above. Save and email the complete file manually (see below).

Please complete this form to the best of your ability. If you do not have the requested information, please leave the field blank. If there was more than one "group," please report each on a separate form for data collection purposes. Please recognize that this form is classified SECRET//REL, and treat your inputs as you would any other classified government information. You should receive a response within 7 business days.

| Last Name, First Name                                                                                                    | Rank                                                                      | Squadron                                                                          | SIPR Email Address                                                                                                    | Crew Position             |
|----------------------------------------------------------------------------------------------------|---------------------------------------------------------------------------|-----------------------------------------------------------------------------------|----------------------------------------------------------------------------------------------------|---------------------------|
|                                                                                                    |                                                                           |                                                                                   |                                                                                                    |                           |
| APTF sanitizes all reports of identify quested for potential future debrief of the potential future debrief of the potential f | ing purposes only.<br>ation in these repo                                 | All Intel and Ops addres                                                          |                                                                                                    | statements to             |
| Geographic location Contact Latitu                                                                                                    | ude N/S Con                                                               | tact Longitude EW Pic                                                             | ntform Altitude Object Altitude W                                                                                                    | Vind Dir / Wind Speed     |
| tase attempt to determine a Lat / Long for tring (b) (1) to reference the sensor-derived it use. If that method is not available, any rease be as specific as possible and make any be used to cue other means of tracking.  (b) (1) # of Contacting "Group"  (b) (1) (Check at (b) (1) (Check at (b) (1) (1) (Check at (b) (1) (1) (1) (1) (1) (1) (1) (1) (1) (1                                                                                                    | pearing and range relates as on able derivation of lands in the comments. | ive to the bullseye you had<br>ocation will work, but<br>section. These locations | Was the contact m  Direction/S (Ex. 090/15)  Please check Round Square:  Balloon-shaped: Wings/Airframe: Other Shape: Apparent Propulsion: | peed                      |
| lease use the field below to de ossible. Please be sure to incl.                                                                                                    |                                                                           |                                                                                   | <del> </del>                                                                                                    | nuch detail as            |
| Don't use the purple "submit" email to both (b) (1) b) (1) Thank you for your time, Please a .wmv (Example: (b) (1)                                                                                                    | e ensure all displa                                                       | and the (b) (1) Both in the glo ay tapes are ripped for                           | at<br>bal). For troubleshooting, call                                                                                                    | (b) (1)<br>n and saved as |

Tracking Number (Internal Use Only)

| anna  | Fouler | Reporting | Form  |
|-------|--------|-----------|-------|
| alluc | Louiei | Reporting | UIIII |

Please do not use the purple "submit" button above. Save and email the complete file manually (see below).

Please complete this form to the best of your ability. If you do not have the requested information, please leave the field blank. If there was more than one "group," please report each on a separate form for data collection purposes. Please recognize that this form is classified \*\*SERET//REE\*, and treat your inputs as you would any other classified government information. You should receive a response within 7 business days.

| APTF sanitizes all reports of identifyi<br>quested for potential future debriefi<br>otect your identities and the informa                | ig purposes only.      |                                  | op will remain completely private a           |                                           |
|----------------------------------------------------------------------------------------------------|------------------------|----------------------------------|-----------------------------------------------|-------------------------------------------|
| quested for potential future debriefit                                                                                                   | ig purposes only.      |                                  | on will remain completely private a           |                                           |
| 1/41                                                                                                    |                        | rts.                             |                                               |                                           |
| te (mm/dd/yy) Time of detection (hh:mm:ss Z)                                                                                             | Day / Night S          | ide No. Buno                     | Mission Description (CAS, BFM, e              | (b) (1)                                   |
|                                                                                                    |                        |                                  |                                               |                                           |
| Geographic location Contact Latitus<br>(Ex: W-72 1A) (DD:MM:SS)                                                                          |                        | tact Longitude E/W<br>DD:MM:SS)  | Platform Altitude Object Altitude (Ex: 22000) | Wind Dir / Wind Speed<br>(at Contact Alt) |
| ase attempt to determine a Lat / Long for thing<br>(D) (1) o reference the sensor-derived buse. If that method is not available, any rea | earing and range relat | ive to the bullseye you had      | Was the contact n                             | noving?                                   |
| ase be as specific as possible and make a i<br>y be used to cue other means of tracking.                                                 |                        |                                  | Direction/S<br>(Ex. 090/1:                    |                                           |
| b) (1) (b) (1                                                                                                    | ) (h)                  | (1)                              | Please ched                                   | ck all that apply:                        |
| o) ( · ) (b) ( ·                                                                                                    | / (D)                  |                                  | Round: (D)(1)                                 | Moving Parts: (b) (1)                     |
| # of Contact                                                                                                    | o in                   |                                  | Square:                                       | Metallic:                                 |
| "Group":                                                                                                    | s in                   |                                  | Balloon-shaped:                               | Markings:                                 |
| Gloup.                                                                                                    |                        |                                  | Wings/Airframe:                               | Translucent                               |
|                                                                                                    |                        |                                  | Other Shape:                                  | Opaque:                                   |
| (b) (1) (Check all (b) (1) (Check all (b) (1) (1) (Check all (b) (1) (1) (1) (1) (1) (1) (1) (1) (1) (1                                  |                        |                                  |                                               | Reflective:                               |
| b) (1)                                                                                                    |                        |                                  |                                               |                                           |
|                                                                                                    |                        |                                  |                                               |                                           |
|                                                                                                    |                        |                                  |                                               |                                           |
|                                                                                                    |                        |                                  |                                               |                                           |
|                                                                                                    |                        |                                  |                                               |                                           |
| on't use the purple "submit"                                                                                                    | button! Save th        | is form with filenam             | e "Date_Location_Squadron_                    | _RF.pdf" and                              |
| mail to both (b) (1)<br>b) (1)                                                                                                    |                        | and the (b) (1<br>(Both in the g | ) at<br>lobal). For troubleshooting, call     | (b) (1)                                   |
| hank you for your time. Please                                                                                                    | ensure all displa      | ay tapes are ripped              | for the entire time of interactio             | n and saved as                            |
| .wmv (Example: (b) (1)                                                                                                    |                        |                                  | onnel shall upload those files to             |                                           |

| DEGRET//REL TO USA, FVEY- | Tracking Number (Internal Use Only) |  |
|---------------------------|-------------------------------------|--|
|                           |                                     |  |

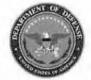

Please do not use the purple "submit" button above. Save and email the complete file manually (see below).

Please complete this form to the best of your ability. If you do not have the requested information, please leave the field blank. If there was more than one "group," please report each on a separate form for data collection purposes. Please recognize that this form is classified \*\*GERET//REL\*\*, and treat your inputs as you would any other classified government information. You should receive a response within 7 business days.

| Last Name, First Name                                          | Rank                                                                                                    | Squadron                                                                          | SIPR Email Address                                                                                                    | Crew Position        |
|----------------------------------------------------------------|----------------------------------------------------------------------------------------------------|-----------------------------------------------------------------------------------|----------------------------------------------------------------------------------------------------|----------------------|
|                                                                |                                                                                                    |                                                                                   |                                                                                                    |                      |
|                                                                | fing purposes only.<br>nation in these repo                                                                 | All Intel and Ops addre                                                           | n will remain completely private, ar<br>ssees have signed confidentiality s<br>Mission Description (CAS, BFM, etc.                                                     | tatements to         |
| Geographic location Contact Lati                               | itude N/S Con                                                                                               | tact Longitude EN F                                                               | Platform Altitude Object Altitude Wi                                                                                                    | ind Dir / Wind Speed |
| # of Conta<br>"Group                                           | the contact at initial details bearing and range relations and range relation of the anote in the comments. | ive to the bullseye you had<br>ocation will work, but<br>section. These locations | Was the contact model of the contact model.  Direction/Sp (Ex. 090/15)  Please check Round: Square:  Balloon-shaped: Wings/Airframe: Other Shape: Apparent Propulsion: | eed                  |
| ossible. Please be sure to inc                                 | lude any detail no                                                                                          | t included in question                                                            | d in your own words with as mins above.                                                                                                    | uch detail as        |
| 1 object trav                                                  | eling east with wind                                                                                        | s nom west.                                                                       |                                                                                                    |                      |
| Don't use the purple "submit<br>email to both(b) (1)<br>b) (1) | " button! Save th                                                                                           | and the (b) (1)                                                                   | "Date_Location_Squadron_<br>at<br>obal). For troubleshooting, call                                                                                                    |                      |
| wmv (Example: (b) (1)                                          |                                                                                                    |                                                                                   | or the entire time of interaction<br>nnel shall upload those files to                                                                                                  |                      |

## DEGRET/IREL TO UGA, FYEY Tracking

Tracking Number (Internal Use Only)

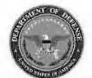

## Range Fouler Reporting Form

Please do not use the purple "submit" button above. Save and email the complete file manually (see below).

Please complete this form to the best of your ability. If you do not have the requested information, please leave the field blank. If there was more than one "group," please report each on a separate form for data collection purposes. Please recognize that this form is classified SECRET//REL, and treat your inputs as you would any other classified government information. You should receive a response within 7 business days.

| Last Name, First Name                                                                                                    | Rank                                                                                                    | Squadron                                                                                   | SIPR Email Address                                                                                                    | Crew Position                                                       |
|----------------------------------------------------------------------------------------------------|----------------------------------------------------------------------------------------------------|--------------------------------------------------------------------------------------------|----------------------------------------------------------------------------------------------------|---------------------------------------------------------------------|
| UAPTF sanitizes all reports of id requested for potential future de protect your identities and the in  (b) (1)  Date (mm/dd/yy) Time of detection (hh:mm:ss Z)  Geographic location Contac (Ex: W-72 1A) (DD: | lentifying information. Your briefing purposes only information in these report Day / Night Signal Day / Night Signal Day / Nig | our personal informal All Intel and Ops add its.  de No. Buno fact Longitude E/W DD:MM:SS) | tion will remain completely private, ar<br>ressees have signed confidentiality s<br>Mission Description (CAS, BFM, etc.<br>Platform Altitude Object Altitude W.<br>(Ex. 22000) | ind is tatements to  (b) (1)  ind Dir / Wind Speed (at Contact Alt) |
| # of Co<br>"Gre<br>5                                                                                                    | any reasonable derivation of lonake a note in the comments :                                                                                                    | ocation will work, but<br>section. These locations                                         | Direction/Sp<br>(Ex. 090/15)                                                                                                    | peed                                                                |
| (b) (1)                                                                                                    | 5 objects trave                                                                                                    | t included in quest                                                                        | from west,                                                                                                    |                                                                     |
| email to both (b) (1)<br>(b) (1)                                                                                                    | ease ensure all displa                                                                                                    | and the (b)<br>(Both in the gay<br>tapes are ripped                                        | ne "Date_Location_Squadron_ (1) at global). For troubleshooting, call If for the entire time of interaction connel shall upload those files to                                 | (b) (1) and saved as                                                |

DECRETMENT Tracking Number (Internal Use Only)

| R | ange | Foul | or R | eporting | Form   |
|---|------|------|------|----------|--------|
| 7 | anye | I Ou | GI L | eporting | LOHIII |

Please do not use the purple "submit" button above. Save and email the complete file manually (see below).

Please complete this form to the best of your ability. If you do not have the requested information, please leave the field blank. If there was more than one "group," please report each on a separate form for data collection purposes. Please recognize that this form is classified \*\*GERET\*//REE\*, and treat your inputs as you would any other classified government information. You should receive a response within 7 business days.

| Last Name, First Name                                                                                                    | Rank                                                     | Squadron                                                                                                    | SIPR Email Address                                                     | Crew Position                                                     |
|----------------------------------------------------------------------------------------------------|----------------------------------------------------------|----------------------------------------------------------------------------------------------------|------------------------------------------------------------------------|-------------------------------------------------------------------|
|                                                                                                    |                                                          |                                                                                                    |                                                                        |                                                                   |
| UAPTF sanitizes all reports of identi requested for potential future debrie protect your identities and the information (b) (1)  Date (mm/dd/yy)  Time of detection                                                                                                    | fing purposes only. In these repor                       | All Intel and Ops add                                                                                                    |                                                                        | y statements to                                                   |
| (hh:mm:ss Z)                                                                                                    |                                                          | The state of the state of the s |                                                                        |                                                                   |
| Geographic location Contact Late (Ex: W-72 1A) (DD:MM:S                                                                                                    |                                                          | tact Longitude E/W<br>DD:MM:SS)                                                                                                    | Platform Altitude Object Altitude<br>(Ex: 22000)                       | Wind Dir / Wind Speed<br>(at Contact Alt)                         |
| Please attempt to determine a Lat / Long for using (b) (1) o reference the sensor-derived in use. If that method is not available, any r                                                                                                    | l bearing and range relati<br>easonable derivation of lo | ve to the bullseye you ha<br>ocation will work, but                                                                                                    |                                                                        | moving?                                                           |
| please be as specific as possible and make<br>may be used to cue other means of tracking                                                                                                    |                                                          | section. These locations                                                                                                    | Direction<br>(Ex. 090)                                                 |                                                                   |
| (b) (1) (b) ( # of Conta "Group 1                                                                                                    | cts in                                                   | (1)                                                                                                    | Please che Round: Square: Balloon-shaped: Wings/Airframe: Other Shape: | Moving Parts: (b)(1)  Metallic:  Markings:  Translucent:  Opaque: |
| (b) (1) (Check (b) (1))  Please use the field below to depossible. Please be sure to income                                                                                                    |                                                          |                                                                                                    |                                                                        | Reflective:                                                       |
| PARTIE TO THE PARTIE TO THE PA | t traveling east with                                    | -                                                                                                    |                                                                        |                                                                   |
|                                                                                                    |                                                          |                                                                                                    |                                                                        |                                                                   |
| Don't use the purple "submit<br>email to both(b) (1)<br>(b) (1)                                                                                                    | " button! Save th                                        | and the (b)                                                                                                    |                                                                        |                                                                   |
| Thank you for your time. Pleas<br>a .wmv (Example: (b) (1)<br>located at this link. (b)                                                                                                    |                                                          |                                                                                                    | d for the entire time of interact<br>sonnel shall upload those files   |                                                                   |

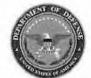

DECRETMEE TO USA, FVET Tracking Number (Internal Use Only)

#### Range Fouler Reporting Form

Please do not use the purple "submit" button above. Save and email the complete file manually (see below).

Please complete this form to the best of your ability. If you do not have the requested information, please leave the field blank. If there was more than one "group," please report each on a separate form for data collection purposes. Please recognize that this form is classified @ECRET//REL, and treat your inputs as you would any other classified government information. You should receive a response within 7 business days.

| Last Name, Fir.                                                                                                    | st Name                       | Rank                   | Squadro                                                                                                    | on          | SIPR Email Address                                                                                                    | Crew Position                                                                                                  |
|----------------------------------------------------------------------------------------------------|-------------------------------|------------------------|----------------------------------------------------------------------------------------------------|-------------|----------------------------------------------------------------------------------------------------|----------------------------------------------------------------------------------------------------|
|                                                                                                    |                               |                        |                                                                                                    |             |                                                                                                    |                                                                                                    |
|                                                                                                    | ial future debriefii          | ng purposes only.      | All Intel and (                                                                                                    |             | will remain completely private<br>ees have signed confidential                                                                                                    |                                                                                                    |
|                                                                                                    | e of detection<br>h:mm:ss Z)  | Day / Night S          | ide No.                                                                                                    | Buno        | Mission Description (CAS, BFN                                                                                                    | f, etc) (b) (1)                                                                                                |
|                                                                                                    |                               |                        | THE STATE OF THE STATE OF THE S |             |                                                                                                    |                                                                                                    |
| Geographic location<br>(Ex: W-72 1A)                                                                                                    | Contact Latitud<br>(DD:MM:SS) |                        | ntact Longitude<br>DD:MM:SS)                                                                                                    |             | form Altitude Object Altitude<br>Ex: 22000)                                                                                                    | Wind Dir / Wind Speed<br>(at Contact Alt)                                                                      |
| Please attempt to determusing (b) (1) to reference                                                                                                    | the sensor-derived be         | earing and range relat | tive to the bullse;                                                                                                    | ye you had  | Was the contact                                                                                                    | et moving?                                                                                                    |
| in use. If that method is a<br>please be as specific as a<br>may be used to cue other                                                                                                    | possible and make a i         |                        |                                                                                                    |             | Directio<br>(Ex. 090                                                                                                    | n/Speed<br>0/15)                                                                                               |
| (b) (1)                                                                                                    | (h) ('                        | 1) (b)                 | 1/1                                                                                                    | 1           | Please ch                                                                                                    | eck all that apply:                                                                                            |
| (~) ( · )                                                                                                    | (5) (                         | ') (D                  | , ( 1                                                                                                    | /           | Round: (D)(1)                                                                                                    | Moving Parts: (b) (1)                                                                                          |
|                                                                                                    |                               |                        |                                                                                                    |             | Square:                                                                                                    | Metallic:                                                                                                    |
|                                                                                                    | # of Contact                  |                        |                                                                                                    |             | Balloon-shaped:                                                                                                    | Markings:                                                                                                    |
|                                                                                                    | "Group":                      |                        |                                                                                                    |             | Wings/Airframe:                                                                                                    | Translucent:                                                                                                   |
|                                                                                                    | [1]                           |                        |                                                                                                    |             | Other Shape:                                                                                                    | Opaque:                                                                                                    |
| (b) (1)                                                                                                    | (Check al                     | I that apply):         |                                                                                                    |             | Apparent Propulsion:                                                                                                    | Reflective:                                                                                                    |
| (b)                                                                                                    | (1)                           |                        |                                                                                                    |             |                                                                                                    |                                                                                                    |
| Please use the fie possible. Please                                                                                                    |                               |                        |                                                                                                    |             | in your own words with as above.                                                                                                    | much detail as                                                                                                 |
| (b) (1)                                                                                                    | 1 ob                          | ject traveling eas     | t with winds f                                                                                                    | rom west.   | possession in the company of the control of the control of the con | una de la continua de la continua de la continua de la continua de la continua de la continua de la continua d |
|                                                                                                    |                               |                        |                                                                                                    |             |                                                                                                    |                                                                                                    |
|                                                                                                    |                               |                        |                                                                                                    |             |                                                                                                    |                                                                                                    |
|                                                                                                    |                               |                        |                                                                                                    |             |                                                                                                    |                                                                                                    |
|                                                                                                    |                               |                        |                                                                                                    |             |                                                                                                    |                                                                                                    |
|                                                                                                    |                               |                        |                                                                                                    |             |                                                                                                    |                                                                                                    |
| Don't use the pu                                                                                                    | urple "submit"                | button! Save th        | is form with                                                                                                    | filename "  | Date_Location_Squadro                                                                                                    | on_RF.pdf" and                                                                                                 |
| email to both (b)                                                                                                    | (1)                           |                        |                                                                                                    | ne (b) (1)  | at                                                                                                    | (6) (4)                                                                                                    |
| (b) (1)                                                                                                    |                               |                        | (Both                                                                                                    | in the glob | al). For troubleshooting, o                                                                                                    | eall(0)(1)                                                                                                    |
| Thank you for vo                                                                                                    | ur time. Please               | ensure all displ       | av tapes are                                                                                                    | ripped for  | the entire time of interac                                                                                                    | tion and saved as                                                                                              |
| a .wmv (Example                                                                                                    | (b) (1)                       |                        |                                                                                                    |             | nel shall upload those file                                                                                                    |                                                                                                    |
| The state of the state of the s | e link //b//                  |                        |                                                                                                    | V.          | The state of the state of the s |                                                                                                    |

#### Range Fouler Reporting Form

Please complete this form to the best of your ability. If you do not have the requested information, please leave the field blank. If there was more than one "group," please report each on a separate form for data collection purposes. You should receive a response within 5 business days.

| Last Name,                                                         | First Name                                                                                                    | Ra                                    | nk                     | Squadron                                                                                                    |                                         |               | SIPR Email A                    | Address               | Crew Po                                     | osition                                 |
|--------------------------------------------------------------------|----------------------------------------------------------------------------------------------------|---------------------------------------|------------------------|----------------------------------------------------------------------------------------------------|-----------------------------------------|---------------|---------------------------------|-----------------------|---------------------------------------------|-----------------------------------------|
| This in                                                            | formation is                                                                                                    | for contact                           | only                   | (b) (1) sar                                                                                                    | nitizes                                 | all           | reports of ide                  | entifvina ir          | nformation                                  |                                         |
|                                                                    |                                                                                                    |                                       |                        | A STATE OF THE PARTY OF THE PARTY OF THE PAR |                                         |               | ron will be re                  |                       |                                             |                                         |
| (b) (1)                                                            |                                                                                                    |                                       |                        |                                                                                                    |                                         |               |                                 |                       |                                             |                                         |
| Date (inm/dd/yy)                                                   | Time of detection (hh:mm ss Z)                                                                                                    | Day / Night                           |                        | Side No.                                                                                                    | Випо                                    |               | Mission Desc                    | ription (CAS, B       | FM, etc)                                    | (b) (1)                                 |
|                                                                    |                                                                                                    |                                       |                        |                                                                                                    |                                         |               | (b) (1)                         |                       |                                             |                                         |
| Contact Working A<br>(Ex: W-72 1A)                                 | 1000 M. 1. 1000 M. 1000 M. 100 | ct Latitute<br>(M:SS)                 | N/S                    | Contact Longitus<br>(DD:MM:SS)                                                                                                    | de E                                    | w             | Contact Allitude<br>(Ex. 22000) | Altitude<br>Constant? | Wind Dir et<br>Contact Alt<br>(From)        | Wind<br>Speed                           |
| Please attempt to de using (b) (1) to refere in use. If that metho | ince the sensor-de<br>d is not available, a                                                                                                    | rived bearing and<br>any reasonable d | f range i<br>erivation | relative to the buils<br>t of locetion will wo                                                                                                    | seye you<br>ork, but p                  | had<br>olease |                                 | Was the co            | ontact moving?                              |                                         |
| be as specific as pos<br>used to cue other me                      | sible and make a                                                                                                    |                                       |                        |                                                                                                    |                                         |               |                                 |                       | ection/Speed<br>. 090/15)                   |                                         |
| (h)                                                                | (1)                                                                                                    |                                       | 1                      | <b>ا</b> ا                                                                                                    | 1.                                      | 1             | 1                               | Please                | check all ti                                | hat apply:                              |
| (D)                                                                | (1)                                                                                                    |                                       |                        |                                                                                                    |                                         |               | 1                               | Roi                   | und: ((b) (1)                               | Moving Parts                            |
| # of Contacts in                                                   | "Group":                                                                                                    |                                       | V.                     | ~/                                                                                                    | \                                       | 70.0          | /                               | Squ                   | rare:                                       | Metatlic:                               |
| (b) (1)                                                            | (Check a                                                                                                    | il that apply):                       |                        | 2500                                                                                                    |                                         | 2015—         |                                 | Balloon-sha           | 100 -211                                    | Markings:                               |
|                                                                    | 1 1                                                                                                    | n triat appryy                        |                        |                                                                                                    |                                         |               |                                 | Wings/Airfr           |                                             | Translucent:                            |
| (a)                                                                | III                                                                                                    |                                       |                        |                                                                                                    |                                         |               |                                 | Other Si              | 0.00                                        | Opaque:                                 |
| (D)                                                                | ('/                                                                                                    | 50                                    |                        |                                                                                                    |                                         |               | <i>*</i>                        | Apparent Propu        | dision                                      | Reflective;                             |
|                                                                    |                                                                                                    |                                       |                        |                                                                                                    | - 7                                     |               | eraction in yo<br>cluded in que |                       |                                             | s much                                  |
|                                                                    | serves unid                                                                                                    |                                       |                        | 4015 F                                                                                                    | -00000000000000000000000000000000000000 |               |                                 |                       |                                             |                                         |
| While monito                                                       |                                                                                                    | W                                     |                        |                                                                                                    | W                                       | -#            | observ                          | ed an unio            | dentified lov                               | v-flying                                |
| object (b) (1                                                      | ) -                                                                                                    |                                       |                        | , , , , , , ,                                                                                                    |                                         |               |                                 |                       |                                             |                                         |
| (0) (1)                                                            |                                                                                                    |                                       |                        |                                                                                                    |                                         |               |                                 |                       |                                             | *************************************** |
| (b) (                                                              | 1)                                                                                                    |                                       |                        |                                                                                                    |                                         |               |                                 |                       |                                             |                                         |
| Don't use the it to (b) (1)                                        | e purple "sub                                                                                                    | mit" button:                          | Save                   | Distriction .                                                                                                    |                                         |               | ne "Date_Sq<br>l). For trouble  |                       | * P. T. T. T. T. T. T. T. T. T. T. T. T. T. |                                         |
| Thank you to<br>saved as a<br>to the reposit<br>(b) (1)            | wmv (Exam                                                                                                    | ple: (b) (1                           | )                      | all display tap                                                                                                    |                                         |               | oped for the odron intel pe     |                       |                                             |                                         |

#### -ALCONOTING TO HOW THEY

(b) (1)

(b) (1) lost visual of the object (b) (1)

Weather: aircrew characterized visibility as clear, no range limitations.

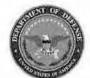

| DECRET/REL TO USA, FVEY | Tracking Number | (Internal | Use Only | 1) |
|-------------------------|-----------------|-----------|----------|----|
|-------------------------|-----------------|-----------|----------|----|

Please do not use the purple "submit" button above. Save and email the complete file manually (see below).

Please complete this form to the best of your ability. If you do not have the requested information, please leave the field blank. If there was more than one "group," please report each on a separate form for data collection purposes. Please recognize that this form is classified GECRET//REL, and treat your inputs as you would any other classified government information. You should receive a response within 7 business days.

| Last Name, First Name                                                                                                    | Rank                                                                                      | Squadron                                           | SIPR Email Address                                                                                                    | Crew Positio           |
|----------------------------------------------------------------------------------------------------|-------------------------------------------------------------------------------------------|----------------------------------------------------|----------------------------------------------------------------------------------------------------|------------------------|
|                                                                                                    |                                                                                           |                                                    |                                                                                                    |                        |
|                                                                                                    | efing purposes only.<br>mation in these repo                                              | All Intel and Ops addre                            | on will remain completely private, and sees have signed confidentiality s                                               | tatements to           |
| (hh:mm:ss Z)  Geographic location Contact La                                                                                                    | titude N/S Con                                                                            | tact Longitude E/W F                               | Platform Altitude Object Altitude W                                                                                     | find Dir / Wind Spee   |
| (Ex: W-72 1A) (DD:MM:  ase attempt to determine a Lat / Long for (b) (1) to reference the sensor-derive se. If that method is not available, any ase be as specific as possible and make | or the contact at initial dete<br>d bearing and range relat<br>reasonable derivation of l | ive to the bullseye you had ocation will work, but | (Ex: 22000)  Was the contact me                                                                                         |                        |
| y be used to cue other means of tracking                                                                                                    | g                                                                                         |                                                    | Direction/Sp<br>(Ex. 090/15                                                                                             |                        |
| o) (1) (b) (                                                                                                    | (1) (b)                                                                                   | (1)                                                | Please check                                                                                                    | Moving Parts: (b)      |
| # of Conta                                                                                                    | San and Control                                                                           |                                                    | Square:<br>Balloon-shaped:                                                                                              | Metallic:<br>Markings: |
| O roup                                                                                                    |                                                                                           |                                                    | Wings/Airframe: Other Shape:                                                                                            | Translucent: Opaque:   |
| (b) (1) (Check                                                                                                    | all that apply):                                                                          |                                                    | Apparent Propulsion:                                                                                                    | Reflective:            |
| lease use the field below to dossible. Please be sure to in                                                                                                    |                                                                                           |                                                    | d in your own words with as m<br>ns above                                                                               | uch detail as          |
| (1)<br>(1) reported th<br>(1) (1)<br>(1) port but(b) (1)                                                                                                    |                                                                                           |                                                    | UFO's in <mark>(b) (1)</mark> The UFO's we<br>No other descriptive details were g<br>ng issue and has been previously r | iven at the time       |
|                                                                                                    | me location.                                                                              | is form with filename                              | e "Date_Location_Squadron_                                                                                              | PF ndf" and            |
| mail to both(b) (1)<br>b) (1)                                                                                                    |                                                                                           | and the <mark>(b) (1</mark><br>(Both in the gl     | at obal). For troubleshooting, call                                                                                     | (b) (1)                |
| hank you for your time. Plea: .wmv (Example: (b) (1) cated at this link. (b)                                                                                                    | . 8                                                                                       |                                                    | for the entire time of interaction<br>innel shall upload those files to                                                 |                        |

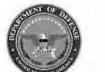

**DECRET//REL TO USA, FVEY** Tracking Number (Internal Use Only)

#### Range Fouler Reporting Form

Please do not use the purple "submit" button above. Save and email the complete file manually (see below).

Please complete this form to the best of your ability. If you do not have the requested information, please leave the field blank. If there was more than one "group," please report each on a separate form for data collection purposes. Please recognize that this form is classified \*\*\*DECRET\*//REL\*\*, and treat your inputs as you would any other classified government information. You should receive a response within 7 business days.

| Last Name, Fir.                      | st Name                                                                       | Rank               | Squadi                       | ron                                   | SIPR                           | Email Address                     |                    | Crew Position               |
|--------------------------------------|-------------------------------------------------------------------------------|--------------------|------------------------------|---------------------------------------|--------------------------------|-----------------------------------|--------------------|-----------------------------|
| APTF sanitizes all I                 | reports of identifying                                                        | Information, V     | our personal                 | information                           | will remain r                  | completely prive                  | te and is          |                             |
| quested for potent                   | ial future debriefing<br>es and the informatio                                | ourposes only.     | All Intel and                |                                       |                                |                                   |                    | ents to                     |
| ) (1) (b                             | ) (1)                                                                         |                    |                              | Buck                                  |                                |                                   |                    | (b) (1)                     |
|                                      | e of detection Da<br>h:mm:ss Z)                                               | y/Night S          | ide No.                      | Buno                                  | MISSION DE                     | escription (CAS, BF               | м, өкс)            | <u>e</u>                    |
|                                      |                                                                               |                    |                              |                                       |                                |                                   |                    |                             |
| Geographic location<br>(Ex: W-72 1A) | Contact Latitude<br>(DD:MM:SS)                                                |                    | ntact Longitude<br>DD:MM:SS) |                                       | atform Altitude<br>(Ex: 22000) | Object Altitude                   |                    | / Wind Speed<br>ontact Alt) |
| ng (b) (1) to reference              | ine a Lat / Long for the c<br>the sensor-derived beari                        | ng and range relat | tive to the bullse           | ye you had                            |                                | Was the conta                     | act moving?        |                             |
|                                      | not available, any reason<br>possible and make a note<br>r means of tracking. |                    |                              |                                       |                                | Direction (Ex. 09                 | on/Speed<br>90/15) |                             |
| b) (1)                               | (b) (1)                                                                       | (b)                | (1                           | )                                     |                                | Please ci                         | heck all t         | hat apply                   |
| -/ ( /                               | ( ) ( )                                                                       |                    | ' ' '                        | /                                     |                                | Round: (b)                        |                    | ng Parts:                   |
|                                      | # of Contacts i                                                               |                    |                              |                                       |                                | Square:                           |                    | Metallic:                   |
|                                      | "Group":                                                                      |                    |                              | 8                                     |                                | alloon-shaped:                    |                    | larkings:                   |
|                                      |                                                                               | The same           |                              |                                       | n                              | /ings/Airframe:<br>Other Shape:   | 1/2.50077          | nslucent:<br>Opaque:        |
| (b) (1)                              | (Check all th                                                                 | ot apply):         |                              |                                       | Appara                         | ent Propulsion:                   |                    | eflective:                  |
| (b)                                  | (1)                                                                           | ас арруу.          |                              |                                       |                                |                                   |                    |                             |
|                                      | eld below to descri<br>be sure to include                                     |                    |                              |                                       |                                | n words with a                    | s much c           | letail as                   |
| o) (1)<br>o) (1)                     | reported that (b)                                                             | (1) observe        | d a (b) (1)                  |                                       | UFO in(b)                      | (1) The UFO w                     | as(b) (1)          | (h) (4)                     |
| 0) (1)                               | This                                                                          |                    | ng issue and                 | has been                              | previously re                  | iven at the time ported on (b) (1 | )                  | in                          |
| etween (b) (1)                       | b) (1)                                                                        | reported           | additional si                | ghtings in                            | at previo                      | ous location now                  | with 8-10          | objects                     |
|                                      |                                                                               |                    |                              |                                       |                                |                                   |                    |                             |
|                                      | ırple "submit" bu                                                             | tton! Save th      | nis form with                | n filename                            | "Date_Loca                     | ation_Squadr                      | on_RF.p            | df" and                     |
| email to both(b) (<br>b) (1)         | 1)                                                                            |                    |                              | he <mark>(b) (1)</mark><br>in the glo | bal). For tro                  | at<br>ubleshooting,               | call (b) (         | 1)                          |
|                                      | ur time. Please en                                                            |                    |                              |                                       |                                |                                   |                    |                             |
| .wmv (Example                        |                                                                               | ). 8               | Squadron in                  | itel person                           | inel shall up                  | load those file                   | es to the i        | epositor                    |

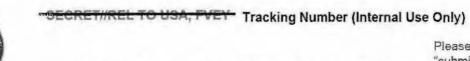

Please do not use the purple "submit" button above. Save and email the complete file manually (see below).

Please complete this form to the best of your ability. If you do not have the requested information, please leave the field blank. If there was more than one "group," please report each on a separate form for data collection purposes. Please recognize that this form is classified @ECRET//REL, and treat your inputs as you would any other classified government information. You should receive a response within 7 business days.

| Last Name, i                                | First Name                                                                                                    | Rank                                                                                                    | Squadron                                          | SIF                                                                                                    | R Email Address                                                                                                    | Crew Positi                                                                                                    |
|---------------------------------------------|----------------------------------------------------------------------------------------------------|----------------------------------------------------------------------------------------------------|---------------------------------------------------|----------------------------------------------------------------------------------------------------|----------------------------------------------------------------------------------------------------|----------------------------------------------------------------------------------------------------|
|                                             |                                                                                                    |                                                                                                    |                                                   |                                                                                                    |                                                                                                    |                                                                                                    |
| quested for pote                            |                                                                                                    | ing purposes only                                                                                                    | . All Intel and Ops a                             |                                                                                                    | n completely private<br>signed confidentiali                                                                                                    |                                                                                                    |
| (1)                                         | b) (1)                                                                                                    |                                                                                                    |                                                   |                                                                                                    | NAME OF THE PARTY OF THE PARTY |                                                                                                    |
| te (mm/dd/yy) T                             | ime of detection<br>(hh:mm:ss Z)                                                                                                    | Day / Night                                                                                                    | Side No. Burn                                     | o Mission                                                                                                    | Description (CAS, BFM,                                                                                                    | etc) (b) (1                                                                                                    |
|                                             |                                                                                                    |                                                                                                    |                                                   |                                                                                                    |                                                                                                    |                                                                                                    |
| Geographic locatio<br>(Ex: W-72 1A)         | n Contact Latit<br>(DD:MM:S                                                                                                    | STATUTE TO THE PARTY OF THE PARTY OF THE PAR | ntact Longitude E/<br>(DD:MM:SS)                  | W Platform Altitud<br>(Ex: 22000)                                                                                                    | Object Altitude                                                                                                    | Wind Dir / Wind Spec<br>(at Contact Alt)                                                                                                    |
| ng (b) (1) to referen                       | ce the sensor-derived                                                                                                    | bearing and range rela                                                                                                    | tection. We recomment<br>tive to the bullseye you | od<br>i had                                                                                                    | Was the contact                                                                                                    | t moving?                                                                                                    |
| ase be as specific a<br>y be used to cue of | her means of tracking.                                                                                                    | a note in the comments                                                                                                    | s section. These location                         | ons                                                                                                    | Direction<br>(Ex. 090                                                                                                    | and the second second s |
| o) (1                                       | ) (b) (´                                                                                                    | 1) (h                                                                                                    | 1(1)                                              |                                                                                                    | Please che                                                                                                    | eck all that app                                                                                                    |
| -/(-                                        | (~)(                                                                                                    |                                                                                                    | / ( ' /                                           |                                                                                                    | Round: (b) (1)                                                                                                    | Moving Parts: (6)                                                                                                    |
|                                             | # of Contac                                                                                                    | do in                                                                                                    |                                                   |                                                                                                    | Square:                                                                                                    | Metallic:                                                                                                    |
|                                             | # of Contact<br>"Group"                                                                                                    | President and the second of the second of th |                                                   |                                                                                                    | Balloon-shaped:                                                                                                    | Markings:                                                                                                    |
|                                             | Gloup                                                                                                    |                                                                                                    |                                                   |                                                                                                    | Wings/Airframe:                                                                                                    | Translucent:                                                                                                    |
| The same of                                 |                                                                                                    |                                                                                                    |                                                   |                                                                                                    | Other Shape:                                                                                                    | Opaque:                                                                                                    |
| (b) (1)                                     | (Check a                                                                                                    | all that apply):                                                                                                    |                                                   | App                                                                                                    | arent Propulsion:                                                                                                    | Reflective:                                                                                                    |
| (D)                                         | (1)                                                                                                    |                                                                                                    |                                                   |                                                                                                    |                                                                                                    |                                                                                                    |
|                                             | March Control of the Control of the |                                                                                                    | ct and what happ<br>ot included in que            | Company of the Company of the Compan | wn words with as                                                                                                    | much detail as                                                                                                    |
| ) (1)                                       | reported a U                                                                                                    | FO sighting in(b)                                                                                                    | (1)                                               | .(b) (                                                                                                    | 1) repor                                                                                                    | ted a <mark>(b) (1)</mark>                                                                                                    |
| oject at (b) (1)<br>oject at (b) (1)        |                                                                                                    |                                                                                                    |                                                   | The A                                                                                                    | CFT then reported                                                                                                    | the same or a sim<br>other details were                                                                                                    |
| vailable Other I                            | Military assets are                                                                                                    | in the area and                                                                                                    | o) (1) will report                                | t any additional                                                                                                    | sightings. A similar                                                                                                    |                                                                                                    |
| )(1)                                        |                                                                                                    | Additional sigh                                                                                                    | ting report: (b) (1)                              |                                                                                                    | ormation from the                                                                                                    | ) (1)                                                                                                    |
| that he saw                                 | /2 or more (b) (1)<br>(b) (1)                                                                                                    | <u>U</u> F                                                                                                    | O's at(b) (1)                                     |                                                                                                    | in 1                                                                                                    | the same location                                                                                                    |
| on't use the                                | purple "submit                                                                                                    | " button! Save t                                                                                                    | his form with filer                               | name "Date_Lo                                                                                                    | cation_Squadro                                                                                                    | n_RF.pdf" and                                                                                                    |
| mail to both                                | ) (1)                                                                                                    |                                                                                                    | and the                                           |                                                                                                    | at                                                                                                    | "/5\\/d\\                                                                                                    |
| ) (1)                                       |                                                                                                    |                                                                                                    | (Both in th                                       | ne giobal). For t                                                                                                    | roubleshooting, c                                                                                                    | all (b) (1)                                                                                                    |
| hank you for y                              | our time. Please                                                                                                    | e ensure all disp                                                                                                    | lay tapes are ripp                                | ed for the enti                                                                                                    | re time of interact                                                                                                    | ion and saved a                                                                                                    |
| .wmv (Examp                                 |                                                                                                    |                                                                                                    |                                                   |                                                                                                    |                                                                                                    |                                                                                                    |

## Range Fouler Reporting Form

Please complete this form to the best of your ability. If you do not have the requested information, please leave the field blank. If there was more than one "group," please report each on a separate form for data collection purposes. You should receive a response within 5 business days.

| Last Nam                                                    | e, First Name           |                              | Rank          | Saur                    | adron        |        | SIPR Email A                          | ddraee                | Craw F                                | Position     |
|-------------------------------------------------------------|-------------------------|------------------------------|---------------|-------------------------|--------------|--------|---------------------------------------|-----------------------|---------------------------------------|--------------|
| (b) (6)                                                     |                         |                              |               |                         |              | 1      | OB A CHILLY                           | 441633                | CrBs 1                                | OBINO!       |
|                                                             |                         |                              |               |                         |              |        | reports of ide<br>fron will be re     |                       |                                       |              |
| (b) (1)                                                     |                         |                              |               |                         |              |        |                                       |                       |                                       |              |
| Date (mm/dd/yy)                                             | Time of del<br>(hhrmm:s |                              | y / Night     | Side No.                | aun          | O      | Missian Desc                          | ription (CAS, BI      | FM, elc)                              | (b) (4)      |
|                                                             |                         |                              |               |                         |              |        | (b) (1)                               |                       |                                       | 350knts      |
| Contact Working<br>(Ex: W-72 1A)                            | A. (1)                  | Confact Latitu<br>(DD:MM:SS) | te N/S        | Contact Lo<br>(DD:MM:S  |              | ENV    | Confact Altiluda<br>(Ex: 22000)       | Altitude<br>Constant? | Wind Dir all<br>Contact All<br>(From) |              |
| Please attempt to cusing (b) (1) to refer use. If that meth | rence the sens          | sor-derived be               | anng and rang | go relative to the      | e bulisaye y | ou had |                                       | Was the co            | ntact moving?                         | ,            |
| be as specific as po<br>used to cue other r                 | ossible and ma          | ake a note in ti             |               |                         |              |        |                                       |                       | ction/Speed<br>090/15)                |              |
| (b)                                                         | 11                      | )                            |               | h١                      | 1            | 1      | 1                                     |                       | (15) (4)                              | that apply:  |
|                                                             | / / ,                   | /                            | \             | U I                     |              |        |                                       | Rou<br>Sque           | 00000                                 | Moving Parts |
| # of Contacts i                                             |                         |                              |               | /                       | •            |        | /                                     | Balloon-shap          |                                       | Markings:    |
| (b) (1)                                                     | (Che                    | ock all that a               | apply):       |                         |              |        |                                       | Wings/Airfre          |                                       | Translucent: |
| (h)                                                         | 11                      | 1                            |               |                         |              |        |                                       | Other Sh              | аре                                   | Opaque:      |
| (D)                                                         | 1 ,                     | 1                            | ::- ·- ·- ·-  |                         |              |        |                                       | pparent Propul        |                                       | Reliective.  |
|                                                             |                         |                              |               |                         |              | -      | eraction in yo<br>cluded in gue       |                       |                                       | is much      |
| (b) (1)                                                     |                         |                              |               |                         |              |        | · ·                                   |                       |                                       |              |
| (b) (1)WSC<br>(Identified a                                 |                         |                              |               | n for even              | t (b) (6     | )      |                                       | JSMC (b)              | (1) Pilot (N                          | Now LtCol.)  |
| (b) (6)<br>(b) (1)<br>(b) (1)                               |                         | g at (b) (<br>o clock o      |               | at 5 degre              |              |        | oove range to<br>unknown dis          |                       |                                       | o and        |
|                                                             | 50 DV DV                |                              |               |                         |              |        | א בנואבסתווסה                         |                       |                                       |              |
| Don't use the it to (b) (1)                                 | e purple '              | 'submit" b                   | outton! Sa    | - Little and the second |              |        | ne <b>"Date_Sq</b><br>l). For trouble | , <del></del>         |                                       |              |
| Thank you to saved as a to the repos                        | .wmv (Ex                | kample: (                    | o) (1)        | all display             |              |        | pped for the endron intel pe          |                       |                                       |              |
| (b) (1)                                                     |                         |                              |               | DECKLIM                 | ILL TO U     | SA, TV | TET -                                 |                       |                                       |              |

#### S<del>ecremento usa eve</del>y

| (D) (G)<br>line.          | merged right to right with the unidentified object and subsequently lost visual past wing                                                    |
|---------------------------|----------------------------------------------------------------------------------------------------|
|                           | (iring visual of object, (b) (6) turn hard to west to reacquire visual and attempt to ; unable to regain visual due to setting sun & (b) (1) |
| -Called flight to (b) (1) | it lead (b) (6) , in the southern portion of (b) (1)) and requested a turn to the north. Flight lead was (b) (1) .                           |
| Description               | of object:                                                                                                    |
| (b) (1)                   |                                                                                                    |
|                           |                                                                                                    |
| Location and              | d speed of object:                                                                                                    |
|                           | vas approximately (b) (1) at time of observation. path of travel to platform                                                                 |
| (b) (1)                   |                                                                                                    |
| There is LII              | ID footogo of the sides at the time of cheesystian however the                                                                               |

There is HUD footage of the video at the time of observation however the video is too large to send. Please provide an alternative to submit the video for analysis,

## Range Fouler Reporting Form

Please complete this form to the best of your ability. If you do not have the requested information, please leave the field blank. If there was more than one "group," please report each on a separate form for data collection purposes. You should receive a response within 5 business days.

| Last Name                                                                                                    | , First Name                                                                           | ,                                                                                                    | ₹ank                                                      | Squadron                                                                                                    |                                                                                                    | SIPR Email A                                                                                 | ddress                                                                                                    | Crew Po                                                                               | sition                               |
|----------------------------------------------------------------------------------------------------|----------------------------------------------------------------------------------------|----------------------------------------------------------------------------------------------------|-----------------------------------------------------------|----------------------------------------------------------------------------------------------------|----------------------------------------------------------------------------------------------------|----------------------------------------------------------------------------------------------|----------------------------------------------------------------------------------------------------|---------------------------------------------------------------------------------------|--------------------------------------|
|                                                                                                    |                                                                                        |                                                                                                    |                                                           | (b) (1) sani<br>n for aircrew (                                                                                       |                                                                                                    |                                                                                              |                                                                                                    |                                                                                       |                                      |
| (b) (1)                                                                                                    | Time of date                                                                           | ection Day/Nig                                                                                                    | hi                                                        | Side No.                                                                                                    | Buno                                                                                                    | Missian Dana                                                                                 | ription (CAS, BFI                                                                                            | M atol                                                                                | <b>(6)</b> (1)                       |
| Date (mm/dd/yy)                                                                                                    | Time of dete<br>(hh:mm:ss                                                              | C. C. C. C. C. C. C. C. C. C. C. C. C. C                                                                                                    |                                                           | Side No.                                                                                                    |                                                                                                    | Alission Desc                                                                                | iphon (CAS, Br                                                                                               | vi, ency                                                                              |                                      |
| Contact Working (<br>(Ex: W-72 1A)                                                                                          | .,                                                                                     | Confect Entitute<br>DO:MM:SS)                                                                                                    | N/S                                                       | Contact Longitude<br>(DD:MM:SS)                                                                                       | E/W                                                                                                    | Contact Altitude<br>(Ex: 22000)                                                              | Altitudo<br>Constant?                                                                                        | Wind Dir at<br>Contact Alt<br>(From)                                                  | Wind<br>Speed                        |
| Please attempt to de<br>using (b) (1) to refer<br>in use. If that metho                                                     | ence the sens                                                                          | or-derived bearing a                                                                                                    | and range                                                 | relative to the bulise;                                                                                               | ye you had                                                                                                    | i                                                                                            | Was the con                                                                                                  | tact moving?                                                                          |                                      |
| be as specific as po<br>used to cue other m                                                                                 | ssible and mai                                                                         | ke a note in the com                                                                                                    |                                                           |                                                                                                    |                                                                                                    |                                                                                              |                                                                                                    | tion/Speed<br>090/15)                                                                 |                                      |
| (b)<br># of Contacts in                                                                                                    | (1<br>"Group";                                                                         | )                                                                                                    |                                                           | b) (                                                                                                    | (1)                                                                                                    | )                                                                                            | Roun<br>Squar                                                                                                | re:                                                                                   | Moving Parts.  Metallic:             |
| (b) (1)                                                                                                    | (Che                                                                                   | ck all that apply,                                                                                                    | ):                                                        |                                                                                                    | W. Y.                                                                                                    |                                                                                              | Balloon-shape<br>Wings/Airfra                                                                                |                                                                                       | Markings:<br>Translucent:            |
| (b)                                                                                                    | (1)                                                                                    | )                                                                                                    |                                                           |                                                                                                    |                                                                                                    | 4                                                                                            | Other Sha<br>Apparent Propuls                                                                                |                                                                                       | Opaque <sup>*</sup><br>Reflective    |
|                                                                                                    |                                                                                        |                                                                                                    |                                                           | e contact and                                                                                                    |                                                                                                    |                                                                                              |                                                                                                    |                                                                                       | s much                               |
| Approximate The following software.*** was clear m (b) (1) and appeare (b) (1) pass to fly from Don't use the it to (b) (1) | e date: g is an ac In(b)(1) aking mar ed to (b) ( but wou om object (b) (1) e purple " | tual report the leavering and leavering and leavering and leavering and leavering and leavering and leavering and leavering and leavering and leavering leavering leav | at does<br>lected (<br>d visibil<br>lly (b) (<br>the firs | not exactly not range fouler if the unrestricted.  They it intercept, I report this form with (Also in the contract). | natch the solution of the solution of the solu | e data in this ) (1) hree(b) (1) They all main winds or paced roughl ed a(b) (1) me "Date_Sq | test run of<br>airspontained between<br>at of the we<br>y (b) (1)<br>on all of<br>tuadron_R<br>eshooting, of | the reporting the veen (b) (1) st (b) (1) apart so if the containing the call (b) (1) | I set up a acts and a chiect d'email |
| saved as a                                                                                                    | .wmv (Ex                                                                               | ne. Please e.<br>ample: (b) (<br>ed at_this li                                                                                                    | 1)<br>nk                                                  | ell display tape                                                                                                    |                                                                                                    | adron intel pe                                                                               |                                                                                                    |                                                                                       |                                      |

#### - SECRET//REL TO USA, FVEY-

| had a strong (b) (1)                                  | . I took                                              |
|-------------------------------------------------------|-------------------------------------------------------|
| the object down the left side of the aircraft roughly | y(b) (1)away and it appeared to be (b) (1)            |
| (b) (1) . It did                                      | not change direction as I approached. It              |
|                                                       | out (b)(1) in diameter. After visually acquiring it I |
| stepped the (b) (1) to the next contact (b) (1        | away and went through the exact same steps,           |
| followed by the last contact. All of them appeared    |                                                       |
| for another run in the same direction to see if they  | held position, which they did. At that point, I       |
| was low on gas and returned to base. This whole       | event lasted roughly (b) (1) and the                  |
| contacts never (b) (1)                                | . ]                                                   |
| checked the tapes for footage from the                | but it was blurry at best. At the                     |
| time there was no one interested in                   | so the tapes were deleted.                            |

#### Range Fouler Reporting Form

Please complete this form to the best of your ability. If you do not have the requested information, please leave the field blank. If there was more than one "group," please report each on a separate form for data collection purposes. You should receive a response within 5 business days.

| Lest Name                                                                                                    | , First Name                                                        | Rank                                        | Squedin                                                          | in .                               | SIPR Email A                                                                                                    | ddress                                                                       | Crew Pos                                       | sition                                                            |
|----------------------------------------------------------------------------------------------------|---------------------------------------------------------------------|---------------------------------------------|------------------------------------------------------------------|------------------------------------|----------------------------------------------------------------------------------------------------|------------------------------------------------------------------------------|------------------------------------------------|-------------------------------------------------------------------|
|                                                                                                    |                                                                     |                                             | nly. (b) (1) salion for aircre                                   |                                    | All the second second s |                                                                              |                                                |                                                                   |
| (b) (1) Date (mm/dd/yy)                                                                                                 | Time of detection (hh:mm:ss Z)                                      | Day / Night                                 | Side No.                                                         | Випо                               | Mission Desc                                                                                                    | ription (CAS, BF                                                             | 'M, etc)                                       | (b) (1)                                                           |
| Contact Working A<br>(Ex: W-72 1A)                                                                                      | Area Conta<br>(DD M                                                 | c/Latitute N/<br>M:SS)                      | S Contact Longi<br>(DD:MM:SS)                                    | itude EAV                          | Contact Altitude<br>(Ex. 22000)                                                                                                    | Altitude<br>Constant?                                                        | Wind Dir at<br>Contact Alt<br>(From)           | Wind<br>Speed                                                     |
| Please attempt to de<br>using (b) (t) to refer<br>in use. If that metho<br>be as specific as po-<br>used to cue other m | ence the sensor-de<br>od is not available, a<br>ssible and make a r | rived bearing and re<br>ny reasonable deriv | nge relative to the bu<br>ation of location will                 | uilseye you had<br>work, but pleas |                                                                                                    | Direc                                                                        | ntect moving?<br>ction/Speed<br>090/15)        |                                                                   |
|                                                                                                    | (Check at                                                           |                                             | the contact a include any d                                      |                                    | teraction in yo                                                                                                    | Roun<br>Squa<br>Balloon-shap<br>Wings/Airfra<br>Other Sh<br>Apparent Propuls | are:<br>ned:<br>ape:<br>assori<br>ords with as | Moving Parts  Metallic  Markings  Translucent  Opaque  Reflective |
| remember the (b) (1) and circle                                                                                         | ed it for abou                                                      | now but shou                                | uld be able to<br>asked us to to<br>while it stayed<br>b) (1) av | ake a look<br>stationary           | . We found it<br>. We could no<br>xed the position                                                                                                    | object (b)<br>at approxim<br>ot (b) (1)                                      | (1) and and and and and and and and and and    | 1) and but                                                        |
| it to (b) (1)  Thank you for saved as a                                                                                 | мени                                                                | Please ensur<br>ple: (b) (1)                | ave this form<br>(Also ii<br>re all display to                   | n the globe<br>apes are ri         | al). For trouble                                                                                                    | eshooting,<br>entire time                                                    | of interaction                                 | on and                                                            |

#### Range Fouler Reporting Form

Please complete this form to the best of your ability. If you do not have the requested information, please leave the field blank. If there was more than one "group," please report each on a separate form for data collection purposes. You should receive a response within 5 business days.

Last Name, First Name Rank Squadron SIPR Email Address Crew Position
(b) (1)

This information is for contact only. (b) (1) sanitizes all reports of identifying information. Absolutely no identifying information for aircrew or squadron will be recorded for analysis.

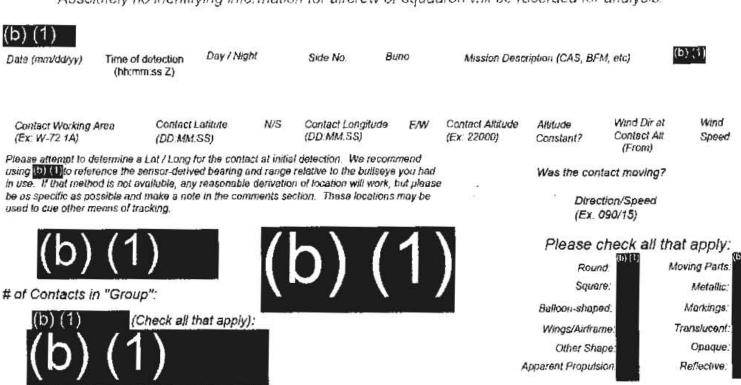

Please use the field below to describe the contact and any interaction in your own words with as much detail as possible. Please be sure to include any detail not included in questions above.

(b) (1) UAP, apepar (b) (1) Visual recording with night-vision googles held against lens, video included.

Don't use the purple "submit" button! Save this form with filename "Date\_Squadron\_RF.pdf" and email it to (b) (1) (Also in the global). For troubleshooting, call (b) (1)

Thank you for your time. Please ensure all display tapes are ripped for the entire time of interaction and saved as a .wmv (Example: (b) (1) . Squadron intel personnel shall upload those files to the repository located at this link.

(b) (1) . SECRET//REL TO USA, FVEY

#### Range Fouler Reporting Form

Please complete this form to the best of your ability. If you do not have the requested information, please leave the field blank. If there was more than one "group," please report each on a separate form for data collection purposes. You should receive a response within 5 business days.

| Lust Name, First Name                                                                                                    | e R                                                                           | ank                       | Squadron                                         | 7 (b)                 | SIPR Email A                           | ddress                                                    | Crew Po                                 | sition                                             |
|----------------------------------------------------------------------------------------------------|-------------------------------------------------------------------------------|---------------------------|--------------------------------------------------|-----------------------|----------------------------------------|-----------------------------------------------------------|-----------------------------------------|----------------------------------------------------|
|                                                                                                    | ion is for contact<br>identifying info                                        |                           |                                                  | zes all               | reports of ide                         |                                                           |                                         |                                                    |
| (b) (1)  Date (mm/dd/yy) Time of d (hh:mm                                                                                                    |                                                                               | t.                        | Side No Bi                                       | uno                   | Mission Desci                          | ription (CAS, BF                                          | FM, elc)                                | (b) (1)                                            |
| Contact Working Area<br>(Ex: W-72 1A)                                                                                                    | Contact Latitute<br>(DD:MM:SS)                                                | N/S                       | Contact Longitude<br>(DD:MM:SS)                  | EMi                   | Contact Allitude<br>(Ex: 22000)        | Altitude<br>Constant?                                     | Wind Dir et<br>Contact Ait<br>(From)    | Wind<br>Speed                                      |
| Please attempt to determine a li<br>using (1) (1) to reference the se<br>in use. If that method is not ave<br>be as specific as possible and i<br>used to cue other means of trac | nsor-derived bearing ar<br>allable, any reasonable<br>nake a nate in the comi | nd renge re<br>derivation | lative to the buttseye<br>of location will work, | you had<br>but please |                                        | Dire                                                      | ntact moving?<br>ction/Speed<br>090/15) |                                                    |
| (b) (1<br># of Contacts in "Group                                                                                                    | )                                                                             | (k                        | o) (                                             | 1                     | )                                      | Rous<br>Squa                                              | are:                                    | Moving Parts<br>Metallic:                          |
| (b) (1) (1)                                                                                                    | heck all that apply).                                                         |                           |                                                  |                       | A                                      | Balloon-shep<br>Wings/Aufra<br>Other Sh<br>pparent Propul | une.<br>ape                             | Markings:<br>Translucent:<br>Opaque:<br>Reflective |
| Please use the fiel detail as possible.                                                                                                    |                                                                               |                           |                                                  | 6.5                   | 37.00                                  |                                                           |                                         | much                                               |
| (b) (1)<br>On (b) (1) m(b) (1)                                                                                                    | ultiple unidentifi<br>(b) (1)                                                 | ed aeria                  | al systems (U/                                   | AS) we                | re observed                            | near US sl                                                | nips on stat                            | tion off the                                       |
| (b) (1) conducting routine of reported several 8in (b) (1) (b) (1) (b) (1)                                                                                                    | perations in the                                                              | nultiple                  |                                                  | JAS (D)               | (b) (1)                                |                                                           |                                         | were<br>units                                      |
| Don't use the purple it to (b) (1)                                                                                                    | "submit" buttor                                                               | Save                      |                                                  |                       | ne " <b>Date_Sq</b><br>l). For trouble |                                                           |                                         |                                                    |

Thank you for your time. Please ensure all display tapes are ripped for the entire time of interaction and

Squadron intel personnel shall upload those files

saved as a .wmv (Example: (b) (1)

to the repository located at this link.

#### OCCUPATION TO HOME

(b) (1)

Of note, the majority of

historical (b) (1) UAS activity has occured after dark. (b) (1)

#### Range Fouler Reporting Form

Please complete this form to the best of your ability. If you do not have the requested information, please leave the field blank. If there was more than one "group," please report each on a separate form for data collection purposes. You should receive a response within 5 business days.

| Last Name                                      | , First Name                                                                                                    | R                                | lank                                                                                                    | Squadron                                       |                              | SIPR Email A                                                                                                    | Address               | Crew P                                   | osition                                 |
|------------------------------------------------|----------------------------------------------------------------------------------------------------|----------------------------------|----------------------------------------------------------------------------------------------------|------------------------------------------------|------------------------------|----------------------------------------------------------------------------------------------------|-----------------------|------------------------------------------|-----------------------------------------|
|                                                | nformation is t                                                                                                    |                                  | Contract Contract Con | The second second second                       |                              | A Charles of the Control of the Control of the Cont |                       |                                          |                                         |
| b) (1)                                         |                                                                                                    |                                  |                                                                                                    |                                                |                              |                                                                                                    |                       |                                          |                                         |
| Date (inm/dd/yy)                               | Time of detection<br>(hh:mm:ss Z)                                                                                   | Day / Nigh                       | nt.                                                                                                    | Side No.                                       | Buno                         | Mission Desc                                                                                                    | ription (CAS, BF      | FM, etc)                                 | (b) (1)                                 |
| Contact Working (Ex: W-72 1A)                  | Area Conteo<br>(DD.Mi                                                                                               | t Latitute<br>M:5S)              | N/S                                                                                                    | Contact Longitud<br>(DD:MM:SS)                 | to E/W                       | Contact Attitude<br>(Ex. 22000)                                                                                                    | Altitude<br>Constant? | Wind Dir at<br>Contact Alt               | Wind<br>Speed                           |
| using (b) (1) to refer<br>in use. If that meth | elemine a Lat / Long<br>rence the sensor-der<br>od is not available, a<br>ssible and make a n<br>beans of tracking. | ived bearing ar<br>ny reasonable | nd renge<br>derivatio                                                                                                    | relative to the bults<br>n of location will wo | eye you had<br>rk, hut pieas |                                                                                                    | Dire                  | (From) ntect moving? ction/Speed 090/15) |                                         |
| (b)                                            | (1)                                                                                                    |                                  |                                                                                                    | o) (                                           | (1)                          | )                                                                                                    | 7.5                   | check all to                             | hat apply:<br>Moving Parts:<br>Metallic |
| # of Contacts in                               |                                                                                                    |                                  |                                                                                                    |                                                | <b>\</b>                     | <b>'</b>                                                                                                    | Balloon-shop          | ed.                                      | Markings:                               |
| (b) (1)                                        | (Check all                                                                                                    | that apply).                     |                                                                                                    |                                                |                              |                                                                                                    | Wings/Airfra          | me                                       | Translucent:                            |
| (h)                                            | /1\                                                                                                    |                                  |                                                                                                    |                                                |                              |                                                                                                    | Other Shi             | аре                                      | Opaque:                                 |
| (D)                                            |                                                                                                    | SMMS==                           |                                                                                                    |                                                |                              | 4                                                                                                    | Apparent Propuls      | sior                                     | Reflective:                             |
|                                                | the field belo                                                                                                    |                                  |                                                                                                    |                                                |                              | In the second second se |                       |                                          | s much                                  |

Don't use the purple "submit" button! Save this form with filename "Date\_Squadron\_RF.pdf" and email

Thank you for your time. Please ensure all display tapes are ripped for the entire time of interaction and saved as a .wmv (Example: (b) (1) . Squadron intel personnel shall upload those files to the repository located at this link.

(Also in the global). For troubleshooting, call (b) (1)

it to (b) (1)

#### Range Fouler Reporting Form

Please complete this form to the best of your ability. If you do not have the requested information, please leave the field blank. If there was more than one "group," please report each on a separate form for data collection purposes. You should receive a response within 5 business days.

| Lest Name, First Name                         |                                                                        | Re                                 | nk                      | Squadron                                                                                                | ٦                     | SIPR Email Address              |                                               | Crew P                                | osition                                                   |
|-----------------------------------------------|------------------------------------------------------------------------|------------------------------------|-------------------------|----------------------------------------------------------------------------------------------------|-----------------------|---------------------------------|-----------------------------------------------|---------------------------------------|-----------------------------------------------------------|
|                                               |                                                                        |                                    |                         | (b) (1) saniti<br>n for aircrew or                                                                      |                       |                                 |                                               |                                       |                                                           |
| (b) (1)                                       |                                                                        | 7 \$2 60 000 000 000 000           |                         |                                                                                                    |                       |                                 |                                               |                                       |                                                           |
| Date (mm/dd/yy)                               | Time of detection<br>(hh:mm:ss Z)                                      | Day / Night                        |                         | Side No. Bi                                                                                             | ino                   | Mission Desc                    | ription (CAS, BF                              | M, etc)                               | (b) (1)                                                   |
| Contact Working<br>(Ex: W-72 1A)              | Area Contac<br>(DD:M:                                                  | t Latitute<br>M:SSJ                | N/S                     | Contact Longitude<br>(DD:MM:SS)                                                                         | FAV                   | Contact Altitude<br>(Ex. 22000) | Altitude<br>Constant?                         | Wind Dir at<br>Contact Alt<br>(From)  | Wind<br>Speed                                             |
| using (b) (1) o refer<br>in use. If that meth | rence tho sensor-der<br>od is not uveilable, a<br>assible and make a m | ived bearing an<br>ny reasonable d | d range i<br>lerivation | I detection. We recom<br>relativo to the bulisaye<br>n of location will work,<br>ction. These locations | you had<br>but please | 1                               | Direc                                         | tect moving?<br>tion/Speed<br>090/15) |                                                           |
| (b)                                           | (1)                                                                    |                                    |                         | b) (                                                                                                    | 1                     |                                 | 3.50                                          | check all ti                          | hat apply:<br>Moving Parts <sup>(a)</sup> (1<br>Metallic: |
| # of Contacts i<br>(b) (1)                    |                                                                        | that apply):                       | 1                       | _/\                                                                                                    |                       |                                 | Balloon-shap                                  | ed:                                   | Markings:                                                 |
| (b)                                           | (1)                                                                    |                                    |                         |                                                                                                    |                       | A                               | Wings/Airfre<br>Other Shi<br>Apparent Propuls | аре.                                  | Trenslucent:<br>Opaque<br>Reflectivo:                     |
|                                               |                                                                        |                                    |                         | ne contact and                                                                                          |                       |                                 |                                               |                                       | s much                                                    |

Don't use the purple "submit" button! Save this form with filename "Date\_Squadron\_RF.pdf" and email it to(b) (1) (Also in the global). For troubleshooting, call (b) (1)

(1) object appears on display - information taken from border hugger videos

(h) (1)

Border of (b) (1)

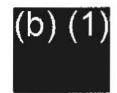

| SECRET//REL TO USA, PVEY Tr | acking Number | (Internal U | se Only |
|-----------------------------|---------------|-------------|---------|
|-----------------------------|---------------|-------------|---------|

Pfease do not use the purple "submit" button above. Save and email the complete file manually (see below).

Please complete this form to the best of your ability. If you do not have the requested information, please leave the field blank. If there was more than one "group," please report each on a separate form for data collection purposes. Please recognize that this form is classified SECRET//REL, and treat your inputs as you would any other classified government information. You should receive a response within 7 business days.

| other classifie                                    | d gover                             | nment info                 | rmation. You                          | should receive                                                | a respons    | e within 7 bi          | usiness days.                                                                      |              |                                                                                  |
|----------------------------------------------------|-------------------------------------|----------------------------|---------------------------------------|---------------------------------------------------------------|--------------|------------------------|------------------------------------------------------------------------------------|--------------|----------------------------------------------------------------------------------|
| Last Nan                                           | ne, First No                        | ame                        | Rank                                  | Squar                                                         | dron         | SIPR                   | Email Address                                                                      |              | Crew Position                                                                    |
|                                                    |                                     |                            |                                       |                                                               |              |                        |                                                                                    |              |                                                                                  |
|                                                    | otential I<br>entitles a<br>Time of | future debrie              | fing purposes of                      | on. Your persons<br>only. All Intel and<br>reports.  Side No. |              | sees have sig          |                                                                                    | alīty staten | (b) (1)                                                                          |
| <u> </u>                                           | $\neg$                              | <del></del>                |                                       |                                                               | ımı          |                        | п                                                                                  | П            |                                                                                  |
| Geographic loc                                     |                                     | Contact La                 |                                       | Contact Longitude                                             |              | atform Altitude        | Object Altituda                                                                    |              | r / Wind Speed                                                                   |
| (Ex: W-72 1)                                       |                                     | (DD:MM:                    |                                       | (DD:MM:SS)                                                    |              | (Ex: 22000)            |                                                                                    | fat C        | Contact Alt)                                                                     |
| using(b) (1)to refe                                | rence the                           | sensor-derived             | t bearing and range                   | al detection. We re<br>a relative to the bulk                 | seye you had |                        | Was the cont                                                                       | act moving   | 7                                                                                |
| please be as specif                                | fic as poss                         | lible and make             | a note in the comm                    | on of location will we<br>neals section. Thes                 |              |                        | Direct                                                                             | tion/Speed   |                                                                                  |
| may be used to cut                                 | e other me                          | ans of tracking            | -                                     | - PEC 300 Y                                                   | 74. 74. 11   |                        | (Ex. 0                                                                             | 90/15)       |                                                                                  |
|                                                    | ) ) (ne field                       | (1)<br>below to d          | cts in o": all that apply)            | ontact and what                                               | t happened   | Appan<br>I in your owi | Round: Square: Square: siloon-shaped: fings/Airframe: Other Shape: ent Propulsion. | (U) Mov      | that apply: ing Parts: (b) (1) Metatic: Markings: ansiucent: Opaque: Reflective: |
| (b) (1)                                            | ecolor-relaci                       |                            | · · · · · · · · · · · · · · · · · · · |                                                               | Miles And    |                        | m/kutmakmma a 17-01-11-11-11-11-11-11-11-11-11-11-11-11-                           |              | 20-X-12 - 12                                                                     |
| As many as 12<br>many as 12 Ur                     | encoun                              | origin UAS<br>ter that was | operating in the                      | cing at approxim<br>(b) (1)<br>(b) (1) Seach da               |              |                        | s well as our in                                                                   | itelligence  | For the personnel held contact                                                   |
| Don't use the email to both (b) (1)                |                                     |                            | t" button! Sa                         |                                                               | the (b) (1)  |                        | ation_Squad<br>ubleshooting,                                                       |              |                                                                                  |
| Thank you for<br>a .wmv (Example of the located at |                                     | o) (1)                     | se ensure all o                       | isplay tapes a<br>. Squadron i                                |              |                        | time of intera<br>cload those fil                                                  |              |                                                                                  |

#### - SECRET//REL TO USA, FVEY-

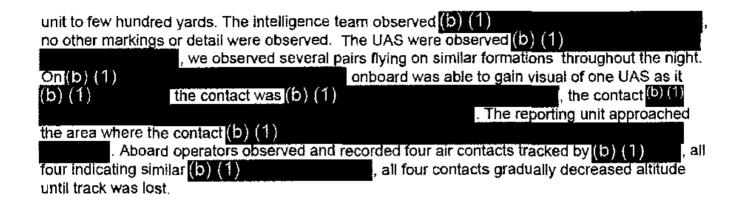

Crew Position

#### Range Fouler Reporting Form

Please complete this form to the best of your ability. If you do not have the requested information, please leave the field blank. If there was more than one "group," please report each on a separate form for data collection purposes. You should receive a response within 5 business days.

Squadron

SIPR Email Address

Rank

Last Name, First Name

|                                    |                                                                             |                     | American decide               |               |                                         |                                                                 |                                      |                                              |
|------------------------------------|-----------------------------------------------------------------------------|---------------------|-------------------------------|---------------|-----------------------------------------|-----------------------------------------------------------------|--------------------------------------|----------------------------------------------|
|                                    | formation is fo<br>utely no identify                                        |                     |                               |               |                                         |                                                                 |                                      |                                              |
| (b) (1)                            |                                                                             |                     | (t                            | 0) (1)        | (b) (1)                                 |                                                                 |                                      | -                                            |
| Date (mm/dd/yy)                    | Time of detection Day / Night (hh:mm:ss Z)                                  |                     | Side No. Buno                 |               | Mission Desc                            | M, etc)                                                         | (b) (1)                              |                                              |
| Contact Working A<br>(Ex: W-72 1A) | rea Contact L<br>(DD:MM:                                                    |                     | Contact Longitu<br>(DD:MM:SS) | ide E∕W       | Contact Allitude<br>(Ex 22000)          | Altitude<br>Constant?                                           | Wind Dir at<br>Contact Alt<br>(From) | Wind<br>Speed                                |
| using (b) (1) to refere            | termine a Let / Long f<br>ence the sensor-derive<br>d is not available, any | d bearing and range | relative to the bull          | lseye you had | )                                       | Was the con                                                     | tact moving?                         |                                              |
|                                    | sible and make a note                                                       |                     |                               |               |                                         |                                                                 | tion/Speed<br>090/15)                |                                              |
| (b)<br># of Contacts in            | (1)                                                                         |                     | b)                            | (1            | )                                       | Roun<br>Squar                                                   | re:                                  | nat apply: Moving Parts: Metallic: Merkings: |
| (b) (1)                            | (Check all t                                                                | hat apply):         |                               |               |                                         | Balloon-shape<br>Wings/Airfrar<br>Other Sha<br>Opparent Propuls | тө.<br>19 <del>0</del>               | Translucent: Opaque: Reflective:             |
|                                    | the field below<br>ssible. Please                                           |                     |                               | 30500         |                                         |                                                                 |                                      | s much                                       |
|                                    | from the TAC                                                                | CO on the UA        | P: They say                   | w a (b) (1    |                                         | Company of the Company of the Company                           | 100                                  |                                              |
| then finally d                     | re at(b) (1)<br>ocumented wit<br>c in the vicinity                          | h the handhel       | d. Estimated                  | distance      | is (b) (1) and                          |                                                                 | 10% STEEL (COS)                      |                                              |
|                                    | eo of it:(b)(1)                                                             |                     |                               |               |                                         |                                                                 |                                      |                                              |
| Don't use the it to (b) (1)        | e purple "subm                                                              | it" button! Sav     |                               |               | me " <b>Date_Sq</b><br>il). For trouble | ***                                                             | The second second second             |                                              |
| saved as a .                       | or your time. P<br>wmv (Example<br>torv located at                          | e: (b) (1)          | all display ta                | ). Squa       | adron intel pe                          |                                                                 |                                      |                                              |

Crew Position

SIPR Email Address

#### Range Fouler Reporting Form

Please complete this form to the best of your ability. If you do not have the requested information, please leave the field blank. If there was more than one "group," please report each on a separate form for data collection purposes. You should receive a response within 5 business days.

LICE Ium lima

Rank

Last Name, First Name

|                                                 |                                                                                                    |                                     | U33 IW                                       | Jillia                        |                 |                                     |                              |                                         |                            |
|-------------------------------------------------|----------------------------------------------------------------------------------------------------|-------------------------------------|----------------------------------------------|-------------------------------|-----------------|-------------------------------------|------------------------------|-----------------------------------------|----------------------------|
|                                                 | nformation is fo<br>lutely no identif                                                                                    |                                     |                                              |                               |                 |                                     |                              |                                         |                            |
| (b) (1) Date (mm/dd/yy)                         | 1) nm/dd/yy) Time of detection Day / Night (hh:mm:ss Z)                                                                  |                                     | Side No.                                     | Side No. Buno                 |                 | Mission Description (CAS, BFM, etc) |                              |                                         | (b) (1)                    |
| Contact Working /<br>(Ex: W-72 1A)              | Area Confact<br>(DD:MM                                                                                                   |                                     | VS Contact Lo<br>(DD.MM:S                    | -                             | EW              | Contact Attitude<br>(Ex. 22000)     | Altitude<br>Constant?        | Wind Dir al<br>Contact All<br>(From)    | Wind<br>Speed              |
| using (b) (1) to refer<br>in use. If that metho | etermine a Lat / Long<br>ence the sensor-deniv<br>od is not available, and<br>ssible and make a not<br>eans of tracking. | ed bearing and ri<br>reasonable den | ange relative to the<br>vation of focation v | bullseye yo<br>will work, but | u hed<br>please |                                     | Dire                         | ntact moving?<br>ction/Speed<br>090/15) |                            |
| (b)                                             | (1)                                                                                                    |                                     | (b)                                          | (                             | 1               | )                                   | Please Rou                   | check all th                            | nat apply:<br>Moving Parts |
| # of Contacts in                                | "Group":                                                                                                    | _                                   | $(\sim)$                                     | \                             | 1 5             | /                                   | Sque                         |                                         | Metallic:                  |
| (b) (1)                                         | (Check all I                                                                                                    | hat apply):                         | in — Helpe                                   |                               |                 |                                     | Belloon-shap<br>Wings/Airfre |                                         | Markings:<br>Translucent:  |
| (b)                                             | (1)                                                                                                    |                                     |                                              |                               |                 | ,                                   | Other Sh<br>Apparent Propul  | аре                                     | Opaque:<br>Reflective:     |

Please use the field below to describe the contact and any interaction in your own words with as much detail as possible. Please be sure to include any detail not included in questions above.

(b) (1) SNOOPIE Team was on station in support of (b) (1) exercise. TAO called actual event for unknown UAS with a CPA of (b) (1) above (b) (1) bridge. SNOOPIE Team had no VID of target.

(b) (1) watch reported a quadcopter drone with (b) (1) (b) (1) for approximately (b) (1) ROC reported UAS then disappeared from view heading (b) (1) at approximately (b) (1) above (b) (1) bridge.

ACCECCMENT.

Don't use the purple "submit" button! Save this form with filename "Date\_Squadron\_RF.pdf" and email it to (b) (1) (Also in the global). For troubleshooting, call (b) (1)

Thank you for your time. Please ensure all display tapes are ripped for the entire time of interaction and saved as a .wmv (Example: (b) (1) . Squadron intel personnel shall upload those files to the repository located at \_\_this link.

#### SECRET//REL TO USA, FVEY

#### ASSESSMENT:

- a. Did the UAS penetrate a Restricted Area?
- b. Was the UAS deemed a threat? NO, however the UAS posed safety of flight concern because the incident occurred in close proximity to the ship during flight operations. Threat Mitigation? N/A
- c. Any/all C-UAS equipment used: NONE
- d. Was the UAS engaged with EA? NO
- e. Assessed jamming effectiveness? N/A
- f. Times of all FAA notifications: None
- g. Specific Mission Impact: UAS posed safety of flight concern
- h. Amplifying info: UAS headed outbound from (b) (1) at an altitude of (b) (1) above sea level heading (b) (1).

<del>"(U//FOUO)</del> Authorities:

- UAS (b) (1) .

## Range Fouler Reporting Form

Please complete this form to the best of your ability. If you do not have the requested information, please leave the field blank. If there was more than one "group," please report each on a separate form for data collection purposes. You should receive a response within 5 business days.

| Last Name, First Name                                                                 |                                                                                      | Rank                                                                             | Squadron                                                                                                    | Squadron                                                                     |                                                                                                    | ddress                                                                                                    | ress Crew Pos                                                                                       |                                                   |
|---------------------------------------------------------------------------------------|--------------------------------------------------------------------------------------|----------------------------------------------------------------------------------|----------------------------------------------------------------------------------------------------|------------------------------------------------------------------------------|----------------------------------------------------------------------------------------------------|----------------------------------------------------------------------------------------------------|----------------------------------------------------------------------------------------------------|---------------------------------------------------|
|                                                                                       |                                                                                      | or contact only.<br>Tying information                                            |                                                                                                    |                                                                              |                                                                                                    |                                                                                                    |                                                                                                    |                                                   |
| (b) (1)<br>Dole (mm/dal/yy)                                                           | Time of detection (hh:mm.ss Z)                                                       | Day / Night                                                                      | Side No.                                                                                                    | Buno                                                                         | Mission Desc                                                                                                    | ription (CAS, BF                                                                                                    | FM, etc)                                                                                            | (b) (1)                                           |
| Contact Working A<br>(Ex: W-72 1A)                                                    | rea Contact<br>(DD:MM                                                                |                                                                                  | Contact Longitude<br>(DD:MM:SS)                                                                                                    | e E∕W                                                                        | Contact Allitude<br>(Ex: 22000)                                                                                       | Altitude<br>Constant?                                                                                                    | Wind Dit al<br>Contact Alt<br>(From)                                                                |                                                   |
| using (b) (1) to refere                                                               | nce the sensor-deriv                                                                 | for the contact at initia<br>ed bearing and range                                | relative to the bullse                                                                                                    | ye you had                                                                   | 2                                                                                                    | Was the cor                                                                                                    | ntact moving?                                                                                       |                                                   |
|                                                                                       | sible and make a no.                                                                 | y reasonable derivation<br>to in the comments se                                 |                                                                                                    |                                                                              | 9                                                                                                    |                                                                                                    | ction/Speed<br>090/15)                                                                              |                                                   |
| (b)<br># of Contacts in                                                               | Addison to the second                                                                | (                                                                                | b) (                                                                                                    | (1                                                                           | )                                                                                                    | Please<br>Rou<br>Sque<br>Balloon-shap                                                                                                 | are:                                                                                                | hat apply: Moving Parts (b) ( Metallic: Markings: |
| (b) (1)                                                                               | (1)                                                                                  | that apply):                                                                     |                                                                                                    |                                                                              | A                                                                                                    | Wings/Aufra<br>Other Sh<br>apparent Propul                                                                                            | ame:<br>ape                                                                                         | Transiucent:<br>Opaque`<br>Reflective:            |
|                                                                                       |                                                                                      | v to describe the                                                                |                                                                                                    |                                                                              |                                                                                                    |                                                                                                    |                                                                                                    | s much                                            |
| (b) (1) from (b) (1) (b) (1) (b) (1) (b) (1) while shadow by side for ap The UAS flew | encount a lt v  At the time the UAS sing (b) (1) transproximately (1) off of (b) (1) | ntered an unmant at approximate was after dark on sighting approached to the UAS | anned aircraft (b) (1) The when (b) (1) sig (b) (1) was prep from the South remained to the signal of (b) (1) (b) (c) this form with | system location hted a loaring to hand co he south d toward and mo h filenar | (UAS) while of the sighting (b) (1) onducted hove and astern of UAS to observation of the signal and astern (b) (1) A | transiting rang occurre approximatering/sidevor f(b) (1) concerve the rest approximatering (b) (1) (1) (1) (1) (1) (1) (1) (1) (1) (1 | north on the dapproximately (b) (1) ways move attaining to action of the tately (b) (c) (c) (c) (d) | ements o move side he4 UAS. 1) the UAS            |
|                                                                                       | r your time.  F<br>wmv (Exampl                                                       | Please ensure a<br>e: (b) (1)                                                    | all display tape                                                                                                    |                                                                              | pped for the e<br>adron intel pe                                                                                      |                                                                                                    |                                                                                                    |                                                   |

to the repository located at this link.

#### PERFETURE! TO USA FYEY

flew over (b) (1) position at an estimated height of (b) (1) above top of the ship. (b) (1)

The U&AS did not harass (b) (1) and remained at a safe distance. The UAS was clearly monitoring (b) (1) movements and conducting unknown surveillance.

## Range Fouler Reporting Form

Please complete this form to the best of your ability. If you do not have the requested information, please leave the field blank. If there was more than one "group," please report each on a separate form for data collection purposes. You should receive a response within 5 business days.

| Last Name, First Name                           |                                                                                                    | Rank                                     | Rank Squadron                                         |                                    | SIPR Email A                    | SIPR Email Address                                         |                                         | Crew Position                                       |  |
|-------------------------------------------------|----------------------------------------------------------------------------------------------------|------------------------------------------|-------------------------------------------------------|------------------------------------|---------------------------------|------------------------------------------------------------|-----------------------------------------|-----------------------------------------------------|--|
|                                                 | nformation is fo<br>lutely no identif                                                                                       |                                          |                                                       |                                    |                                 |                                                            |                                         |                                                     |  |
| (b) (1)                                         | Time of detection                                                                                                    | Day / Night                              | Side No.                                              | Buno                               | Mission Door                    | ription (CAS, BI                                           | Edd ato)                                | (b)(d)                                              |  |
| Date (mm/dd/yy)                                 | (hh:mm:ss Z)                                                                                                    | 53,771,971                               | Side No.                                              | Listing                            | MISSION DESC                    | приот (САЗ, Б                                              | -IVI, etc)                              |                                                     |  |
| Contact Working<br>(Ex: W-72 1A)                | (DD:MM                                                                                                    | rss)                                     | /S Contact Longii<br>(DD:MM:SS)                       |                                    | Contact Altitude<br>(Ex: 22000) | Allitude<br>Constant?                                      | Wind Dir at<br>Conlact Alt<br>(From)    | Wind<br>Speed                                       |  |
| using (b) (1) to refer<br>in use. If that metho | etermine a Lat / Long<br>rence the sensor-doriv<br>od is not available, and<br>essible and make a not<br>seans of tracking. | red benring and ra<br>y reasonable deriv | ange relative to the but<br>vation of location will t | iliseye you had<br>work, bul pleas | 6                               | Dire                                                       | ntact moving?<br>ctlon/Spead<br>090/15) |                                                     |  |
| (b)<br># of Contacts in                         | (1)                                                                                                    |                                          | (b)                                                   | (1                                 | )                               | Rou<br>Squa                                                | are:                                    | Moving Parts. (b) (1) Metallic:                     |  |
| (b) (1)                                         | (Check all I                                                                                                    | that apply):                             |                                                       |                                    | 4                               | Balloon-shep<br>Wings/Aidra<br>Other Sh<br>Apparent Propul | ame,<br>iape                            | Markings:<br>Translucent:<br>Opaque:<br>Reflective: |  |
| Please use                                      | e the field below                                                                                                    | w to describ                             | e the contact a                                       | and any in                         | teraction in yo                 | our own we                                                 | ords with a                             | s much                                              |  |

Don't use the purple "submit" button! Save this form with filename "Date\_Squadron\_RF.pdf" and email it to (b) (1) (Also in the global). For troubleshooting, call (b) (1)

detail as possible. Please be sure to include any detail not included in questions above.

(b) (1) IR white for hot.

Thank you for your time. Please ensure all display tapes are ripped for the entire time of interaction and saved as a .wmv (Example: (b) (1) . Squadron intel personnel shall upload those files to the repository located at this link.

## Range Fouler Reporting Form

Please complete this form to the best of your ability. If you do not have the requested information, please leave the field blank. If there was more than one "group," please report each on a separate form for data collection purposes. You should receive a response within 5 business days.

| Last Name, First Name              |                                | 1            | Rank                          | ank Squadron                                                               |            | SIPR Email I                    | SIPR Email Address Cre |                                      | ition         |
|------------------------------------|--------------------------------|--------------|-------------------------------|----------------------------------------------------------------------------|------------|---------------------------------|------------------------|--------------------------------------|---------------|
|                                    |                                |              | 100 miles 100 miles 100 miles | (b) (1) sani                                                               |            | 그녀들이 가게 하고 있는데 뭐 그녀를 걸 먹었다.     |                        |                                      |               |
| 0)(1)                              |                                |              |                               |                                                                            |            |                                 |                        |                                      |               |
| Date (mm/dd/yy)                    | Time of detection (hh:mm:ss Z) | Day / Nig    | ħ1                            | Side No.                                                                   | Випо       | Mission Desc                    | cription (CAS, BI      | FM, etc)                             | b) (1)        |
|                                    |                                |              |                               | <i>i</i> 0                                                                 |            | (b) (1)                         |                        |                                      |               |
| Contact Working A<br>(Ex: W-72 1A) | rea Contact<br>(DD:MM          |              | N/S                           | Contact Longitude<br>(DD:MM:SS)                                            | EW         | Contact Altitude<br>(Ex: 22000) | Altitude<br>Constant?  | Wind Dir et<br>Contact All<br>(From) | Wind<br>Speed |
| sing (b) (1) to refere             | ince the sensor-deriv          | ed bearing a | and range                     | l detection. We reco<br>relative to the bullsey<br>n of location will work | ye you hed |                                 | Was the co             | ntact moving?                        |               |
|                                    | sible and make a no            |              |                               | ction. These location                                                      |            | •                               |                        | ction/Speed<br>090/15)               |               |
| (h)                                | (1)                            | WE           | 1                             | h) /                                                                       | 11         | 1                               | Please                 | check all the                        |               |
| (D)                                | ( ' /                          |              |                               |                                                                            |            |                                 | Rou                    | nd: M                                | oving Parts:  |
| of Contacts in                     | "Group":                       |              | 1                             | ~ / \                                                                      | •          |                                 | Squa                   | are:                                 | Metallic:     |
| (b) (1)                            | (Check all                     | hat analy    |                               | #=====================================                                     |            |                                 | Balloon-shap           | oed:                                 | Markings:     |
|                                    | (Check all                     | пат арргу,   |                               |                                                                            |            |                                 | Wings/Airfra           | eme:                                 | Translucent:  |
| (n)                                | (1)                            |              |                               |                                                                            |            |                                 | Other Sh               |                                      | Opaque:       |
|                                    | (')                            | 7.0000       |                               |                                                                            |            |                                 | Apparent Propul        | sion.                                | Reflective:   |
|                                    |                                |              |                               | ne contact and                                                             |            |                                 |                        |                                      | much          |

detail as possible. Please be sure to include any detail not included in questions above.

IR Black for hot. (b) (1) object moves around screen.

Don't use the purple "submit" button! Save this form with filename "Date\_Squadron\_RF.pdf" and email (Also in the global). For troubleshooting, call (b) (1) it to (b) (1)

Thank you for your time. Please ensure all display tapes are ripped for the entire time of interaction and saved as a .wmv (Example: (b) (1) Squadron intel personnel shall upload those files to the repository located at this link.

# Range Fouler Reporting Form

Please complete this form to the best of your ability. If you do not have the requested information, please leave the field blank. If there was more than one "group," please report each on a separate form for data collection purposes. You should receive a response within 5 business days.

Last Name, First Name

Rank

Squadron (b) (1)

SIPR Email Address

Crew Position

This information is for contact only. (b) (1) sanitizes all reports of identifying information. Absolutely no identifying information for aircrew or squadron will be recorded for analysis.

(b) (1)

Date (mm/dd/yy)

Time of detection (hh:mm:ss Z)

Day / Night

Side No

Huno

Mission Description (CAS, BFM, etc)

(b) (1)

Contact Working Area (Ex: W-72 1A) Contact Latitute (DD:MM:SS)

(Check all that apply):

N/S

Contact Longitude (DD:MM:SS)

E/W

Contact Altitude (Ex: 22000)

Altitude Constant? Wind Dir at Contact Att (From) Wind Speed

Please attempt to determine a Lat / Long for the contact at initial detection. We recommend using to reference the sensor-derived bearing and range relative to the bullseye you had in use. If that method is not available, any reasonable derivation of location will work, but please be as specific as possible and make a note in the comments section. These locations may be used to oue other means of tracking.

(b) (1)

# of Contacts in "Group":

(b) (1)

Please check all that apply:

Round:
Square:
Balloon-shaped:
Wings/Airframe:
Other Shape:
Apparent Propulsion

Was the contact moving?

Direction/Speed

(Ex. 090/15)

Moving Parts: bill
Metallic:
Markings:
Translucent:
Opaque:
Roflective:

Please use the field below to describe the contact and any interaction in your own words with as much detail as possible. Please be sure to include any detail not included in questions above.

IR white for hot. (b) (1) object

| Don't use the purple | "submit" button! Sav | e this form with filename | "Date_Squadron_     | _RF.pdf" and email |
|----------------------|----------------------|---------------------------|---------------------|--------------------|
| it to (b) (1)        |                      | (Also in the global).     | For troubleshooting | g, call (b) (1)    |
|                      |                      |                           |                     |                    |

| Thank you for your time. P.  | lease ensur | e all display tapes are ripped for the entire time of interaction and |
|------------------------------|-------------|-----------------------------------------------------------------------|
| saved as a .wmv (Example     | e: (b) (1)  | Squadron intel personnel shall upload those files                     |
| to the repository located at | this link.  |                                                                       |
| (b) (1)                      |             | -SCORET//REL TO USA, FVEY-                                            |

## Range Fouler Reporting Form

Please complete this form to the best of your ability. If you do not have the requested information, please leave the field blank. If there was more than one "group," please report each on a separate form for data collection purposes. You should receive a response within 5 business days.

Last Name, First Name

Rank

Squadron (b) (1)

SIPR Email Address

Crew Position

This information is for contact only. (b) (1) sanitizes all reports of identifying information. Absolutely no identifying information for aircrew or squadron will be recorded for analysis.

(b) (1)

Date (mm/dd/yy)

Time of detection (hh:mm:ss Z)

Day / Night

Side No.

Buno

Mission Description (CAS, BFM, etc.)

(b) (1)

(b) (1)

Contact Working Area (Ex: W-72 1A) Contact Lalitute (DD:MM:SS)

(Check all that apply):

N/S

Contact Longitude (DD:MM:SS)

E/W Col

Contact Attitude (Ex: 22000) Altitude Constant? Wind Dir at Contact All (From)

Was the contact moving?

Direction/Speed

(Ex. 090/15)

Wind Speed

Please attempt to determine a Lat / Long for the contact at initial detection. We recommend using (DIII) to reference the sensor-derived bearing and range relative to the bullseye you had in use. If that method is not available, any reasonable derivation of location will work, but please be as specific as possible and make a note in the comments section. These locations may be used to one other means of tracking.

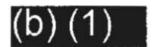

# of Contacts in "Group":

(b) (1)

Please check all that apply:

Round:
Square:
Belloon-shaped.
Wings/Aidrame:
Other Shape:
Apparent Propulsion

Moving Parts

Metallic:

Merkings:

Translucent:

Opeque:

Reflective:

Please use the field below to describe the contact and any interaction in your own words with as much detail as possible. Please be sure to include any detail not included in questions above.

(b)(1)

Information taken from videos of

(b) (1) objects.

Don't use the purple "submit" button! Save this form with filename "Date\_Squadron\_RF.pdf" and email it to (b) (1) (Also in the global). For troubleshooting, call (b) (1)

Thank you for your time. Please ensure all display tapes are ripped for the entire time of interaction and saved as a .wmv (Example: (b) (1) . Squadron intel personnel shall upload those files to the repository located at this link.

b) (4)

# Range Fouler Reporting Form

Please complete this form to the best of your ability. If you do not have the requested information, please leave the field blank. If there was more than one "group," please report each on a separate form for data collection purposes. You should receive a response within 5 business days.

Last Name, First Name

Rank

(b) (1)

SIPR Email Address

Crew Position

This information is for contact only. (b) (1) sanitizes all reports of identifying information.

Absolutely no identifying information for aircrew or squadron will be recorded for analysis.

(b) (1)

Date (mm/dd/yy)

Time of detection (hh:mm:ss Z)

Day / Night

Side No.

Buno

Mission Description (CAS, BFM, etc)

(b) (1)

(b) (1)

Contact Working Area (Ex: W-72 1A) Contact Latitute (DD:MM:SS)

(Check all that apply):

NS

Contact Longitude (DD:MM:SS) EW (

Contect Altitude (Ex: 22000) Altitude Constant? Wind Dir et Contact Alt (From)

Was the contact moving?

Direction/Speed

(Ex. 090/15)

Wind Speed

Please allemnt to determine a Lat / Long for the contact at initial detection. We recommend using contact of the sensor-derived bearing and range relative to the bullseye you had in use. If that method is not available, any reasonable derivation of location will work, but please be as specific as possible and make a note in the comments section. These locations may be used to cue other means of tracking.

(b) (1)

# of Contacts in "Group":

(b) (1)

Please check all that apply:

Round:
Square:
Balloon-shaped:
Wings/Airframe.
Other Shape
Apparent Propulsion

Moving Parts:

Metallic:

Markings:

Translucent:

Opeque:

Reflective:

Please use the field below to describe the contact and any interaction in your own words with as much detail as possible. Please be sure to include any detail not included in questions above.

Information from

Don't use the purple "submit" button! Save this form with filename "Date\_Squadron\_RF.pdf" and email it to(b) (1) (Also in the global). For troubleshooting, call (b) (1)

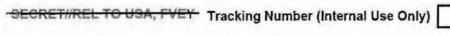

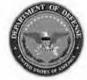

a .wmv (Example: (b) (1)

located at

this link.

(b)(1)

## Range Fouler Reporting Form

Please do not use the purple "submit" button above. Save and email the complete file manually (see below).

Please complete this form to the best of your ability. If you do not have the requested information, please leave the field blank. If there was more than one "group," please report each on a separate form for data collection purposes. Please recognize that this form is classified SERET//REL, and treat your inputs as you would any other classified government information. You should receive a response within 7 business days.

| Last Name, First Name                                                                                                    | Rank                                                                                                    | Squadron                                                                           | SIPR Email Addres                              | ss Crew Position                              |
|----------------------------------------------------------------------------------------------------|----------------------------------------------------------------------------------------------------|------------------------------------------------------------------------------------|------------------------------------------------|-----------------------------------------------|
|                                                                                                    |                                                                                                    |                                                                                    |                                                |                                               |
| APTF sanitizes all reports of Idel equested for potential future debrotect your identities and the info                                                                                           | riefing purposes only.                                                                                                    | All Intel and Ops addr                                                             |                                                |                                               |
| nte (mm/dd/yy) Time of detection<br>(hh:mm:ss Z)                                                                                                    | Day / Night Si                                                                                                    | ide No. Buno                                                                       | Mission Description (CA                        | (b) (1)                                       |
| Geographic location Contact L<br>(Ex: W-72 1A) (DD:MI                                                                                                    |                                                                                                    | itact Longitude E/W<br>DD:MM:SS)                                                   | Pletform Altitude Object Altitu<br>(Ex: 22000) | ude Wind Dir / Wind Speed<br>(at Contact Alt) |
| ease attempt to determine a Lat / Long (b) (1) to reference the sensor-derivuse. If that method is not available, an ease be as specific as possible and many be used to cue other means of track | ved bearing and range relat<br>y reasonable derivation of I<br>ke a note in the comments<br>ing.                                                                                                    | ive to the bullseye you had<br>location will work, but<br>section. These locations | L                                              | contact moving?  Direction/Speed Ex. 090/15)  |
| b) (1) (b)<br># of Cont                                                                                                    | (1) (b)                                                                                                    | (1)                                                                                | Pleas<br>Roun<br>Squar                         |                                               |
| "Grou                                                                                                    | TOO NAME OF THE OWNER, THE CONTROL OF THE OWNER, THE OWNER, THE OW |                                                                                    | Balloon-shape<br>Wings/Airframe<br>Other Shape | Translucent:                                  |
| (b) (1) (Check                                                                                                    | ck all that apply):                                                                                                    |                                                                                    | Apparent Propulsion                            |                                               |
| Please use the field below to<br>possible. Please be sure to it                                                                                                    |                                                                                                    |                                                                                    | -                                              | ith as much detail as                         |
| Document filled from FAA sprea                                                                                                    | dsheet:                                                                                                    |                                                                                    |                                                |                                               |
| (b) (1) Reported observing a (b) (1) (b) (1) No ev                                                                                                    | shaped UFO oper<br>asive action taken.                                                                                                    | rating (b) (1) below                                                               | proceeding in the opposit                      | e direction while W bound                     |
| Don't use the purple "subnemail to both(b) (1)<br>(b) (1)                                                                                                    | nit" button! Save th                                                                                                    | and the (b) (1                                                                     |                                                |                                               |

Thank you for your time. Please ensure all display tapes are ripped for the entire time of interaction and saved as

). Squadron intel personnel shall upload those files to the repository

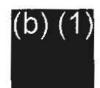

#### - AFFORD AND STORES

## Range Fouler Debrief Form

Please do not use the purple "submit" button above. Save and email the complete file manually (see below).

Apperent Propulsion

Reflective

Please complete this form to the best of your ability. If you do not have the requested information, please leave the field blank. If there was more than one "group," please report each on a separate form for data collection purposes. You should receive a response within 5 business days.

Rank Last Name, First Name Squadron Crew Position SIPR Email Address (b) (6) 0-6 Other This information is for contact only. (b) (1) sanitizes all reports of identifying information. Absolutely no identifying information for aircrew or squadron will be recorded for analysis. Other Putting out dogs Day (b) (1) Day / Night Side No. Buno Mission Description (CAS, BFM, etc) Date (mm/dd/yy) Time of detection (hh:mm:55 Z) Wind Contact Latitute Contact Altitude Wind Dir at NVS Contact Longitude Altitude Contact Working Area Contact All (DD:MM:SS) (Ex: W-72 1A) (DD:MM:SS) (Ex. 22000) Constant? Speod (From) Please attempt to determine a Lat / Long for the contact at initial detection. We recommend using (b) (1) to reference the sensor-derived bearing and range relative to the bullseye you had Was the contact moving? in use. If that method is not available, any reasonable derivation of location will work, but please be as specific as possible and make a note in the comments section. These locations may be Direction/Speed used to cue other means of tracking. (Ex. 090/15) Please check all that apply: Moving Parts: Round: Square: Metallic. # of Contacts in "Group": Balloon-shaped: Markings: (Check all that apply): Wings/Airframe: Translucent: Other Shape Opaque:

Please use the field below to describe the contact and any interaction in your own words with as much detail as possible. Please be sure to include any detail not included in questions above.

At (b) (1) while putting the dogs out in the backyard in the (b) (1) noticed to the East an object flying North to South at a constant speed. My guess is it was about 1 mile up and about 3-4 houses to the East of me. It was cloudy so no reflection was seen. It was roundish but seemed like there were some protrusion at the top. While I have no way to know where it started it's path, because my home is about 5 miles directly South of the (b) (1). I figured I better put in a report so you had the data point.

Don't use the purple "submit" button! Save this form with filename "Date\_Squadron\_RF.pdf" and email it to(b) (1) (Also in the global). For troubleshooting, calf(b) (1)

# Range Fouler Reporting Form

Please complete this form to the best of your ability. If you do not have the requested information, please leave the field blank. If there was more than one "group," please report each on a separate form for data collection purposes. You should receive a response within 5 business days.

| Last Name                                   | e, First (varie         | ///             | On the     | Squaaron                 |              | SIPR Email A     | adress           | Crew P                | osition                                 |
|---------------------------------------------|-------------------------|-----------------|------------|--------------------------|--------------|------------------|------------------|-----------------------|-----------------------------------------|
| (b) (6)                                     |                         |                 |            | (b) (1)                  | d)           | ) (6)            |                  |                       |                                         |
| This i                                      | nformation is           | for contact     | only       | . (b) (1) sant           | tizes all    | reports of ide   | entifying in     | <br>formation.        |                                         |
|                                             |                         |                 |            | on for aircrew           |              |                  |                  |                       |                                         |
| (185 - (78) - 1                             |                         |                 |            |                          |              |                  |                  |                       |                                         |
| (b) (1)                                     |                         |                 |            |                          |              |                  |                  |                       | *************************************** |
| Date (mm/dd/yy)                             | Time of detection       | Day / Nigh      | t          | Side No.                 | Buno         | Mission Desc     | ription (CAS, BF | M, etc)               | (b) (1)                                 |
|                                             | (hh:mm:ss Z)            |                 |            |                          |              |                  |                  |                       |                                         |
| Contact Working                             | Aren Conta              | ct Letitute     | N/S        | Contact Longitude        | ) EAV        | Contact Allitude | Altilude         | Wind Dir at           | Wind                                    |
| (Ex: W-72 1A)                               | (DD:M                   |                 | Marie      | (DD:MM:SS)               | M            | (Ex: 22000)      | Constant?        | Contact Att<br>(From) | Speed                                   |
|                                             |                         |                 |            | al detection. We reco    |              |                  | M/ss the see     | #012000050<br>E0 102  |                                         |
| in use. If that meth                        | iod is not available, e | ny reasonable ( | derivation | on of location will work | k, but pleas |                  | vvas me cor      | ntact moving?         |                                         |
| be as specific as po<br>used to due other n |                         | ote in the comm | nents se   | ection. These location   | ns may bê    |                  |                  | ction/Speed           |                                         |
|                                             |                         |                 |            |                          |              |                  | (EX.             | 090/15)               |                                         |
| (h)                                         | (1)                     |                 | 1/         | h) /                     | 1            | <b>\</b>         | Please           | check all t           | hat apply:                              |
| (D)                                         | ノして                     |                 | W.         | $U \cup V$               | ı İ.         |                  | Rou              | nd:                   | Moving Parts:                           |
| # of Contacts i                             | in "Group":             | (0-10)          | 1          | - / \                    | 2            | <b>/</b>         | Squo             | are:                  | Metallic:                               |
| (b) (1)                                     |                         | U that and d    | 200742     |                          | (A) (A) (A)  |                  | Balloon-shap     | red bear              | Markings.                               |
| (0)(1)                                      | Check a                 | I that apply):  |            |                          |              |                  | Wings/Airfre     | ame:                  | Transfucent:                            |
| (n)                                         | (1)                     |                 |            |                          |              |                  | Other Sh         |                       | Opaque:                                 |
| (~)                                         | ( , )                   |                 |            |                          |              | 4                | Apparent Propul  | sion.                 | Reflective:                             |
| Please us                                   | e the field hele        | nu to deen      | rihe t     | he contact and           | d any in     | teraction in w   | איני מעים שיכ    | arde with a           | e much                                  |
|                                             |                         |                 |            | clude any deta           | -            |                  |                  |                       | 3 1110011                               |
|                                             |                         |                 |            |                          |              |                  |                  |                       |                                         |
| (b) (1)                                     | on deployme             | nt from the     | (b) (      | 1)                       | Today        | (b) (1)          |                  | various               | nembers of                              |
|                                             | (b) (1) an              |                 |            |                          |              | le observation   | ns of myste      |                       |                                         |
|                                             | ous encounte            |                 |            |                          |              | we have had      |                  |                       |                                         |
|                                             | •                       | e day toda      | ay du      | ring different a         | t least f    | ive different fl | ight events      | s. The wri            | te ups are                              |
| similar in na                               | ature.                  |                 |            |                          |              |                  |                  |                       |                                         |
| //- \ //                                    |                         |                 |            | AL BURGOS DE LA          |              |                  | (1)1997          |                       |                                         |
| (b) (1)                                     | )                       |                 |            |                          |              |                  |                  |                       |                                         |
| Don't use th                                | e purple "sub           | mit" button     | ! Sav      | e this form wit          | h filena     | me "Date So      | uadron R         | RF.pdf" an            | d email                                 |
| it to (b) (1)                               |                         |                 |            |                          |              | al). For trouble |                  |                       |                                         |
|                                             |                         | atrice.         |            | toper attive to the      |              |                  |                  |                       |                                         |
|                                             |                         |                 |            | all display tape         | _            |                  |                  |                       |                                         |
|                                             | .wmv (Examp             |                 |            | n Color                  | . Squ        | adron intel pe   | ersonnel sh      | nali upload           | those tiles                             |
| (b) (1)                                     | sitory located a        | u this iir      | IK.        | SCORET#REL T             | O WGA, F     | YEY              |                  |                       |                                         |
| (0) (1)                                     | TOWARD W                |                 |            |                          |              |                  |                  |                       |                                         |

## -SECRETHREE TO USA: FYEY-

| UAVs are possible, but (b) (1) even wit significant on station time. I have attached a few third observation today. We have all the video sarquite large. Let me know if you want more screen               | ved, but as you might imagine the files are                 |
|----------------------------------------------------------------------------------------------------|-------------------------------------------------------------|
| Date: (b) (1) Event: (b) (1) Location: (b) (1) Mission: (b) (1) Altitude of radar contacts: (b) (1) Who: (b) (1) others during other events Weather: Scattered cumulus 2-5k AGL, not signification: (b) (1) | cant                                                        |
| Description: Day (b) (1) radar track files in the vicinity of the (b) (1) detected at a range of about (b) (1)                                                                                              | At end of flight detected around five  All track flies were |

## Range Fouler Reporting Form

Please complete this form to the best of your ability. If you do not have the requested information, please leave the field blank. If there was more than one "group," please report each on a separate form for data collection purposes. You should receive a response within 5 business days.

Last Name, First Name

Rank

SIPR Email Address

Crew Position

This information is for contact only. (b) (1) sanitizes all reports of identifying information. Absolutely no identifying information for aircrew or squadron will be recorded for analysis.

Date (inm/dd/yy)

Time of detection (hh:mm:ss Z)

Day / Night

Side No.

Buno

Mission Description (CAS, BFM, etc)

(b) (1)

Contact Working Area (Ex: W-72 1A)

Contact Latitute (DD:MM:SS)

N/S

Contact Longitude (DD:MM:SS)

Contact Allitude (Ex. 22000)

Attitude Constant? Wind Dir at Contact Att (From)

Wind Speed

Please attempt to determine a Lat / Long for the contact at initial detection. We recommend using (b) (1) to reference the sensor-derived boaring and range relative to the bullseye you had in use. If that method is not available, any reasonable derivation of location will work, but please be as specific as possible and make a note in the comments section. These locations may be used to cue other means of tracking.

# of Contacts in "Group":

(Check all that apply):

Please check all that apply:

Round: Square: Balloon-shaped Wings/Antrame: Other Shape. Apparent Propulsion

Was the contact moving?

Direction/Speed

(Ex. 090/15)

Moving Parts: Metallic: Markings: Translucent: Opaque: Reflective:

Please use the field below to describe the contact and any interaction in your own words with as much detail as possible. Please be sure to include any detail not included in questions above.

small object appears black in IR.

Don't use the purple "submit" button! Save this form with filename "Date\_Squadron\_RF.pdf" and email it to (b) (1) (Also in the global). For troubleshooting, call (b) (1)

Thank you for your time. Please ensure all display tapes are ripped for the entire time of interaction and saved as a .wmv (Example: Squadron intel personnel shall upload those files to the repository located at this link.

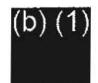

# Range Fouler Debrief Form

Please do not use the purple "submit" button above. Save and email the complete file manually (see below).

Please complete this form to the best of your ability. If you do not have the requested information, please leave the field blank. If there was more than one "group," please report each on a separate form for data collection purposes. You should receive a response within 5 business days.

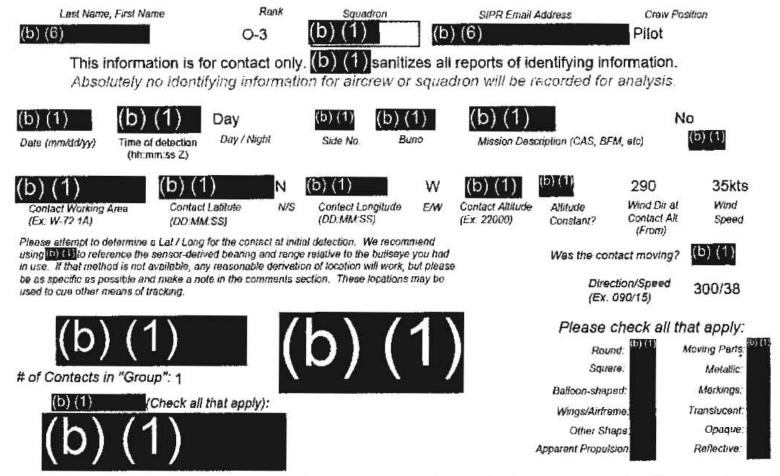

Please use the field below to describe the contact and any interaction in your own words with as much detail as possible. Please be sure to include any detail not included in questions above.

| OBJECT WAS THE SIZE OF A(b) (1)                                                                                                    | (b) (1)                                                                                                    |
|----------------------------------------------------------------------------------------------------|----------------------------------------------------------------------------------------------------|
| (b) (1)<br>(b) (1)<br>(b) (1)                                                                                                    | OBJECT APPEARED TO HAVE (b) (1) AND                                                                         |
| APPEARED TO BE STABLE WITH WIND. OB. (b) (1)                                                                                               | OBJECT WAS APPROACHED FROM                                                                                  |
| MULTIPLE DIRECTIONS ON PASSES, VIDEO (b) (1)                                                                                               | IS OF OBJECT ON FIRST PASS.(b) (1)                                                                          |
|                                                                                                    | form with filename "Date_Squadron_RF.pdf" and email  Also in the global). For troubleshooting, call (b) (1) |
| Thank you for your time. Please ensure all disp<br>saved as a .wmv (Example: (b) (1)<br>to the repository located at this link.<br>(b) (1) | continued on the entire time of interaction and series. Squadron intel personnel shall upload those files   |

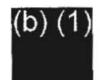

#### CEOCETHICEOPH.

## Range Fouler Debrief Form

Please do not use the purple "submit" button above. Save and email the complete file manually (see below).

Please complete this form to the best of your ability. If you do not have the requested information, please leave the field blank. If there was more than one "group," please report each on a separate form for data collection purposes. You should receive a response within 5 business days.

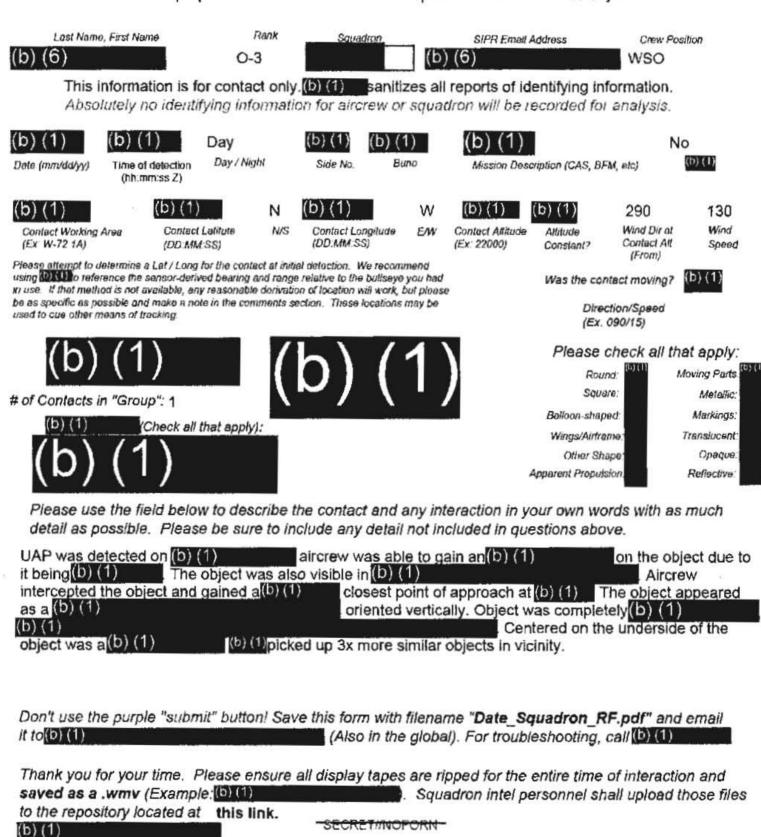

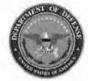

(b) (1)

## Range Fouler Reporting Form

Please do not use the purple "submit" button above. Save and email the complete file manually

Please complete this form to the best of your ability. If you do not have the requested information, please leave the field blank. If there was more than one "group," please report each on a separate form for data collection purposes. Please recognize that this form is classified \*\*\* \*\*BERET#REL, and treat your inputs as you would any other classified government information. You should receive a response within 7 business days.

| Last Name, First Nam                                                                                 | 0                                              | Rank                               | Squadr                                  | on                   | Indiana and the second                                                                                                    | Email Address                                                                                                    | Crew Po                            | )sitioi |
|----------------------------------------------------------------------------------------------------|------------------------------------------------|------------------------------------|-----------------------------------------|----------------------|----------------------------------------------------------------------------------------------------|----------------------------------------------------------------------------------------------------|------------------------------------|---------|
| b) (6)                                                                                               |                                                | 0-3                                | (b) (1)                                 |                      | (b) (6)                                                                                                    |                                                                                                    | Pilot                              |         |
| JAPTF sanitizes all report<br>equested for potential fut<br>protect your identities and              | ure debriefing pu                              | rposes only.                       | All Intel and                           |                      |                                                                                                    |                                                                                                    |                                    | ė.      |
| b) (1) (b) (1                                                                                        | 1) Night                                       | (E                                 | o) (1) (b                               | ) (1)                | (b) (1)                                                                                                    | STATE OF THE STATE OF THE STATE | No                                 |         |
| ete (mm/dd/yy) Time of de<br>(hh:mm:                                                                 | tection Day /                                  | Night S                            | Side No.                                | Buno                 | Mission D                                                                                                    | escription (CAS, BI                                                                                                    | FM, etc) (b)                       | (1)     |
| b) (1) (b                                                                                            | ) (1)                                          | N (b                               | ) (1)                                   | E                    | (b) (1)                                                                                                    | (b) (1)                                                                                                    | 25025                              |         |
| Geographic location<br>(Ex: W-72 1A)                                                                 | Contact Latitude<br>(DD:MM:SS)                 |                                    | ntact Longitude<br>(DD:MM:SS)           | EW                   | Platform Altitude<br>(Ex: 22000)                                                                                                    | Object Altitude                                                                                                    | Wind Dir / Wind S<br>(at Contact A |         |
| lease attempt to determine a L<br>sing (b) (1)to reference the ser<br>use. If that method is not ava | nsor-derived bearing<br>nilable, any reasonabl | and range rela<br>le derivation of | tive to the bullse<br>location will wor | ye you had<br>k, but | 1                                                                                                    | Was the cont                                                                                                    | act moving? (b) (                  | 1)      |
| lease be as specific as possible<br>ay be used to cue other mean                                     |                                                | the comments                       | s section. These                        | locations            |                                                                                                    |                                                                                                    | tion/Speed 193/:                   | 20      |
| b) $(1)(1)$                                                                                          | (1)                                            | 1/h                                | 1/1                                     | 1                    |                                                                                                    | Please o                                                                                                    | check all that a                   | ppl     |
| ~) ( .) (                                                                                            | 3)(1)                                          | U                                  | $I \setminus I$                         |                      |                                                                                                    | Round: (b)                                                                                                    | Moving Parts                       | (b) (   |
| 4,                                                                                                   | of Contacts in                                 | 100                                |                                         |                      |                                                                                                    | Square:                                                                                                    | Metallic                           |         |
| # 0                                                                                                  | "Group":                                       |                                    |                                         |                      | E                                                                                                    | Balloon-shaped:                                                                                                    | Markings                           |         |
| 1                                                                                                    | Gloup :                                        |                                    |                                         |                      | V                                                                                                    | Vings/Airframe:                                                                                                    | Translucent                        |         |
| /b) /1)                                                                                              | <b>1</b> (0) 1 111                             |                                    |                                         |                      | Anna                                                                                                    | Other Shape:<br>rent Propulsion:                                                                                                    | Opaque<br>Reflective               |         |
| (b) (                                                                                                | (Check all that                                | т арріу):                          |                                         |                      | Appai                                                                                                    | on Population.                                                                                                    | renoutye                           |         |
| Please use the field be                                                                              |                                                |                                    |                                         | 10710                | The state of the state of the s | n words with a                                                                                                    | as much detail a                   | IS      |

possible. Please be sure to include any detail not included in questions above.

| At(b) (1)                     | my flight of 2(b) (1) executed(b) (1)  | At the time we were                                                                   |
|-------------------------------|----------------------------------------|---------------------------------------------------------------------------------------|
| supporting the (b) (1) b) (1) | The object trac                        | While scanning the base, I acquired an object on the south over the course of (b) (1) |
| b) (1)                        | Of note, (b) (1)                       |                                                                                       |
| btained due to enviro         | Over time the object appears to become | less (b) (1) as it proceeds south. No visual was                                      |
| Origin coordinates:(b)        | (1)                                    |                                                                                       |

(Both in the global). For troubleshooting, call (b) (1)

Thank you for your time. Please ensure all display tapes are ripped for the entire time of interaction and saved as a .wmv (Example: (b) (1) . Squadron intel personnel shall upload those files to the repository this link. located at (b) (1)

#### "SECRET/REL TO USA EVEY

# (b) (1)

This form does not accept proper coordinates in line 3. I cannot input MGRS nor any accurate coordinate format. Additionally, the link to upload video on this form does not work.

# Range Fouler Reporting Form

Please complete this form to the best of your ability. If you do not have the requested information, please leave the field blank. If there was more than one "group," please report each on a separate form for data collection purposes. You should receive a response within 5 business days.

| Last Name.<br>(b) (6)                                      | , First Name                                                | Rank                                          | Squadron                                                                              | $\neg$                                                      | SIPR Email A                                              | ddross                                                                               | Crew Po                                                              | sition                                                                                                    |
|------------------------------------------------------------|-------------------------------------------------------------|-----------------------------------------------|---------------------------------------------------------------------------------------|-------------------------------------------------------------|-----------------------------------------------------------|--------------------------------------------------------------------------------------|----------------------------------------------------------------------|----------------------------------------------------------------------------------------------------|
| This in                                                    |                                                             |                                               | y. (b) (1) sanit                                                                      |                                                             |                                                           |                                                                                      |                                                                      |                                                                                                    |
| (b) (1)  Date (mm/dd/yy)                                   | Time of detection<br>(hh.mm:ss Z)                           | Day / Night                                   | Side No. E                                                                            | Buno                                                        | Mission Desci                                             | ription (CAS, BF                                                                     | M, etc)                                                              | (b) (1)                                                                                                    |
| Contact Working (Ex: W-72 1A)                              | (DD:MI                                                      | E-16                                          | (DD:MM:SS)                                                                            |                                                             | Contact Attitude<br>(Ex: 22000)                           | Altitude<br>Constant?                                                                | Wind Dir at<br>Contact Alt<br>(From)                                 | Wind<br>Speed                                                                                                    |
| using (b) (1) to refer                                     | ence the sensor-den                                         | ved bearing and ran                           | itial detection. We recor<br>ge relative to the bullsey<br>Don of location will work, | e you had                                                   |                                                           | Was the con                                                                          | tact moving?                                                         |                                                                                                    |
|                                                            | ssible and make a ne                                        |                                               | section. These locations                                                              |                                                             |                                                           |                                                                                      | tion/Speed<br>090/15)                                                |                                                                                                    |
| (b) # of Contacts in                                       | (1)                                                         |                                               | b) (                                                                                  | 1)                                                          |                                                           | Please o<br>Rour<br>Squa                                                             |                                                                      | nat apply:<br>Moving Parts. (h) (<br>Metallic:                                                                                                    |
| (b) (1)                                                    |                                                             | that apply):                                  |                                                                                       | - W/44                                                      |                                                           | Balloon-shape<br>Wings/Airfra                                                        |                                                                      | Markings:<br>Translucent:                                                                                                    |
| (h)                                                        | (1)                                                         |                                               |                                                                                       |                                                             |                                                           | Other Sha                                                                            | 2000                                                                 | Орадин:                                                                                                    |
|                                                            | ('')                                                        | - 470-1124 N                                  |                                                                                       |                                                             | A                                                         | pparent Propuls                                                                      | ion.                                                                 | Reflective:                                                                                                    |
|                                                            |                                                             |                                               | the contact and<br>nclude any detai                                                   |                                                             | 하는데, 이 전 경기가 이 일반 사람들이 되고 있다.                             |                                                                                      |                                                                      | s much                                                                                                    |
| Today at (b) trouble uploa (b) (1) that At the observed be | ) (1)<br>ading it to (b)<br>end of the vid<br>type. There's | (1) eo the UAP ju some (b) (1) ars supporting | observe<br>I'll have to try a<br>when their o<br>st seems to (b)                      | ed a UA<br>again tor<br>operator<br>(1)<br>towa<br>a tellow | P. I have a vector of the second of the second of the end | ideo on JW<br>(b) (1) was o<br>JAP and sw<br>The UAP<br>the video to<br>t is a forme | VICS, but I<br>observing<br>vitched the<br>appears to<br>that I have | a(b) (1)<br>ir focus to<br>be a(b) (1                                                                                                    |
| Don't use the it to (b) (1)                                | e purple "subr                                              | nit" button! Sa                               | eve this form with<br>(Also in th                                                     |                                                             | ne " <b>Date_Sq</b><br>l). For trouble                    | 전통하게 [1] [2] [4] [4] [4] [4] [4] [4] [4] [4] [4] [4                                  | The second second second                                             | A STATE OF THE PARTY OF THE PARTY OF THE PAR |
| saved as a .                                               | or your time. i<br>wmv (Examp<br>itory located a            | le: (b) (1)                                   | e all display tape                                                                    |                                                             | oped for the endron intel pe                              |                                                                                      |                                                                      |                                                                                                    |

# (b) (1)

## SECRETIMOFORN

## Range Fouler Debrief Form

Please do not use the purple "submit" button above. Save and email the complete file manually (see below).

Please complete this form to the best of your ability. If you do not have the requested information, please leave the field blank. If there was more than one "group," please report each on a separate form for data collection purposes. You should receive a response within 5 business days.

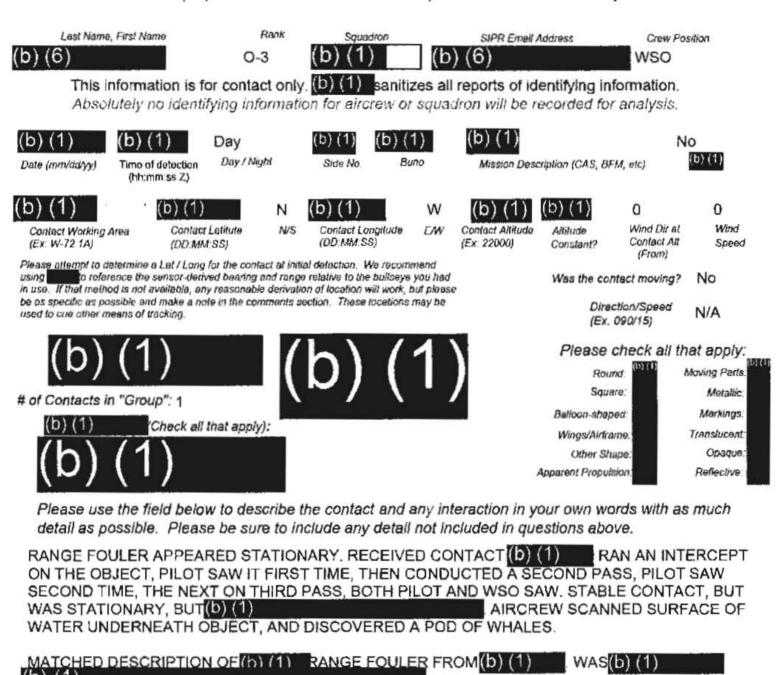

Don't use the purple "submit" button! Save this form with filename "Date\_Squadron\_RF.pdf" and email it to (b) (1) (Also in the global). For troubleshooting, call (b) (1)

Thank you for your time. Please ensure all display tapes are ripped for the entire time of interaction and saved as a .wmv (Example: (b) (1) . Squadron intel personnel shall upload those files to the repository located at this link.

(b)(1)

## -SECRET//NOFORM-

WAS EN ROUTE TO

(b) (1)
AREA(b) (1)
; SURFACE TO 5K FT.

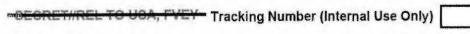

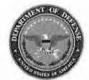

a .wmv (Example: (b) (1)

this link.

located at

## Range Fouler Reporting Form

Please do not use the purple "submit" button above. Save and email the complete file manually (see below).

Please complete this form to the best of your ability. If you do not have the requested information, please leave the field blank. If there was more than one "group," please report each on a separate form for data collection purposes. Please recognize that this form is classified GERET//REL, and treat your inputs as you would any other classified government information. You should receive a response within 7 business days.

| Last Name                                                           | , First Name                         | Rai                   | nk (La)                | Squadron                         | Programmer with                      | R Email Address                        | Crew Position                                        |
|---------------------------------------------------------------------|--------------------------------------|-----------------------|------------------------|----------------------------------|--------------------------------------|----------------------------------------|------------------------------------------------------|
| (b) (b)                                                             |                                      | 0-3                   | (b)                    | (1)                              | (b) (6)                              |                                        | WSO                                                  |
| UAPTF sanitizes<br>requested for poi<br>protect your iden           | tential future del                   | priefing purpose      | es only. All Inte      | rsonal informa<br>el and Ops add | tion will remain<br>fressees have si | completely prival<br>igned confidentia | ate, and is<br>ality statements to                   |
| o) (1)                                                              | (b) (1)                              | Day                   | (b) (1)                | (b) (1)                          | (b) (1                               | )                                      | No                                                   |
| ate (mm/dd/yy)                                                      | Time of detection (hh:mm:ss Z)       | Day / Night           | Side No.               | Buno                             | Mission E                            | Description (CAS, Bi                   | FM, etc) (b) (1)                                     |
|                                                                     |                                      | N N                   |                        | Iw                               | (b) (1)                              | (b) (1)                                | 27070                                                |
| Geographic locat<br>(Ex: W-72 1A)                                   |                                      | Latitude N/S<br>M:SS) | Contact Lon<br>(DD:MM: |                                  | Platform Altitude<br>(Ex: 22000)     | Object Altitude                        | Wind Dir / Wind Speed<br>(at Contact Alt)            |
| lease attempt to de<br>sing (b) (1)to refere<br>use. If that method | nce the sensor-der                   | ived bearing and ra   | ange relative to the   | e bullseye you ha                | nd                                   | Was the cont                           | act moving? (b) (1)                                  |
|                                                                     | as possible and mother means of trac | king.                 |                        |                                  |                                      |                                        | tion/Speed<br>990/15)                                |
| b) (1                                                               | )                                    | (1) <b>(</b>          | h) (                   | 1                                |                                      | Please o                               | check all that apply:                                |
| / \                                                                 | / (2)                                | 1.1                   | $D \setminus \{$       |                                  |                                      | Round: (b)                             | Moving Parts: (b)(1)                                 |
|                                                                     | # = 6 0 = 1                          | de ete in             |                        |                                  |                                      | Square:                                | Metallic:                                            |
|                                                                     | # of Cor<br>"Gro                     |                       |                        |                                  | i                                    | Balloon-shaped:                        | Markings:                                            |
|                                                                     | 4-6                                  | <del>чр.</del>        |                        |                                  | 1                                    | Wings/Airframe.                        | Translucent:                                         |
| // V//                                                              |                                      |                       |                        |                                  |                                      | Other Shape:                           | Opaque:                                              |
| (b)                                                                 | (1)                                  | ck all that app       | ily):                  |                                  | Арра                                 | rent Propulsion;                       | Reflective:                                          |
| Please use the possible. Plea                                       |                                      |                       |                        |                                  |                                      | n words with a                         | as much detail as                                    |
| At (b) (1) pur flig                                                 | tht of (b) (1)                       | entered the           | b) (1)                 |                                  | from the North                       | at (b) (1)                             | The to                                               |
| aircran conducte<br>of <sup>local</sup> at an altitu                | ed a couple Fas                      | t/West running        | tactical interc        | ents. Wing air<br>Lead           | craft identified a                   | a (b) (1)                              | stationary in the middle<br>bject with a combination |
| of the (b) (1)                                                      |                                      | /-> //                | The object ap          | peared to be                     | relatively station                   | nary. At the obje                      | ect's altitude, the wind                             |
| was approximat<br>hot' in (b) (1)                                   |                                      |                       |                        |                                  |                                      |                                        | faces and presented appeared to be a                 |
| completely (b) (1                                                   |                                      |                       |                        |                                  | appeared to be                       |                                        | We tracked the obje                                  |
| Don't use the                                                       | purple "subi                         | nit" button! S        | Save this form         | n with filenar                   | me "Date_Loc                         | ation_Squad                            | ron_RF.pdf" and                                      |
| email to both                                                       |                                      |                       |                        | and the (b) (                    | 1)                                   | at                                     |                                                      |
| (b) (1)                                                             |                                      |                       |                        | Roth in the                      | alphall Earth                        | uhlachantina                           | 00///                                                |

Thank you for your time. Please ensure all display tapes are ripped for the entire time of interaction and saved as

. Squadron intel personnel shall upload those files to the repository

## <del>-CEONET/INCL TO USA: FVEY</del>

| (b) (1)                                                        | The object appeared to be      |
|----------------------------------------------------------------|--------------------------------|
| (b) (1) We tracked the object for a total of (b) (1)           | before RTBing. As we RTB'd     |
| back to (b) (1) we continued to pick up(b) (1) contacts at the |                                |
| out(b) (1) to the West leaving the (b) (1) . We reported       | I the observation and location |
| information to (b) (1) on our way home.                        |                                |

Location data for the interactions:

(b) (1)

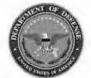

email to both (b) (1)

(b) (1)

## Range Fouler Reporting Form

Please do not use the purple "submit" button above. Save and email the complete file manually (see below).

at the time. The object appeared

Please complete this form to the best of your ability. If you do not have the requested information, please leave the field blank. If there was more than one "group," please report each on a separate form for data collection purposes. Please recognize that this form is classified \*\*\*SECRET//REL\*\*, and treat your inputs as you would any other classified government information. You should receive a response within 7 business days.

| Last Name, First Name                                                                    | Rank                                                                                                    | Squadron                                                                           | SIPR Email Address                                                      | Crew Position                                                                              |
|------------------------------------------------------------------------------------------|----------------------------------------------------------------------------------------------------|------------------------------------------------------------------------------------|-------------------------------------------------------------------------|--------------------------------------------------------------------------------------------|
| b) (6)                                                                                   | 0-5                                                                                                    | (b) (1)                                                                            | (b) (6)                                                                 | Pilot                                                                                      |
|                                                                                          | debriefing purposes only.                                                                               | All Intel and Ops add                                                              | tion will remain completely private<br>ressees have signed confidential |                                                                                            |
| b) (1) (b) (1)                                                                           | Day (b                                                                                                  | (D) (1)                                                                            | (b) (1)                                                                 | No                                                                                         |
| nte (mm/dd/yy) Time of detect<br>(hh:mm:ss 2                                             | , ,                                                                                                    | ide No. Buno                                                                       | Mission Description (CAS, BFM                                           | (b) (1)                                                                                    |
| o) (1) (b)                                                                               | (1) N (b                                                                                                | ) (1) w                                                                            | (b) (1) (b) (1)                                                         |                                                                                            |
|                                                                                          |                                                                                                    | ntact Longitude E/W<br>DD:MM:SS)                                                   | Platform Altitude Object Altitude (Ex: 22000)                           | Wind Dir / Wind Speed<br>(at Contact Alt)                                                  |
| # of o                                                                                   | r-derived bearing and range rela<br>nle, any reasonable derivation of<br>nd make a note in the comments | tive to the bullseye you ha<br>location will work, but<br>section. These locations | Directio<br>(Ex. 090                                                    | n/Speed 180/350                                                                            |
| Please use the field belo<br>possible. Please be sure                                    |                                                                                                    |                                                                                    | ned in your own words with as<br>ions above.                            | much detail as                                                                             |
| On a(b) (1) just east of (b) (1) southbound. I maneuvered aircraft tracking in my vicini | flying at (t) I visually picked up an o to maintain sight by turnir ty. Near the southern edg           | object( <b>D) (1)</b><br>ng west then southbo                                      |                                                                         | as flying northbound<br>the lake, tracking<br>that there was no<br>sterly turn and transit |

Thank you for your time. Please ensure all display tapes are ripped for the entire time of interaction and saved as a .wmv (Example: (b) (1) . Squadron intel personnel shall upload those files to the repository located at this link. (b) (1)

up the middle of the (b)(1) then to the northwest. I maneuvered my aircraft back to the north via an easterly turn. I lost visual

Don't use the purple "submit" button! Save this form with filename "Date Location Squadron RF.pdf" and

and the (b) (1)

(Both in the global). For troubleshooting, call (b) (1)

contact as the object flew over land to the northwest of the lake. I did not notify (b) (1)

## Range Fouler Reporting Form

Please complete this form to the best of your ability. If you do not have the requested information, please leave the field blank. If there was more than one "group," please report each on a separate form for data collection purposes. You should receive a response within 5 business days.

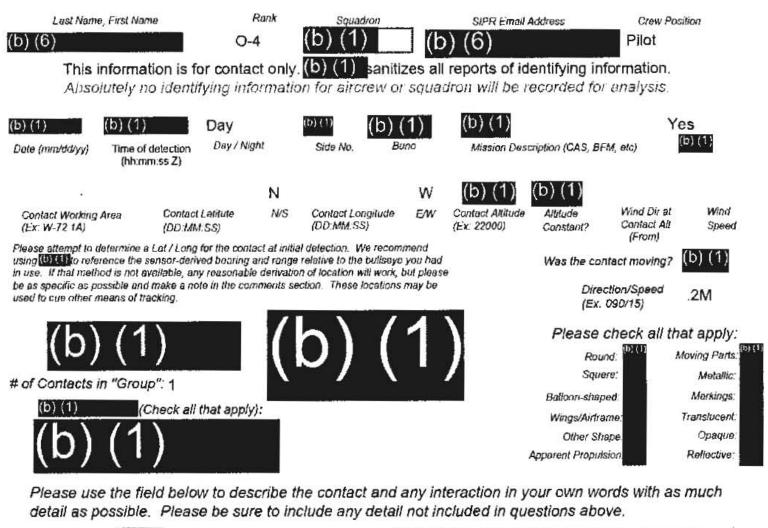

| On last day of (b) (1) after seeing these contacts on the (b) (1)                                                                                                    |                                                                                                  |
|----------------------------------------------------------------------------------------------------|--------------------------------------------------------------------------------------------------|
| (b) (1)                                                                                                    | it was decided to get a VID. At the                                                              |
| completeion of a(b) (1) this contact popped up at (b) (1)                                                                                                    | Apparent from the cockpit the box                                                                |
| hanging below was an(b) (1)                                                                                                    | ooked like a(b) (1) It was                                                                       |
| noted that these were tracked by(b) (1)                                                                                                    |                                                                                                  |
| Email answers from Observer on (b) (1)                                                                                                    | to his recollection,                                                                             |
| color appeared '(b) (1) ; wasn't close enough to see the again.                                                                                                    | e cord, has trouble uploading video but will try                                                 |
| Don't use the purple "submit" button! Save this form with filen-                                                                                                    | ame "Date_Squadron_RF.pdf" and email                                                             |
| it to (b) (1) (Also in the glot                                                                                                    | oal). For troubleshooting, call (b) (1)                                                          |
| 2000 PM 100 PM 1 | ripped for the entire time of interaction and<br>uadron intel personnel shall upload those files |
| to the repository located at this link.  (b) (1)                                                                                                    | TVEY-                                                                                            |
| (3) (1)                                                                                                    |                                                                                                  |

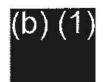

#### GEODETIMOFORM

# Range Fouler Debrief Form

Please do not use the purple "submit" button above. Save and email the complete file manually (see below).

Please complete this form to the best of your ability. If you do not have the requested Information, please leave the field blank. If there was more than one "group," please report each on a separate form for data collection purposes. You should receive a response within 5 business days.

| Last Name,                         | First Name                                                                                                    | Rank                                           | Squadr                                                                                                    | on               | SIPR Emeil                      | Address                          | Crew Po                                                                                                    | osition        |
|------------------------------------|----------------------------------------------------------------------------------------------------|------------------------------------------------|----------------------------------------------------------------------------------------------------|------------------|---------------------------------|----------------------------------|----------------------------------------------------------------------------------------------------|----------------|
| (b) (6)                            |                                                                                                    | 0-3 ▼                                          | (b) (1)                                                                                                    | (b               | (6)                             |                                  | Other                                                                                                    |                |
| This in                            | formation is fo                                                                                                    | or contact only.                               | (b) (1)                                                                                                    | sanitizes all    | reports of id                   | dentifyina ir                    | nformation.                                                                                                    |                |
|                                    |                                                                                                    | ying informatio                                | AND DESCRIPTION OF THE PERSON OF THE PERSON  |                  | 이 사람 없다면 하는 아무슨 없는 것 같아. 그리다    | 기계 조기 (10명) 하면 이렇게 되었다. 지구하다 연습이 |                                                                                                    |                |
| 2                                  | (I > (A)                                                                                                    |                                                | 75.740                                                                                                    |                  | 71-1 741                        |                                  |                                                                                                    |                |
| (b) (1)                            | (b) (1)                                                                                                    | Day 💌                                          | (0)(1)                                                                                                    | (b) (1)          | (D) (1)                         |                                  |                                                                                                    |                |
| Date (mm/dd/yy)                    | Time of detection<br>(hh:mm:ss Z)                                                                                                    | Day / Night                                    | Side No.                                                                                                    | Buno             | Mission Des                     | cription (CAS, B                 | FM, etc)                                                                                                    | (b) (1)        |
|                                    | (11.1111135-27                                                                                                    | _                                              |                                                                                                    |                  | 10 1 741                        | manager (                        | <b>-</b> 6                                                                                                    |                |
|                                    |                                                                                                    | N                                              |                                                                                                    | E                | (b) (1)                         | (b) (1)                          | 1                                                                                                    | 2020.415       |
| Contact Working A<br>(Ex: W-72 1A) | krea Contact<br>(DD:MM                                                                                                    |                                                | Contact Long (DD:MM:SS)                                                                                                    |                  | Contact Affitude<br>(Ex. 22000) | Altitude<br>Constant?            | Wind Dir at<br>Contact Alt                                                                                                    | Wind<br>Speed  |
| 62                                 | 50 10 50 7                                                                                                    | for the contact at initia                      |                                                                                                    |                  | 1-110-1-111-117                 | Obnoloni.                        | (From)                                                                                                    |                |
| using (b) (1) to refere            | ance the sensor-deriv                                                                                                    | ed bearing and range<br>r reasonable derivatio | relative to the b                                                                                                    | pullsoyo you had |                                 | Was the co                       | entact moving?                                                                                                    | (b) (1)        |
| be as specific as pos              | ssible and make a not                                                                                                    | te in the comments se                          | ction. These lo                                                                                                    | cations may be   |                                 | Din                              | ection/Speed                                                                                                    | 200/400        |
| used to cue other mi               | eans of tracking.                                                                                                    |                                                |                                                                                                    |                  |                                 |                                  | , 090/15)                                                                                                    | 200/100        |
| (h)                                | / <b>1</b> \                                                                                                    | <b>V</b> /                                     |                                                                                                    | 11               | N                               | Please                           | check all ti                                                                                                    | hat apply:     |
| (D)                                | (1)                                                                                                    |                                                | n                                                                                                    | (1               |                                 |                                  | ELECTRICAL STREET                                                                                                    | Moving Parts:  |
| # of Contools is                   | Manage High                                                                                                    |                                                | U J                                                                                                    |                  |                                 |                                  | are:                                                                                                    | Metallic:      |
| # of Contacts in                   | A. Accommendation of                                                                                                    |                                                |                                                                                                    |                  |                                 | Balloon-sha                      | ped:                                                                                                    | Markings:      |
| (b) (1)                            | (Check all I                                                                                                    | lhat apply):                                   |                                                                                                    |                  |                                 | Wings/Airfr                      | ame.                                                                                                    | Translucent.   |
| /b                                 | (1)                                                                                                    |                                                |                                                                                                    |                  |                                 | Other S                          | hepe                                                                                                    | Ородие:        |
| (O)                                | \   /                                                                                                    |                                                |                                                                                                    |                  |                                 | Apparent Propu                   | Ision                                                                                                    | Reflective:    |
| Plane year                         | the field hele                                                                                                    | u ta danariha ti                               | a contact                                                                                                    | and any in       | toraction in :                  | OUT OUT W                        | orde with a                                                                                                    | e much         |
|                                    |                                                                                                    | v to describe ti<br>e be sure to inc           |                                                                                                    | •                |                                 |                                  |                                                                                                    | Siliucii       |
| Way /4)                            | THE RESIDENCE OF THE PARTY OF THE PARTY OF T |                                                | · Name of the last of the last |                  |                                 |                                  | . 79                                                                                                    |                |
| (b) (1)                            | mission                                                                                                    | operating in the                               |                                                                                                    | ck for about     | Camera ope                      | rator obtair<br>Object was       |                                                                                                    | at time        |
| (b) (1)<br>(b) (1)                 | 60 15 000 <del>000 000 000 000</del> 000                                                                                                    | and contin                                     | ued to trat                                                                                                    | ck for about     | (0) (1)                         | Object was                       | (0) (1)                                                                                                    |                |
| (b) (1)                            |                                                                                                    |                                                | Obje                                                                                                    | ect was trac     | king south-s                    | southwest.                       | No other in                                                                                                    | dications      |
| besides (b)                        | 1) were receive                                                                                                    | ed.                                            |                                                                                                    | //#/             | estr<br>Marie                   |                                  | 0) (0)                                                                                                    |                |
| POC:(b) (1                         | ) ,(D                                                                                                    | ) (1)                                          | SIF                                                                                                    | PR: (b) (6)      |                                 |                                  | SVOIF                                                                                                    | <b>'</b> :     |
| (6) (1)                            |                                                                                                    |                                                |                                                                                                    |                  |                                 |                                  |                                                                                                    |                |
|                                    |                                                                                                    |                                                |                                                                                                    |                  |                                 |                                  |                                                                                                    |                |
| Don't use the                      | e purple "subm                                                                                                    | it" button! Sav                                |                                                                                                    |                  |                                 |                                  | The state of the state of the s | d email        |
| it to (b) (1)                      |                                                                                                    |                                                | (Also                                                                                                    | in the globa     | al). For troub                  | eleshooting,                     | call (b) (1)                                                                                                    |                |
| Thank you fe                       | ar vour timo. E                                                                                                    | Donne annur                                    | all display                                                                                                    | tanas ara r      | inned for the                   | antiro timo                      | of intoract                                                                                                    | ion and        |
|                                    | ır yuur time. F<br>. <b>wmv</b> (Exampl                                                                                                    | Please ensure (<br>le: 4 (b) (1)               | an uispiay                                                                                                    |                  | adron intel p                   |                                  |                                                                                                    |                |
|                                    | tory located at                                                                                                    |                                                | 11 00-16                                                                                                    |                  |                                 | _,_,_                            |                                                                                                    | THE SECTION S. |
| (b) (1)                            |                                                                                                    |                                                | SECRE                                                                                                    | T//NOFORM        |                                 |                                  |                                                                                                    |                |

# Range Fouler Reporting Form

Please complete this form to the best of your ability. If you do not have the requested information, please leave the field blank. If there was more than one "group," please report each on a separate form for data collection purposes. You should receive a response within 5 business days.

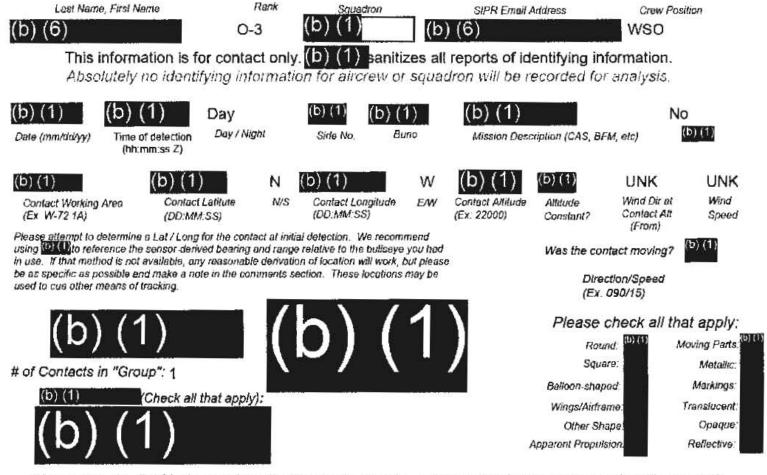

Please use the field below to describe the contact and any interaction in your own words with as much detail as possible. Please be sure to include any detail not included in questions above.

| LATE REPORT: AMPLIFYING DATA GAINED    | FROM SHARP, ON (b) (1) (b) (6) AND                     |
|----------------------------------------|--------------------------------------------------------|
| MYSELF LAUNCHED OUT OF (b) (1)         | IN THE AFTERNOON                                       |
|                                        | E MOUNTAINS NORTHWEST OF THE AIRFIELD,                 |
|                                        | AT (b) (1)                                             |
| CONTACT WAS PICKED UP AT(b) (1) WE     | MERGED WITH THE OBJECT LOW TO HIGH WITH ABOUT          |
| 350 KTS OF AIRSPEED.(b) (1) AT THE MEI | RGE, APPEARED TO BE A (b) (1)                          |
| (b) (1)                                | APPROX SIZE                                            |
| SEEMED TO BE NO MORE THAN (D) (1)      | N DIAMETER. BUT LARGER THAN A (b) (1) (b) (1)          |
| (b)(1)(b) (1)                          | TOICH TO THEM YEARING                                  |
|                                        | s form with filename "Date_Squadron_RF.pdf" and email  |
| It to(b) (1)                           | (Also in the global). For troubleshooting, call(b) (1) |

## "SECRETI/REL TO USA, FVEY

. TRIED TO TURN AROUND AND GET A PHOTO WITH A PHONE BUT THE CONTACT WAS NOWHERE TO BE FOUND ON SECOND PASS. LOITERED ON STATION LOOKING FOR IT AGAIN FOR ROUGHLY 15 MINUTES. (b) (6) HAD PREVIOUSLY SEEN SOMETHING SIMILAR A MONTH PRIOR BUT THIS WAS MY FIRST ENCOUNTER.

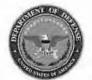

(b) (1)

# Range Fouler Reporting Form

Please do not use the purple "submit" button above. Save and email the complete file manually (see below).

Please complete this form to the best of your ability. If you do not have the requested information, please leave the field blank. If there was more than one "group," please report each on a separate form for data collection purposes. Please recognize that this form is classified SERET//REL, and treat your inputs as you would any other classified government information. You should receive a response within 7 business days.

|                                                                                                    | Day Oction Day Oction | urposes o                   | only. All Intel and                                 | Ops add<br>) (1)<br>Buno<br>W | ressees have sl                  | completely privati<br>gned confidentia<br>)<br>escription (CAS, BFI | No No                                     |
|----------------------------------------------------------------------------------------------------|----------------------------------------------------------------------------------------------------|-----------------------------|-----------------------------------------------------|-------------------------------|----------------------------------|---------------------------------------------------------------------|-------------------------------------------|
| requested for potential future protect your identities and to the protect your identities and to the protect your identities and to the protect your identities and to the protect your identities and to the protect in the protect your identities and to the protect in the protect your identities and to the protect in the protect your identities and to the protect your identities and to the protect your identities and the protect your identities and the protect | Day Oction Day Oction | urposes of in these / Night | only. All Intel and reports.  (b) (1) (b) Side No.  | Ops add<br>) (1)<br>Buno<br>W | (b) (1                           | gned confidentia  Nescription (CAS, BFI                             | No No                                     |
| (hh:mm:ss  (b) (1) (b)  Geographic location (Ex: W-72 1A)  Please attempt to determine a Latusing (b) (1) to reference the sens in use. If that method is not available please be as specific as possible in the control of the control of the control | cotion Day (Z) (1) Contact Latitude (DD:MM:SS)                                                                                                    | N                           | Side No.                                            | W                             |                                  |                                                                     |                                           |
| (Ex: W-72 1A)  Please attempt to determine a Latusing (b) (1) to reference the sens in use. If that method is not available please be as specific as possible in the control of the control of the contro | (DD:MM:SS)  1 / Long for the co                                                                                                    |                             | (b) (1)  Contact Longitude                          |                               | (b) (1)                          | (b) (1)                                                             |                                           |
| (Ex: W-72 1A)  Please attempt to determine a Latusing (b) (1) to reference the sens in use. If that method is not availablease be as specific as possible in the control of the control of | (DD:MM:SS)  1 / Long for the co                                                                                                    | N/S                         | Contact Longitude                                   |                               |                                  |                                                                     |                                           |
| using (b) (1) to reference the sens<br>in use. If that method is not available as specific as possible in                                                                                                    |                                                                                                    |                             | (DD:MM:SS)                                          | E/W                           | Platform Altitude<br>(Ex: 22000) | Object Altitude                                                     | Wind Dir / Wind Speed<br>(at Contact Alt) |
| may be added to the office means                                                                                                    | able, any reasona<br>and make a note                                                                                                    | g and range<br>ble derivati | e relative to the bullse<br>on of location will wor | ye you ha<br>k, but           | đ                                |                                                                     | on/Speed 266T                             |
| /b\ /4\/L                                                                                                    |                                                                                                    |                             | \ //                                                |                               |                                  | (Ex. 09                                                             | 10/15)                                    |
| (D)(I)(D)                                                                                                    |                                                                                                    | ) [                         | o) (1                                               |                               |                                  | Please cl                                                           | heck all that apply:                      |
|                                                                                                    | / \ '                                                                                                    | 4/                          | <i>3)</i> ( 1                                       |                               |                                  | Round: (b) (                                                        | Moving Parts:                             |
| # of                                                                                                    | f Contacts in                                                                                                    |                             |                                                     | -                             |                                  | Square:                                                             | Metallic:                                 |
| The second                                                                                                    | "Group":                                                                                                    |                             |                                                     |                               | ŧ                                | Balloon-shaped:                                                     | Markings:                                 |
| 1                                                                                                    | Gioup .                                                                                                    |                             |                                                     |                               | ı                                | Vings/Airframe:                                                     | Translucent:                              |
| (6) (4)                                                                                                    |                                                                                                    |                             |                                                     |                               | Anna                             | Other Shape:<br>rent Propulsion:                                    | Opaque:<br>Reflective:                    |
| (b) (1) (b) (fill) (limited by the field below the possible. Please be sur                                                                                                    | (Check all the                                                                                                    | e the co                    | entact and what                                     |                               | ed in your ow                    |                                                                     |                                           |

| (b) (1)<br>(b) (1)                                                                        | was preparing to cor                                                       | nduct a (b) (1)                          |                                                                                             |
|-------------------------------------------------------------------------------------------|----------------------------------------------------------------------------|------------------------------------------|---------------------------------------------------------------------------------------------|
| spotted an UAP on (b) (1) made, and contact did not yield a (b) (1) with an approximate ( | approaching (b) (1) (b) (1) b) (1) tracked Interaction was deemed safe and | noted the U<br>contact IVO (b) (1)       | urse 226T. No IFF attempts were JAP transiting co-altitude with at for approximately(b) (1) |
| Don't use the purple "submi<br>email to both (b) (1)                                      | it" button! Save this form with t                                          | filename "Date_Location_<br>e (b) (1) at | Squadron_RF.pdf" and                                                                        |

(Both in the global). For troubleshooting, call (b) (1)

Thank you for your time. Please ensure all display tapes are ripped for the entire time of interaction and saved as a .wmv (Example: (b) (1) . Squadron intel personnel shall upload those files to the repository located at this link. (b) (1)

# Range Fouler Reporting Form

Please complete this form to the best of your ability. If you do not have the requested information, please leave the field blank. If there was more than one "group," please report each on a separate form for data collection purposes. You should receive a response within 5 business days.

| l ast Name                              | , First Name                                                               | Rank                                                    | Squadron                       |               | SIPR Email                      | Address                                                                                                    | Craw Posit                           | ion           |
|-----------------------------------------|----------------------------------------------------------------------------|---------------------------------------------------------|--------------------------------|---------------|---------------------------------|----------------------------------------------------------------------------------------------------|--------------------------------------|---------------|
| (b) (6)                                 |                                                                            | O-3                                                     | VX-9 (China                    | ıLa (b        | ) (6)                           |                                                                                                    | WSO                                  |               |
|                                         | nformation is fo                                                           | 용하 하는 이번 시간 400mm 전 100mm (100mm - 100 <del>00</del> 0) |                                |               |                                 |                                                                                                    |                                      |               |
| ,,,,,,,,,,,,,,,,,,,,,,,,,,,,,,,,,,,,,,, | and the ment                                                               | ying imprination                                        | on to theorem                  | co oqua       | OTOFF WAT DO I                  | ODDITIES (S)                                                                                                    | anaryoro.                            |               |
| (b) (1)                                 | (b) (1)                                                                    | Day                                                     | (b) (1) (b)                    | (1)           | (b) (1)                         | -1000-041 V                                                                                                    | No                                   |               |
| Date (mm/dd/yy)                         | Time of detection (hh.mm:ss Z)                                             | Day / Night                                             | Side No.                       | Buno          | Mission Des                     | cription (CAS, BF                                                                                                    | M, etc)                              | ) (1)         |
| (b) (1)                                 | (b) (1                                                                     | ) N                                                     | (b) (1)                        | W             | (b) (1)                         | (b) (1)                                                                                                    | 150                                  | 10            |
| Contact Working (<br>(Ex: W-72 1A)      | Area Contect<br>(DD:MM                                                     |                                                         | Contact Longitud<br>(DD:MM:SS) | ie E/W        | Contact Altitude<br>(Ex: 22000) | Altitude<br>Constant?                                                                                                    | Wind Dir at<br>Contact Alt<br>(From) | Wind<br>Speed |
| using (b) (1) to refer                  | etermine a Lat / Long<br>rence the sensor-deriv<br>od is not available, an | ed bearing and range                                    | relative to the buils          | eye you had   | ie<br>e                         | Was the con                                                                                                    | itact moving?                        |               |
|                                         | issible and make a no                                                      |                                                         |                                |               |                                 |                                                                                                    | ction/Speed<br>090/15)               |               |
| (h)                                     | (1)                                                                        |                                                         | <b>h</b> \ /                   | 11            | 1                               | Please o                                                                                                    | check all tha                        | t apply:      |
| (D)                                     | (1)                                                                        |                                                         |                                |               |                                 | Rout                                                                                                    | FRANK                                | oving Parts.  |
| # of Contacts in                        | n "Group". 1                                                               |                                                         | · / \                          | \             | /                               | Squa                                                                                                    | re:                                  | Motallic:     |
| (b) (1)                                 |                                                                            | that annied:                                            |                                |               |                                 | Balloon-shep                                                                                                    | ed:                                  | Markinga.     |
| (0)(1)                                  | (Check all                                                                 | that apply):                                            |                                |               |                                 | Wings/Airfrai                                                                                                    | me: T                                | ranslucent:   |
| (b)                                     | (1)                                                                        | l l                                                     |                                |               |                                 | Other Sha                                                                                                    | 200                                  | Opaque:       |
|                                         | ( ' /                                                                      |                                                         |                                |               |                                 | Apparent Propuls                                                                                                    | ROA                                  | Reflective:   |
|                                         | e the field below<br>ossible. Pleas                                        |                                                         |                                |               |                                 |                                                                                                    |                                      | писн          |
|                                         | d up a contact                                                             |                                                         | at a distance                  |               |                                 |                                                                                                    | 7017400                              |               |
|                                         | (1) Aircrev                                                                |                                                         |                                |               |                                 |                                                                                                    |                                      | nce of        |
| (b) (1) approx                          | cimately 45 deg                                                            | grees off of our                                        | r nose, the W                  |               |                                 |                                                                                                    |                                      |               |
|                                         | uld describe co                                                            |                                                         |                                |               | (2/0 line non                   | Contact appe                                                                                                    | eared to (b)                         |               |
| (b) (1) o<br>a (b) (1)                  | nce our aircraf                                                            | was approxim                                            | nately 90 deg                  | rees on       | (3/9 line pas                   | sage).(D)                                                                                                    | appea                                | red to be     |
|                                         | Dec 100 100 100 100 100 100 100 100 100 10                                 |                                                         | ***                            | La distribute |                                 |                                                                                                    | - towns to the                       |               |
| Location: Fr                            | om(b) (1)                                                                  | * 0 * 1 * * * * * * * * * * * * * * * *                 | *******                        |               |                                 |                                                                                                    |                                      |               |
| (b) (1)                                 | e purple "subm                                                             | uit" huttoni Sav                                        | e this form w                  | ith filene    | me "Date S                      | nuadron R                                                                                                    | F ndf" and                           | emeil         |
| it to (b) (1)                           | e purple dabil                                                             | m benom ber                                             |                                |               | al). For troub                  | The state of the state of the s | · ATTEMPT TO SE                      | STITLES!      |
| Thank you fo                            | or your time. F                                                            | Please ensure                                           | all display tap                | es are r      | ipped for the                   | entire time                                                                                                    | of interaction                       | n and         |
|                                         | .wmv (Example                                                              | 900 - 100 - 100 rs - 100                                | - CAMPAN                       | . Squ         | adron intel p                   | ersonnel sh                                                                                                    | all upload th                        | ose files     |
| to the reposi                           | itory located at                                                           | this link.                                              | SECRET//REL 1                  | O USA, F      | <del>VEY</del>                  |                                                                                                    |                                      |               |

#### -SECRETARIE TO USA: EVEL-

| (b) (1 | ) | <br> |  |
|--------|---|------|--|
|        |   | <br> |  |

Post-visual contact, flight maneuvered away from encounter to a distance of (b) (1) in order to build separation. (b) (1)

flight returned to base uneventfully due to

fuel state.

## Range Fouler Reporting Form

Please complete this form to the best of your ability. If you do not have the requested information, please leave the field blank. If there was more than one "group," please report each on a separate form for data collection purposes. You should receive a response within 5 business days.

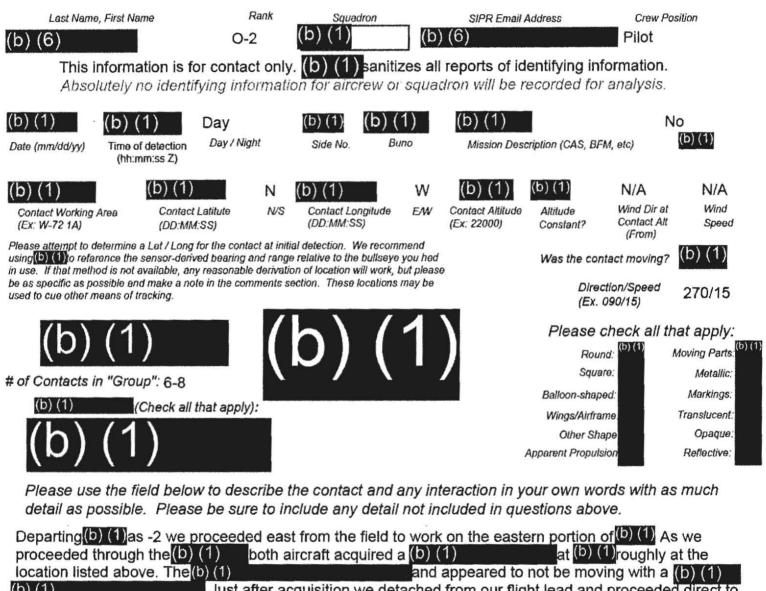

location listed above. The (b) (1)

(b) (1)

Just after acquisition we detached from our flight lead and proceeded direct to the (b) (1)

Initially roughly (b) (1)

Initially roughly (b) (1)

Initially roughly (b) (1)

Initially roughly (b) (1)

Initially roughly (b) (1)

Initially roughly (b) (1)

Initially roughly (b) (1)

Initially roughly (b) (1)

Initially roughly (b) (1)

Initially roughly (b) (1)

Initially roughly (b) (1)

Initially roughly (b) (1)

Initially roughly (b) (1)

Initially roughly (b) (1)

Initially roughly (b) (1)

Initially roughly (b) (1)

Initially roughly (b) (1)

Initially roughly (b) (1)

Initially roughly (b) (1)

Initially roughly (b) (1)

Initially roughly (b) (1)

Initially roughly (b) (1)

Initially roughly (b) (1)

Initially roughly (b) (1)

Initially roughly (b) (1)

Initially roughly (b) (1)

Initially roughly (b) (1)

Initially roughly (b) (1)

Initially roughly (b) (1)

Initially roughly (b) (1)

Initially roughly (b) (1)

Initially roughly (b) (1)

Initially roughly (b) (1)

Initially roughly (b) (1)

Initially roughly (b) (1)

Initially roughly (b) (1)

Initially roughly (b) (1)

Initially roughly (b) (1)

Initially roughly (b) (1)

Initially roughly (b) (1)

Initially roughly (b) (1)

Initially roughly (b) (1)

Initially roughly (b) (1)

Initially roughly (b) (1)

Initially roughly (b) (1)

Initially roughly (b) (1)

Initially roughly (b) (1)

Initially roughly (b) (1)

Initially roughly (b) (1)

Initially roughly (b) (1)

Initially roughly (b) (1)

Initially roughly (b) (1)

Initially roughly (b) (1)

Initially roughly (b) (1)

Initially roughly (b) (1)

Initially roughly (b) (1)

Initially roughly (b) (1)

Initially roughly (b) (1)

Initially roughly (b) (1)

Initially roughly (b) (1)

Initially roughly (b) (1)

Initially roughly (b) (1)

Initially roughly (b) (1)

Initially roughly (b) (1)

Initially roughly (b) (1)

Initially roughly (b) (1)

Initially roughly (b) (1)

Initially roughly (b) (1)

Initially (b) (1)

Initially (b) (1)

Initially (b) (1)

Initially (b) (

Thank you for your time. Please ensure all display tapes are ripped for the entire time of interaction and saved as a .wmv (Example: (b) (1) . Squadron intel personnel shall upload those files to the repository located at this link.

## -SECRET//REL TO USA, FVEY-

(b) (1) maintained an (b) (1) on the objects and both pilot and wso noticed multiple (6-8) objects appearing to be proceeding to the west in the field of view. At this point we no longer had any (b) (1) . We maintained an (b) (1) of the objects for roughly (b) (1) before we lost contact completely. We circled the area 2 additional times to try to require (b) (1) with no luck before proceeding on mission. Due to the fidelity of the (b) (1) it is hard to say the size of the objects. If I had to guess roughly (b) (1) however they just appeared as (b) (1) in the (b) (1).

## Range Fouler Reporting Form

Please complete this form to the best of your ability. If you do not have the requested information, please leave the field blank. If there was more than one "group," please report each on a separate form for data collection purposes. You should receive a response within 5 business days.

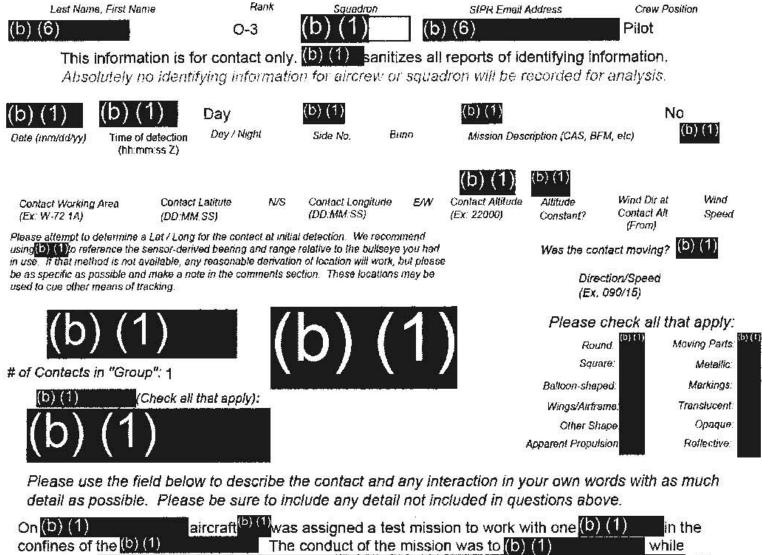

confines of the (b) (1)

The conduct of the mission was to (b) (1)

while

executing a (b) (1)

the final run, aircraft (b) (1)

detected an object along the test flight path at (b) (1)

trail of the (b) (1)

along a straight line flight path. The (b) (1)

was at (b) (1)

The (b) (1)

and the

(b) (1)

and then towards the (b) (1)

(b) (1)

and then towards the (b) (1)

flow by it's stationary location. Upon the (b) (1)

Don't use the purple "submit" button! Save this form with filename "Date Squadron RF.pdf" and email it to (b) (1)

(Also in the global). For troubleshooting, call (b) (1)

Thank you for your time. Please ensure all display tapes are ripped for the entire time of interaction and saved as a .wmv (Example: (b) (1) . Squadron intel personnel shall upload those files to the repository located at this link.

(b) (1) SECRETIMEL TO USA, FVEY

## SECRETI/REL TO USA, PVEY

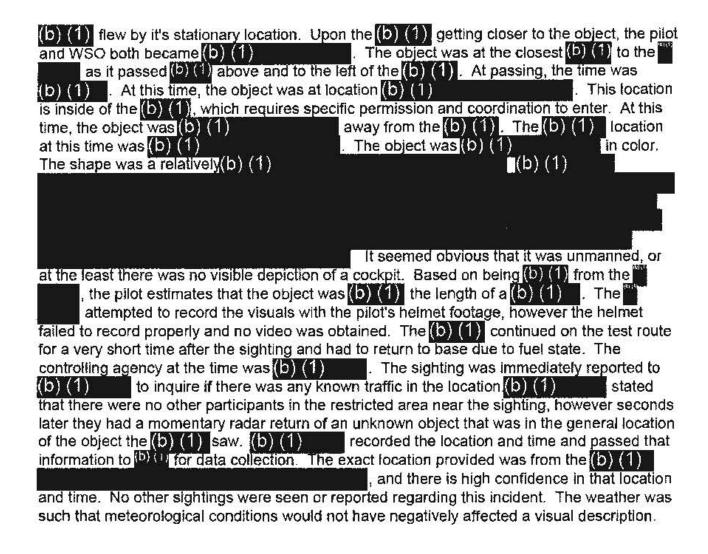

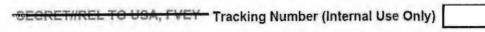

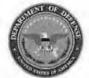

email to both (b) (1)

## Range Fouler Reporting Form

Please do not use the purple "submit" button above. Save and email the complete file manually (see below).

Please complete this form to the best of your ability. If you do not have the requested information, please leave the field blank. If there was more than one "group," please report each on a separate form for data collection purposes. Please recognize that this form is classified \*\*ECRET//REE\*, and treat your inputs as you would any other classified government information. You should receive a response within 7 business days.

| Last Name, Firs                                                                                                    | st Name                                                                                 | Rank                             | Squadro                                         | n                  | DISTRICT TO STREET                            | R Email Address                      | Crew Position                                                                            |
|----------------------------------------------------------------------------------------------------|-----------------------------------------------------------------------------------------|----------------------------------|-------------------------------------------------|--------------------|-----------------------------------------------|--------------------------------------|------------------------------------------------------------------------------------------|
| (b) (6)                                                                                                    |                                                                                         | Other                            | (F) (d)                                         |                    | (b) (6)                                       |                                      | Other                                                                                    |
| requested for potent                                                                                                    | reports of identifying i<br>lal future debriefing p<br>es and the information           | urposes on                       | ly. All Intel and C                             | nformai<br>)ps add | tion will remain<br>ressees have si           | completely priva<br>gned confidentia | te, and is<br>lity statements to                                                         |
| (b) (1) (b                                                                                                    | ) (1) Day                                                                               |                                  | (b) (1) (b)                                     | (1)                | (b) (1                                        | )                                    | No                                                                                       |
| THE THE PROPERTY OF THE PROPERTY OF THE PROPER | e of detection Day<br>h:mm:ss Z)                                                        | / Night                          | Side No.                                        | Buno               | Mission D                                     | escription (CAS, BF                  | M, etc) (b) (1)                                                                          |
| (b) (1)                                                                                                    | (b) (1)                                                                                 | N (                              | o) (1)                                          | W                  | (b) (1)                                       | (b) (1)                              |                                                                                          |
| Geographic location<br>(Ex: W-72 1A)                                                                                                    | Contact Latitude<br>(DD:MM:SS)                                                          | N/S (                            | Contact Longitude<br>(DD:MM:SS)                 | ENV                | Platform Altitude<br>(Ex: 22000)              | Object Altitude                      | Wind Dir / Wind Speed<br>(at Contact Alt)                                                |
| using (b) (1) to reference in use. If that method is a                                                                                                    | nine a Lat / Long for the co<br>the sensor-derived bearin<br>not available, any reasona | g and range re<br>ble derivation | elative to the bullsey<br>of location will work | e you ha<br>, but  | d                                             | Was the conta                        | act moving? (b) (1)                                                                      |
| please be as specific as p<br>may be used to cue other                                                                                                    | possible and make a note<br>r means of tracking.                                        | in the comme                     | nts section. These                              | ocations           |                                               | Direction (Ex. 09                    | on/Speed<br>90/15)                                                                       |
| b) (1)                                                                                                    | (b) (1)                                                                                 |                                  | o) (1                                           | 1                  |                                               | Please ci                            | heck all that apply                                                                      |
|                                                                                                    | ( ) ( )                                                                                 |                                  | ') ( '                                          | /                  |                                               | Round: (b) (                         | Moving Parts: (b) (                                                                      |
|                                                                                                    | # of Contacts in                                                                        |                                  |                                                 |                    | ,                                             | Square:<br>Balloon-shaped:           | Metallic:<br>Markings:                                                                   |
|                                                                                                    | "Group":                                                                                |                                  |                                                 |                    |                                               | Vings/Airframe:                      | Translucent:                                                                             |
|                                                                                                    | 1                                                                                       |                                  |                                                 |                    |                                               | Other Shape:                         | Opaque:                                                                                  |
| (b)                                                                                                    | (Check all the                                                                          | at apply):                       |                                                 |                    | Appa                                          | rent Propulsion                      | Reflective:                                                                              |
|                                                                                                    | eld below to describ<br>be sure to include                                              |                                  |                                                 |                    |                                               | n words with a                       | s much detail as                                                                         |
| (b) (1)<br>(b) (1)                                                                                                    | The (b) (1) ep                                                                          | (b) (1) ma                       | source noticed<br>neuvered the                  | a(b)<br>) (1)      | erating an (b) (1) in the (toward the unident | entified object in                   | d conducting(b) (1)<br>pocated over the<br>an attempt to interce<br>traveling at a speed |
| of (b) (1) or below (b) (1)                                                                                                    | (b) (1)                                                                                 |                                  |                                                 |                    | ximately (b) (                                |                                      | (b) (1                                                                                   |

Thank you for your time. Please ensure all display tapes are ripped for the entire time of interaction and saved as a .wmv (Example: (b) (1) . Squadron intel personnel shall upload those files to the repository located at this link. (b) (1)

Don't use the purple "submit" button! Save this form with filename "Date Location Squadron RF.pdf" and

and the (b) (1)

(Both in the global). For troubleshooting, call (b) (1)

## 

| further reported that according to the                                                                                                    | e(b) (1)                                                                                                    |
|----------------------------------------------------------------------------------------------------|----------------------------------------------------------------------------------------------------|
|                                                                                                    |                                                                                                    |
|                                                                                                    | eath the unidentified object at approximately (b) (1) usual acquisition. The (b) (1) estimated the object's latitude |
| longitude to be (b) (1)                                                                                                    | The $(b)$ (1) noted that the $(b)$ maintained $(b)$ $(b)$                                                            |
|                                                                                                    | , noting that the (b) (1)                                                                                            |
| /5.5 / 4 ) = 0.00 (1 ) = 0.00 (1 ) = 0.00 | 2 - /L \ /d \                                                                                                    |
| (b) (1) did not believe this (b) (1) to i                                                                                                    | be a(b) (1) . After the attempted intercept, (b) (1 in fuel, and (b) (1) executed a RTB. (b) (1) did not recall      |
| teported that the alloran was low of                                                                                                    | reported that (b) (1) for this event is not available.                                                               |

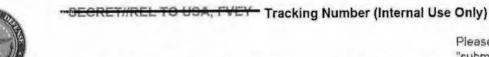

Range Fouler Reporting Form

Please do not use the purple "submit" button above. Save and email the complete file manually (see below).

Please complete this form to the best of your ability. If you do not have the requested information, please leave the field blank. If there was more than one "group," please report each on a separate form for data collection purposes. Please recognize that this form is classified \*\*SECRET//REL\*, and treat your inputs as you would any other classified government information. You should receive a response within 7 business days.

| Last Nar                              | me, First Name                                        | Rank                                                                                                    | Squadron                            | SIPR Email Address                                               | Crew Position                             |
|---------------------------------------|-------------------------------------------------------|----------------------------------------------------------------------------------------------------|-------------------------------------|------------------------------------------------------------------|-------------------------------------------|
| (b) (6)                               |                                                       | Other                                                                                                    | b) (1)                              | (b) (6)                                                          | Other                                     |
| requested for p                       | octential future debrie                               |                                                                                                    | Intel and Ops add                   | tion will remain completely pri<br>ressees have signed confiden  |                                           |
| b) (1)                                | (b) (1)                                               | (b) (                                                                                                    | 1) (b) (1)                          | (b) (1)                                                          | No                                        |
| Date (mm/dd/yy)                       | Time of detection (hh:mm:ss Z)                        | Day / Night Side                                                                                                    | No. Buno                            | Mission Description (CAS,                                        | BFM, etc) (b) (1)                         |
| b) (1)                                | (b) (1)                                               | N (b) (1                                                                                                    |                                     | (b) (1) (b) (1)                                                  |                                           |
| Geographic loc<br>(Ex: W-72 1         |                                                       |                                                                                                    | t Longitude E/W<br>:MM:SS)          | Platform Altitude Object Altitude (Ex: 22000)                    | Wind Dir / Wind Speed<br>(at Contact Alt) |
| using (b) (1) to refe                 | erence the sensor-derived                             | the contact at initial detecti<br>bearing and range relative<br>easonable derivation of loca                                                                                                    | to the bullseye you had             | d Was the co                                                     | ntact moving?                             |
| please be as speci                    |                                                       | a note in the comments sec                                                                                                    |                                     |                                                                  | oction/Speed<br>090/15)                   |
| (b) (1                                | 1)(b) (                                               | 1)(b)                                                                                                    | (1)                                 | Please                                                           | check all that apply                      |
| (~) (                                 | . / (5) (                                             | '/(0)                                                                                                    | (1)                                 | Round:                                                           | Moving Parts: (b) (1                      |
|                                       | # of Contac                                           | ete in                                                                                                    |                                     | Square:                                                          | Metallic:                                 |
|                                       | "Group                                                | THE PERSON NAMED IN COLUMN TWO IS NOT THE PERSON NAMED IN COLUMN TWO IS NOT THE PERSON NAMED IN COLUMN TWO IS NAMED IN COLUMN TWO IS NAMED IN COLUMN TW |                                     | Balloon-shaped:                                                  | Markings:                                 |
|                                       | 2-3                                                   |                                                                                                    |                                     | Wings/Airframe:<br>Other Shape:                                  | Translucent:<br>Opaque:                   |
| (b) (                                 |                                                       | all that apply):                                                                                                    |                                     | Apparent Propulsion:                                             | Reflective:                               |
| (k                                    | o) (1)                                                | ан тлат арруу).                                                                                                    |                                     |                                                                  |                                           |
| · · · · · · · · · · · · · · · · · · · |                                                       | escribe the contact a<br>lude any detail not i                                                                                                    |                                     | ed in your own words with ions above.                            | as much detail as                         |
| (S//REL TO U                          | <del>SA, FVEY)</del> (b) (1)                          | a a a a a a a a a a a a a a a a a a a                                                                                                    | egarding multiple r                 | reported contacts with Unide                                     | ntified Air Phenomena                     |
| (UAP) occurrir                        | ng on (b) (1) both                                    | of whom provided obs                                                                                                    | served a (b) (1)                    | tance of approximately(b) (1                                     | During the                                |
| course of inter                       | rviewing(b) (1)                                       |                                                                                                    | identified an                       | additional witness to the incident                               | dent.(b) (1)                              |
|                                       | uently identified and in<br>is/her jet during a fligl | nterviewed (D) (1)                                                                                                    | on (D) (1) white incident (b) (1) w | no provided seeing multiple fl<br>as turned off due to refueling | ashing streaks fly past                   |
|                                       | ted that the object(s)                                | were (b) (1)                                                                                                    | inotacric, v. v. v.                 |                                                                  | ft (airsneed was approx                   |
| Don't use th                          |                                                       | " button! Save this                                                                                                    |                                     | ne "Date_Location_Squa                                           | dron_RF.pdf" and                          |
| email to both                         |                                                       |                                                                                                    | and the (b)                         |                                                                  |                                           |

Thank you for your time. Please ensure all display tapes are ripped for the entire time of interaction and saved as

. Squadron intel personnel shall upload those files to the repository

a .wmv (Example: (b) (1)

this link.

located at

(b)(1)

## -SECRET//REL TO USA, FVEY-

(b) (1) estimated that the object(s) were (b) (1)

(airspeed was approx (b) (1) ). Another (b) (1) disagreed stating that their belief was that the objects were either (b) (1)

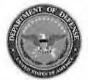

email to both (b) (1)

a .wmy (Example: (b) (1)

this link.

(b) (1)

(b) (1)

located at

### Range Fouler Reporting Form

Please do not use the purple "submit" button above. Save and email the complete file manually (see below).

Please complete this form to the best of your ability. If you do not have the requested information, please leave the field blank. If there was more than one "group," please report each on a separate form for data collection purposes. Please recognize that this form is classified \*\*SECRET//REL\*, and treat your inputs as you would any other classified government information. You should receive a response within 7 business days.

| The state of the state of the s | Day of detection h:mm:ss Z)                                                                                                    | / Night                                        | (b) (1) (b                                                                | ) (1)<br>Buno                     | (b) (1<br>Mission De                  | escription (CAS, BF                                | Market Market | No<br>(b) (                        |
|----------------------------------------------------------------------------------------------------|----------------------------------------------------------------------------------------------------|------------------------------------------------|---------------------------------------------------------------------------|-----------------------------------|---------------------------------------|----------------------------------------------------|---------------|------------------------------------|
| Geographic location<br>(Ex: W-72 1A)                                                                                                    | (b) (1)  Contact Latitude (DD:MM:SS)                                                                                                    | N<br>N/S                                       | (b) (1) Contact Longitude (DD:MM:SS)                                      | W<br>E/W                          | (b) (1) Platform Altitude (Ex: 22000) | (b) (1) Object Altitude                            |               | ir / Wind Spe<br>Contact Alt)      |
| ing (b) (1) to reference<br>use. If that method is r                                                                                                    | 100 - 100 - | ng and range<br>able derivation<br>in the comm | relative to the bullse<br>in of location will work<br>ents section. These | ye you had<br>k, but<br>locations |                                       | Was the conta<br>Directi<br>(Ex. 0                 | ion/Speed     | <sub>?</sub> (b) (1<br>up          |
| b) (1)                                                                                                    |                                                                                                    |                                                | ) (1                                                                      | )                                 |                                       | Please C<br>Round:<br>Square:                      | ev.           | that ap<br>ring Parts<br>Metallic: |
|                                                                                                    | # of Contacts in "Group":                                                                                                    | n                                              |                                                                           |                                   |                                       | Palloon-shaped:<br>Vings/Airframe:<br>Other Shape: | 100           | Markings:<br>anslucent<br>Opaque:  |
| (b) (1)                                                                                                    | (Check all th                                                                                                    | at apply)                                      |                                                                           |                                   | Арраг                                 | ent Propulsion:                                    | ,             | Reflective:                        |
|                                                                                                    | eld below to descrit<br>be sure to include                                                                                                    |                                                |                                                                           |                                   |                                       | n words with a                                     | s much        | detail a                           |

DESCRIPTION TO USA PURI

Thank you for your time. Please ensure all display tapes are ripped for the entire time of interaction and saved as

Don't use the purple "submit" button! Save this form with filename "Date Location Squadron RF.pdf" and

and the (b) (1)

(Both in the global). For troubleshooting, call (b) (1)

. Squadron intel personnel shall upload those files to the repository

#### <del>- SECRET//REL TO USA, FVEY</del>

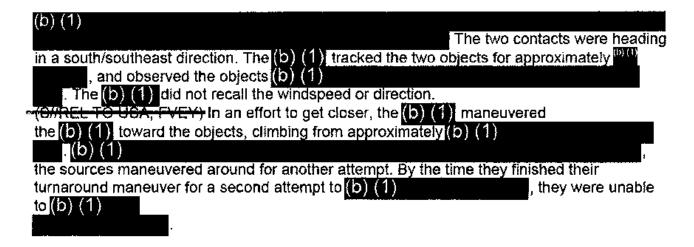

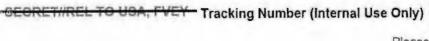

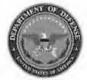

Please do not use the purple "submit" button above. Save and email the complete file manually (see below).

Please complete this form to the best of your ability. If you do not have the requested information, please leave the field blank. If there was more than one "group," please report each on a separate form for data collection purposes. Please recognize that this form is classified \*\*SECRET//REE\*, and treat your inputs as you would any other classified government information. You should receive a response within 7 business days.

| Last Name, First N                                                                            | lame                                                                                                    | Rank                                                   | Squadron                                                                            | SIPR                               | Email Address                                                                                             | Crew Position                                                                                                |
|-----------------------------------------------------------------------------------------------|----------------------------------------------------------------------------------------------------|--------------------------------------------------------|-------------------------------------------------------------------------------------|------------------------------------|----------------------------------------------------------------------------------------------------|----------------------------------------------------------------------------------------------------|
| (b) (6)                                                                                       |                                                                                                    | Other                                                  | (b) (1)                                                                             | (b) (6)                            |                                                                                                    | Other                                                                                                    |
|                                                                                               | future debriefing pand the information                                                                       | purposes only<br>n in these rep                        | . All Intel and Ops a                                                               | ddressees have sig                 |                                                                                                    | ty statements to                                                                                             |
| Geographic location<br>(Ex: W-72 1A)                                                          | Contact Latitude<br>(DD:MM:SS)                                                                               | N/S Co                                                 | ontact Longitude EA                                                                 | W Platform Altitude<br>(Ex: 22000) | Object Altitude                                                                                           | Wind Dir / Wind Speed<br>(at Contact Alt)                                                                    |
|                                                                                               | sensor-derived beari available, any reason sible and make a note eans of tracking.  # of Contacts i "Group": | ing and range reliable derivation of an in the comment | ative to the bullseye you<br>f location will work, but<br>is section. These locatio | had<br>ns<br>Ba<br>W               | Was the contact Direction (Ex. 090) Please che Round: Square: alloon-shaped: fings/Airframe: Other Shape: | n/Speed (V15)  eck all that apply:     Moving Parts:     Metallic:     Markings:     Translucent     Opaque. |
| Please use the field possible. Please be                                                      |                                                                                                    | be the conta                                           |                                                                                     | ened in your own                   |                                                                                                    | much detail as                                                                                               |
| (S//REL TO USA, FVE<br>(b) (1)<br>according to the (b) (1<br>(b) (1)<br>approximately (b) (1) | source notice                                                                                                | ed a(b) (1)<br>object was (b)                          | on the western bo                                                                   | order of the (b) (1)               | b) (1)                                                                                                    | g flight training in the (b) (1) detailed that at an altitude of                                             |

approximately (b) (1)

(b) (1) further reported that according to the (b) (1) the object's aspect was reported that he/she could not deviate from the training mission in an attempt to establish visual acquisition. Source tracked the unidentified object for.

Don't use the purple "submit" button! Save this form with filename "Date Location\_Squadron\_RF.pdf" and email to both (b) (1)

and the (b) (1)

(b) (1) the object's aspect was reported that according to the (b) (1) the object's aspect was reported that he/she could not deviate from the training mission in an attempt to establish visual acquisition. Source tracked the unidentified object for and the (b) (1)

Both in the global). For troubleshooting, call (b) (1)

Thank you for your time. Please ensure all display tapes are ripped for the entire time of interaction and saved as a .wmv (Example: (b) (1) . Squadron intel personnel shall upload those files to the repository located at this link. (b) (1)

#### - SECRET//REL TO USA, FVEY

| not deviate from the training mission in an attempt to establish visua | I acquisition. Source   |
|------------------------------------------------------------------------|-------------------------|
| tracked the unidentified object for approximately (b) (1)              | and believed it to be a |
| real object rather than a radar anomaly.                               |                         |

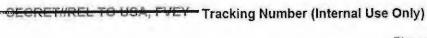

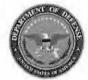

a .wmv (Example:(b) (1)

this link.

(b) (1)

located at

## Range Fouler Reporting Form

Please do not use the purple "submit" button above. Save and email the complete file manually (see below).

Please complete this form to the best of your ability. If you do not have the requested information, please leave the field blank. If there was more than one "group," please report each on a separate form for data collection purposes. Please recognize that this form is classified \*\*SECRET//REL\*, and treat your inputs as you would any other classified government information. You should receive a response within 7 business days.

| Last Name, First No                                                                         | ame                                         | Rank            | Squadre                     | חס                      | SIPR                              | Email Address                          | Crew Position                             |
|---------------------------------------------------------------------------------------------|---------------------------------------------|-----------------|-----------------------------|-------------------------|-----------------------------------|----------------------------------------|-------------------------------------------|
| (b) (6)                                                                                     |                                             | Other           | (b) (1)                     | 7 1                     | (b) (6)                           |                                        | Other                                     |
| UAPTF sanitizes all reported for potential is protect your identities a                     | uture debriefing pu                         | rposes only.    | All Intel and (             | informatio<br>Ops addre | n will remain o<br>ssees have sig | completely privat<br>gned confidential | e, and is<br>ity statements to            |
|                                                                                             | Day  detection Day /                        | Night S         | (b) (1) (b) (de No.         | ) (1)<br>Buno           | (b) (1<br>Mission Do              | escription (CAS, BFM                   | No (b) (1)                                |
| (b) (1)                                                                                     | (b) (1)                                     | N (b)           | (1)                         | W                       | (b) (1)                           | (b) (1)                                |                                           |
| Geographic location<br>(Ex: W-72 1A)                                                        | Contact Latitude<br>(DD:MM:SS)              |                 | tact Longitude<br>DD:MM:SS) | E/W F                   | Platform Altitude<br>(Ex: 22000)  | Object Altitude                        | Wind Dir / Wind Speed<br>(at Contact Alt) |
| Please attempt to determine a using (b) (1) o reference the in use. If that method is not a | sensor-derived bearing                      | and range relat | ive to the bullsey          | ye you had              |                                   | Was the contact                        | ct moving? (b) (1)                        |
| please be as specific as poss<br>may be used to cue other me                                | ible and make a note in<br>ans of tracking. | the comments    | section. These              | locations               |                                   | Direction<br>(Ex. 09                   | on/Speed<br>0/15)                         |
| (b) (1) 7                                                                                   | b) (1)                                      | (h              | 1/1                         | 1                       |                                   | Please ch                              | neck all that apply:                      |
| (~) (.)                                                                                     | D) $(1)$                                    |                 | / \ '                       | /                       |                                   | Round: (b) (1                          | Moving Parts: (b)(1)                      |
| Marie Tolk                                                                                  |                                             |                 |                             |                         |                                   | Square:                                | Metallic:                                 |
| #                                                                                           | of Contacts in                              |                 |                             |                         | B                                 | lalloon-shaped                         | Markings:                                 |
|                                                                                             | "Group":                                    |                 |                             |                         | И                                 | Vings/Airframe:                        | Translucent                               |
|                                                                                             | 1                                           |                 |                             |                         |                                   | Other Shape:                           | Opaque:                                   |
| (b) (1)                                                                                     | (Check all that                             | t apply):       |                             |                         | Appar                             | ent Propulsion:                        | Reflective:                               |
| Please use the field possible. Please be                                                    |                                             |                 |                             |                         |                                   | n words with as                        | much detail as                            |

| ( <del>S//REL TO USA, FVEY)</del> The <mark>(b) (1)</mark> rep<br>conducting a training mission in the(b) ( | orted that, on (b) (1) while operating ar (b) (1) and a (b) (1) out of                                                                                      |
|----------------------------------------------------------------------------------------------------|----------------------------------------------------------------------------------------------------|
| (D) (1)<br>I(b) (1) After the miss                                                                          | The reported purpose of that day's mission was to support (b) (1) on (b) (1) returned west, following the (b) (1) at an estimated distance of 5-10 nautical |
| miles, toward (b) (1) and was operatir<br>the (b) (1)                                                       | (b) (1) began descending to conduct a (b) (1)                                                                                                    |
|                                                                                                    | heading from west to east at approximately (b) (1)                                                                                                    |
| email to both (b) (1) (b) (1)                                                                               | on! Save this form with filename "Date_Location_Squadron_RF.pdf" and and the (b) (1) at (Both in the global). For troubleshooting, call (b) (1)             |
| Thank you for your time. Please ens                                                                         | ure all display tapes are ripped for the entire time of interaction and saved as                                                                            |

. Squadron intel personnel shall upload those files to the repository

#### -SEGRET//REL TO USA, FVEY

| (b) (1)                                                                  | in altitude (b) (1) noticed a (b) (1) , the (b) (1) features an (b) (1)  before achieving (b) (1)                                                                                                    |
|--------------------------------------------------------------------------|----------------------------------------------------------------------------------------------------|
| (9//REL TO USA, FVEY) approximately (b) (1) fro                          | The (b) (1) estimated that the aerial range fouler was me the aircraft when (b) (1) was achieved, and that it same (b) (1) as the aircraft. Source described the unidentified                                                                                        |
|                                                                          | e to a point at the bottom and there may have been a (b) (1)<br>but (b) (1) wasn't                                                                                                    |
| typical (b) (1) , it                                                     | ted that the unidentified object was more (b) (1) than a appeared to be fully (b) (1) tionally, the (b) (1) aircraft passed by the unidentified object                                                                                                    |
| roughly (b) (1) . (b) (1 that (b) (1) for this even                      | ately (b) (1). Source detailed that (b) (1) lasted did not recall the wind speed or direction. (b) (1) reported ent is not available.                                                                                                    |
| (S//REL TO USA, EVEY)<br>approximately(b) (1)<br>correspond with (b) (1) | b) (1) reported that the aerial range fouler was located at . Note: these coordinates                                                                                                    |
| and contacted the airspac location. (b) (1) maneuve                      | after passing the object, (b) (1) followed command procedure e manager, reporting a range fouler at (b) (1) altitude and red the aircraft in an effort to re-achieve visual acquisition on twas unsuccessful. Source conducted (b) (1) without further ft at (b) (1) |

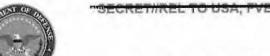

Tracking Number (Internal Use Only)

| Range | <b>Fouler</b> | Reporting | Form |
|-------|---------------|-----------|------|

Please do not use the purple "submit" button above. Save and email the complete file manually (see below).

Please complete this form to the best of your ability. If you do not have the requested information, please leave the field blank. If there was more than one "group," please report each on a separate form for data collection purposes. Please recognize that this form is classified SECRET//REL, and treat your inputs as you would any other classified government information. You should receive a response within 7 business days.

| Last Nan                       | ne, First Name                                                              | Ran                             | k Squ                               | adron                 |                             | nail Address            | Crew Position                                                 |
|--------------------------------|-----------------------------------------------------------------------------|---------------------------------|-------------------------------------|-----------------------|-----------------------------|-------------------------|---------------------------------------------------------------|
| (b) (6)                        |                                                                             | Othe                            | r (b) (1                            |                       | (b) (6)                     | Y and                   | Other                                                         |
| requested for p                | es all reports of ide<br>sotential future det<br>entities and the ini       | orieting purpose.               | s only. All Intel at                |                       |                             |                         |                                                               |
| (b) (1)                        | (b) (1)                                                                     | Day                             | (b) (1)                             | (b) (1)               | (b) (1)                     | TOTAL T                 | No                                                            |
| Date (mm/dd/yy)                | Time of detection (hh:mm:ss Z)                                              | Day / Night                     | Side No.                            | Buno                  | Mission Desc                | ription (CAS, BFM,      | etc) (b) (1)                                                  |
| (b) (1)                        | (b) (1                                                                      | ) N                             | (b) (1)                             | w (                   | b) (1) (l                   | 0) (1)                  |                                                               |
| Geographic loc<br>(Ex: W-72 1) |                                                                             | Latitude N/S<br>M:SS)           | Contact Longitus<br>(DD:MM:SS)      | de EM Pl              | atform Altitude (Ex: 22000) | bject Altitude          | Wind Dir / Wind Speed<br>(at Contact Alt)                     |
| using (b) (1) to refe          | determine a Lat / Long<br>erence the sensor-den<br>hod is not available, ai | ived bearing and rai            | nge relative to the bu              | liseye you had        |                             | Was the contact         | moving?                                                       |
| may be used to cut             | ific as possible and ma<br>e other means of traci                           | king.                           |                                     |                       |                             | Direction/<br>(Ex. 090/ |                                                               |
| (b) (1                         | 1)(b)                                                                       | (1) (                           | b) (1                               |                       |                             | (6)(d)                  | ck all that apply:                                            |
|                                |                                                                             | /                               | -/ (                                | /                     |                             | Round:                  | Moving Parts: (b) (1)  Metallic:                              |
|                                | # of Cor                                                                    |                                 |                                     |                       | Ballo                       | oon-shaped:             | Markings:                                                     |
|                                | "Gro                                                                        | up":                            |                                     | 129                   | Wing                        | gs/Airframe:            | Translucent                                                   |
|                                | 2                                                                           |                                 |                                     |                       | 0                           | ther Shape:             | Opaque:                                                       |
| ( <b>b</b> ) (1                | ) (1)                                                                       | ck all that appl                | у):                                 |                       | Apparent                    | Propulsion:             | Reflective:                                                   |
|                                | he field below to<br>ease be sure to                                        |                                 |                                     |                       |                             | vords with as           | much detail as                                                |
| (b) (1) had be                 | SA, FVET) The (been conducting (b)                                          | (1)                             | testing in the                      | while opera<br>b) (1) | , , ,                       | ,                       | ing an (b) (1)                                                |
|                                | (b) (1)<br>ed west toward (b)<br>ons of the (b) (1)                         | noted that the v<br>(1) and was | veather was poo<br>operating in the | (b) (1)               |                             | spans ar                | After the mission,     area roughly     d with air operations |

(b) (1) returned west toward (D) (1) and was operating in the (D) (1) spans an area roughly covering portions of the (b) (1) poordinated with air operation via radio to obtain a safe vector to navigate below the storm clouds (D) (D) obtained said vector, and began descending below the clouds to conduct a (D) (D) slowing from approximately (D) (D)

Don't use the purple "submit" button! Save this form with filename "Date Location\_Squadron\_RF.pdf" and email to both (D) (D) at (Both in the global). For troubleshooting, call (D) (D)

Thank you for your time, Please ensure all display tapes are ripped for the entire time of interaction and saved as a .wmv (Example: (D) (D) . Squadron intel personnel shall upload those files to the repository located at this link. (D) (D)

#### CEGRET//REL TO UCA. FVEY

```
the clouds to conduct a (b) (1)
                                                , slowing from approximately (b) (1)
 (C//REL TO USA, FVEY) While descending through the clouds, source observed a (b) (1)
                                     (b) (1) detailed that according to the (b) (1), the
 unidentified object was (b) (1)
                              (b) (1) further reported that according to the(b) (1), the
 object's (b) (1)
                                           (b) (1) ceased following RTB vector, and
 maneuvered the aircraft toward the unidentified object in an effort to (5) (1)
-(S//REL TO USA, FVEY) (b) (1) reported (b) (1)
                                                                        of the aerial range
 fouler at approximately (b) (1)
                                    , and described the object as follows. Object was at
 same altitude as the aircraft (b) (1)
                                                           , and was first spotted at a
 distance of approximately (b) (1) from the aircraft. Object appeared to be a (b) (1)
                                                         . The source reported that the
 aerial range fouler was located at approximately (b) (1)
          . Note: these coordinates correspond with (b) (1)
                                                          (b) (1) reported the aerial range
 fouler to the airspace manager, (b) (1)
                                                 via radio communications.
-(S//REL TO USA, FVEY) The (b) (1) again began descending to conduct (b) (1)
 and again observed a(b) (1)
 distance of approximately (b) (1)
                                           from the aircraft. This (b) (1)
      exhibited same (b) (1)
                                         characteristics as the earlier aerial
 range fouler. (b) (1) maneuvered the aircraft toward the unidentified object
 in an effort to (b) (1)
                                         (b) (1) reported (b) (1)
           of the unidentified object at a distance of (b) (1)
                                          (b) (1) described the object as
 an altitude of approximately (b) (1)
 appearing identical to the first aerial range fouler, but in color.
(b) (1) reported the aerial range fouler to the airspace manager, (b) (1)
 (b) (1), via radio communications. The (b) (1) reported that the aerial range
 fouler was located at approximately (b) (1)
 Note: these coordinates correspond with a location over the water of the
```

Please do not use the purple "submit" button above. Save and email the complete file manually (see below).

and email

### Range Fouler Reporting Form

Please complete this form to the best of your ability. If you do not have the requested information, please leave the field blank. If there was more than one "group," please report each on a separate form for data collection purposes. You should receive a response within 5 business days.

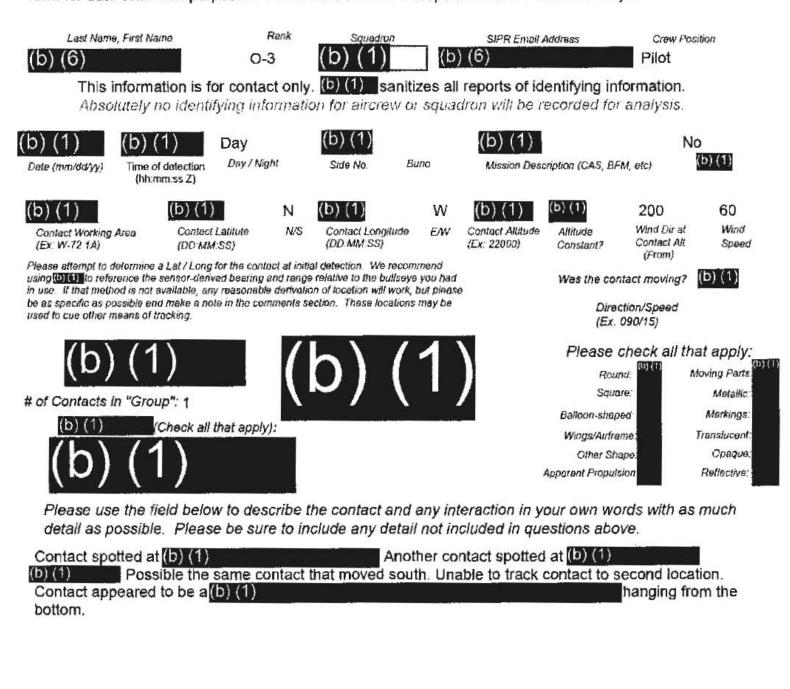

Thank you for your time. Please ensure all display tapes are ripped for the entire time of interaction and saved as a .wmv (Example:(b) (1) . Squadron intel personnel shall upload those files to the repository located at this link. SCORETHREE TO U

(Also in the global). For troubleshooting, (b) (1)

Don't use the purple "submit" button! Save this form with filename (b) (1)

it to (b) (1)

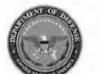

this link.

located at

| SECRET//REL TO USA, FVEY | Tracking | Number | (Internal | Use | Only | ١ |
|--------------------------|----------|--------|-----------|-----|------|---|
|                          |          |        |           |     |      |   |

## Range Fouler Reporting Form

Please do not use the purple "submit" button above. Save and email the complete file manually (see below).

Please complete this form to the best of your ability. If you do not have the requested information, please leave the field blank. If there was more than one "group," please report each on a separate form for data collection purposes. Please recognize that this form is classified SECRET//REL, and treat your inputs as you would any other classified government information. You should receive a response within 7 business days.

| Last Name, Firs                                            | st Name                                                                                                  | Rank                                       | Squadron                                            | SIPR Email Address                                                                      | Crew Positio                                 |
|------------------------------------------------------------|----------------------------------------------------------------------------------------------------|--------------------------------------------|-----------------------------------------------------|-----------------------------------------------------------------------------------------|----------------------------------------------|
|                                                            |                                                                                                    |                                            |                                                     |                                                                                         |                                              |
| quested for potent<br>otect your identitie                 | ial future debriefing<br>es and the informat                                                             | i purposes only.<br>ion in these repo      | All Intel and Ops a                                 | nation will remain completely p ddressees have signed confide  Mission Description (CA) | entiality statements to                      |
|                                                            | h:mm:ss Z)                                                                                               |                                            |                                                     | - Interior 2000 photo (2010                                                             | s, arm, otoy                                 |
|                                                            |                                                                                                    |                                            |                                                     |                                                                                         |                                              |
| Geographic location<br>(Ex. W-72 1A)                       | Contact Latitude<br>(DD:MM:SS)                                                                           |                                            | ntact Longitude E/<br>DD:MM.SS)                     | W Platform Altitude Object Altitud<br>(Ex: 22000)                                       | te Wind Dir / Wind Speed<br>(at Contact Alt) |
| ng <b>(b) (1)</b> to reference<br>use. If that mothod is r | ine a Lat / Long for the<br>the sensor-derived bea<br>not available, any reaso<br>possible and make a no | aring and range relationable derivation of | live to the bullseye you<br>location will work, but | had Was the d                                                                           | contact moving?                              |
| y be used to cue other                                     |                                                                                                    | as ar me communic                          | onoton. These recent                                | Di                                                                                      | rection/Speed<br>x. 090/15)                  |
| o) (1)                                                     | (b) (1                                                                                                   | - NE                                       | (1)                                                 | Pleas<br>Round<br>Square                                                                | = =                                          |
|                                                            | # of Contacts<br>"Group":                                                                                | in                                         |                                                     | Balloon-shaped                                                                          |                                              |
| 100                                                        |                                                                                                    |                                            |                                                     | Wings/Airframe<br>Other Shape                                                           |                                              |
| (b) (1)                                                    | (Observed)                                                                                               | that apply):                               |                                                     | Apparent Propulsion                                                                     | = =                                          |
| (b)<br>Rease use the fie                                   | (1)                                                                                                    | ribe the contac                            |                                                     | ened in your own words wi                                                               |                                              |
| b) (1)                                                     | c                                                                                                    | ontact with UAV                            | Š                                                   |                                                                                         |                                              |
| TIMELINE OF E                                              | VENTS:                                                                                                   |                                            |                                                     |                                                                                         |                                              |
| o) (1)<br>b) (1)<br><sub>b) (1)</sub>                      |                                                                                                    | multiple su                                | spected UAVs trace                                  | oked via (b) (1)                                                                        |                                              |
| Don't use the puemail to both (b) (b)                      | ırple "submit" b<br>(1)                                                                                  | utton! Save th                             | and the                                             | ame "Date Location_Squ<br>) (1) at<br>e global). For troubleshooti                      |                                              |
| hank you for yo                                            |                                                                                                    |                                            |                                                     | ped for the entire time of intersection                                                 |                                              |

#### ~SECRET//RELITO USA: EVEY

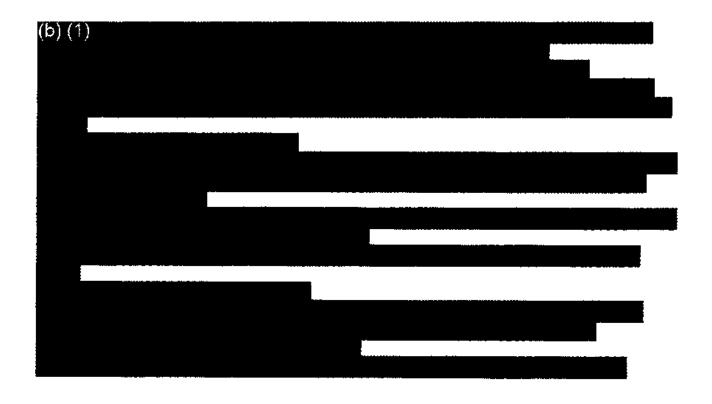

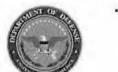

Tracking Number (Internal Use Only)

# Range Fouler Reporting Form

Please do not use the purple "submit" button above. Save and email the complete file manually (see below).

Please complete this form to the best of your ability. If you do not have the requested information, please leave the field blank. If there was more than one "group," please report each on a separate form for data collection purposes. Please recognize that this form is classified \*\*DECRET//REL: and treat your inputs as you would any

| other classified go<br>Last Name, Fire                                    |                                                                                                    | You should receive a responsible Squadron                                                                                                    | onse within 7 business days.  SIPR Email Address                                                                                                    | Crew Position                             |
|---------------------------------------------------------------------------|----------------------------------------------------------------------------------------------------|----------------------------------------------------------------------------------------------------|----------------------------------------------------------------------------------------------------|-------------------------------------------|
|                                                                           |                                                                                                    |                                                                                                    |                                                                                                    |                                           |
| requested for potent protect your identitie  (b) (1)  Date (mm/dd/yy) Tim | tial future debriefing purpo<br>es and the information in the<br>Night<br>ne of detection Day / Night                         | ses only. All Intel and Ops add<br>hese reports.                                                                                                    | tion will remain completely private, dressees have signed confidentiality  Mission Description (CAS, BFM, 6                                                                                                    | statements to                             |
| (n                                                                        | nh:mm:ss Z)                                                                                                    |                                                                                                    |                                                                                                    |                                           |
| Geographic location<br>(Ex: W-72 1A)                                      | Contact Latitude N<br>(DD:MM:SS)                                                                                              | VS Contact Longitude E/W<br>(DD.MM.SS)                                                                                                    | Platform Altitude Object Altitude<br>(Ex: 22000)                                                                                                    | Wind Dir / Wind Speed<br>(at Contact Alt) |
| using (b) (1) to reference<br>in use. If that method is i                 | the sensor-derived bearing and<br>not available, any reasonable de<br>possible and make a note in the<br>r means of tracking. | at initial detection. We recommend trange relative to the bullseye you herivation of location will work, but a comments section. These locations (0) (1) | Direction/s<br>(Ex. 090/1                                                                                                    | Speed                                     |
| possible. Please                                                          | be sure to include any                                                                                                    | ne contact and what happe<br>detail not included in ques                                                                                                 | ned in your own words with as it<br>tions above.                                                                                                    | much detail as                            |
| (b) (1) sights U/                                                         | AS                                                                                                    |                                                                                                    |                                                                                                    |                                           |
| (U) TIMELINE OF E<br>(b) (1)                                              | EVENTSTIMELINE OF E                                                                                                    | VENTS::                                                                                                    |                                                                                                    |                                           |
| )(b) (1)<br> (b) (1)<br>(b) (1)                                           | and snotted air                                                                                                    |                                                                                                    | Bridge team visually spotted air co                                                                                                    | ntacts(b) (1)                             |
| Don't use the pu<br>email to both (b)<br>(b) (1)                          |                                                                                                    | and the (b)                                                                                                    | me "Date_Location_Squadron<br>(1) at<br>global). For troubleshooting, ca                                                                                                    |                                           |
| a .wmv (Example                                                           |                                                                                                    |                                                                                                    | d for the entire time of interactions of the state of the state of the |                                           |

#### -SECRET//REL TO USA, FVEY-

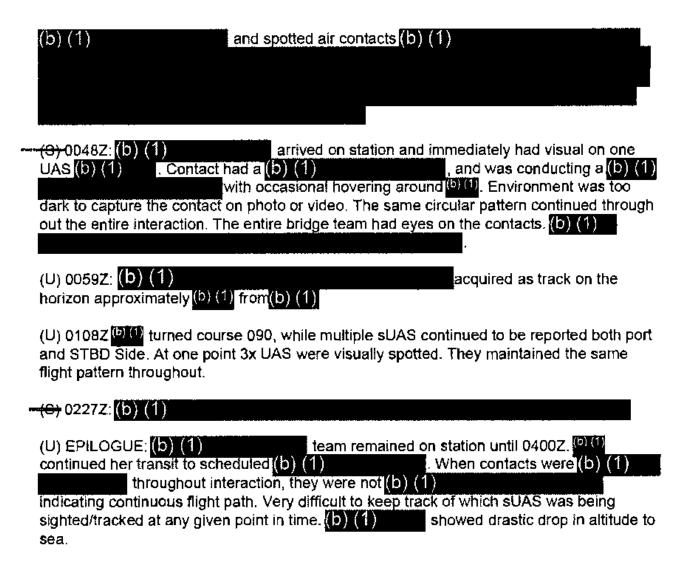

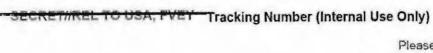

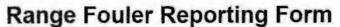

Please do not use the purple "submit" button above. Save and email the complete file manually (see below).

Please complete this form to the best of your ability. If you do not have the requested information, please leave the field blank. If there was more than one "group," please report each on a separate form for data collection purposes. Please recognize that this form is classified "SECRET//REL, and treat your inputs as you would any other classified government information. You should receive a response within 7 business days.

| Last Name, First Na                                                                                                    | nme                                                                                                    | Rank                                    | Squadron                                |                            | SIPR Email Address                                                 | Crew Position                                                                     |
|----------------------------------------------------------------------------------------------------|----------------------------------------------------------------------------------------------------|-----------------------------------------|-----------------------------------------|----------------------------|--------------------------------------------------------------------|-----------------------------------------------------------------------------------|
| UAPTF sanitizes all reported for potential for protect your identities a                                                                                           | uture debriefing pur,<br>nd the information in                                                                                                    | poses only. All<br>these reports        | I Intel and Op:                         | s addressees ha            | ve signed confident                                                | iality statements to                                                              |
|                                                                                                    | detection Day / North Day / North Day / No | N/S Contac                              | No. E                                   | E/W Platform All (Ex: 220) |                                                                    | Wind Dir / Wind Speed (at Contact Alt)                                            |
| Please attempt to determine a<br>using (b) (1) to reference the<br>in use. If that method is not a<br>please be as specific as poss<br>may be used to cue other me | sensor-derived bearing a<br>wailable, any reasonable<br>ible and make a note in t                                                                                                    | nd range relative<br>derivation of loca | to the bullseye y<br>ation will work, b | vou had<br>ut              | Direc                                                              | ntact moving?<br>ction/Speed<br>090/15)                                           |
| (b) (1) (                                                                                                    | b) (1) of Contacts in "Group":                                                                                                    | (b)                                     | (1)                                     |                            | Please Round: Square: Balloon-shaped: Wings/Airframe: Other Shape: | check all that apply:  Moving Parts:  Metallic:  Markings:  Translucent:  Opaque: |
| (b) (1) (b)                                                                                                    | (Check all that (1) below to describe                                                                                                    | the contact a                           | and what ha                             | ppened in you              | Apparent Propulsion:                                               | Reflective:                                                                       |
| possible. Please be<br>(b) (1)<br>(b) (1)                                                                                                    | _                                                                                                    | y detail not i                          |                                         |                            | e.                                                                 |                                                                                   |
| Don't use the purplemail to both (b) (1)                                                                                                    |                                                                                                    | n! Save this                            | and the                                 | (b) (1)                    | at                                                                 | dron_RF.pdf" and                                                                  |
| Thank you for your t                                                                                                    | ime. Please ensur                                                                                                    | re all display                          | tapes are ri                            | pped for the e             | entire time of inter                                               | action and saved as<br>iles to the repository                                     |

(b)(1)

this link.

located at

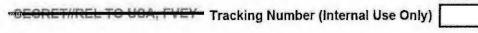

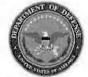

Please do not use the purple "submit" button above. Save and email the complete file manually (see below).

Please complete this form to the best of your ability. If you do not have the requested information, please leave the field blank. If there was more than one "group," please report each on a separate form for data collection purposes. Please recognize that this form is classified \*\*\*\* EERET\*\*/REE\*\*, and treat your inputs as you would any other classified government information. You should receive a response within 7 business days.

| Last Name, First I                                                                                                    | Varne                                                                                                 | Rank                                                                           | Squadron                                                                         | SIPR Email Addres                                                                                                    | is                                                     | Crew Position                                                      |
|----------------------------------------------------------------------------------------------------|----------------------------------------------------------------------------------------------------|--------------------------------------------------------------------------------|----------------------------------------------------------------------------------|----------------------------------------------------------------------------------------------------|--------------------------------------------------------|--------------------------------------------------------------------|
| requested for potential protect your identities  (b) (1)  Date (mm/dd/yy) Time of                                                                                                  | future debriefing pu<br>and the information<br>of detection Day                                       | irposes only.<br>in these repo                                                 | All Intel and Ops ad                                                             | nation will remain completely plantion will remain completely planted confidences have signed confidences with the confidence of the confidence of the confi | entiality statem                                       | ents to                                                            |
| Geographic location (Ex. W-72 1A)  Please attempt to determine using (b) (1) to reference the in use. If that method is not please be as specific as posmay be used to cue other m | e sensor-derived bearing<br>available, any reasonat<br>ssible and make a note i<br>reans of tracking. | ntact at initial de<br>g and range rela<br>ble derivation of<br>n the comments | tive to the bullseye you<br>location will work, but<br>s section. These location | (Ex: 22000) I had Was the                                                                                                    |                                                        |                                                                    |
| (b) (1) (h)                                                                                                    | # of Contacts in "Group":  (Check all that                                                            |                                                                                | ) (1)                                                                            | Round<br>Square<br>Balloon-shaped<br>Wings/Airframe<br>Other Shape<br>Apparent Propulsion                                                                                                    | g.( <mark>5) (1) Movii</mark><br>e:<br>d: Å<br>s: Trai | ng Parts: (b) (1) Metallic: Markings: nslucent: Opaque: effective: |
| Please use the field possible. Please be (b) (1)                                                                                                    |                                                                                                    | any detail n                                                                   | ot included in que                                                               | ened in your own words w<br>stions above.                                                                                                    | ith as much o                                          | detail as                                                          |
| email to both (b) (1<br>(b) (1)                                                                                                    | time. Please ens                                                                                      | ure all disp                                                                   | and the (b<br>(Both in the<br>lay tapes are ripp                                 | ame "Date_Location_Squ<br>) (1) at<br>e global). For troubleshoot<br>ed for the entire time of in                                                                                                    | ting, call (b) (                                       | (1) saved as                                                       |

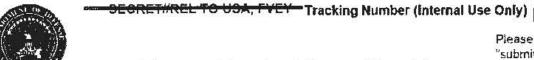

Please do not use the purple "submit" button above. Save and email the complete file manually (see below).

Please complete this form to the best of your ability. If you do not have the requested information, please leave the field blank. If there was more than one "group," please report each on a separate form for data collection purposes. Please recognize that this form is classified SECRET//REL, and treat your inputs as you would any other classified government information. You should receive a response within 7 business days.

| other classifie                | d government i                     | nformation. You                                                                                                    | should receive                 | e a respon                             | se within 7 t                    | ousiness d            | ays.                             |                                  |        |
|--------------------------------|------------------------------------|----------------------------------------------------------------------------------------------------|--------------------------------|----------------------------------------|----------------------------------|-----------------------|----------------------------------|----------------------------------|--------|
| 71 1 7 7 7 1                   | ne, First Name                     | Renk                                                                                                    | Squa                           | dron                                   | 11 \ / / / / / /                 | R Email Addre         | 55                               | Crew Po                          | sition |
| (b) (b)                        |                                    | O-3                                                                                                    | / / / / /                      | /                                      | (p) (p)                          |                       |                                  | Pilot                            |        |
| requested for p                | otential future del                | ntifying Informati<br>niefing purposes<br>formation in these                                                                                                    | only. All intel an             |                                        |                                  |                       |                                  |                                  |        |
| (b) (1)                        | (b) (1)                            | Day <b>▼</b>                                                                                                    | (b) (1) (                      | b) (1)                                 | (b) (1                           | )                     |                                  | No                               | 2      |
| Dale (mm/dd/yy)                | Time of detection (hh:minuss 2)    | Day / Night                                                                                                    | Side No.                       | Buno                                   | Mission E                        | Description (CA       | S, BFM, etc)                     | (b)                              | (1)    |
|                                |                                    | N                                                                                                    |                                | ΕV                                     | (b) (1)                          | (b) (1)               |                                  |                                  |        |
| Goographic loc<br>(Ex: W-72 1) |                                    | Latitude N/S<br>M:SS)                                                                                                    | Contact Longitud<br>(DD:MM.SS) | e E/W i                                | Platform Altitude<br>(Ex: 22000) | Object Altitu         |                                  | d Dir / Wind S<br>(at Contact Al |        |
| using(b) (1) o refe            | rence the sensor-der               | for the contact at initived bearing and rang                                                                                                    | e relative to the bull         | lseye you had                          |                                  | Was the               | contact mov                      | <sub>dng?</sub> (b) (            | 1) -   |
| please be as specif            |                                    | ny reasonable derivat<br>ake a note in the com<br>kina                                                                                                    |                                |                                        |                                  |                       | Direction/Spe                    | ed 080/2                         | 200    |
| E/ E/                          | 176                                | - 13<br>                                                                                                    |                                |                                        |                                  | 881                   | Ex. 090/15)                      | L                                |        |
| (b) (1                         | ) (D)                              | (1) (                                                                                                    | o) (1                          |                                        |                                  |                       | se check                         |                                  |        |
|                                |                                    | , , , , , , , , , , , , , , , , , , ,                                                                                                    | <b>~</b> / \ \ .               | /                                      |                                  | Roun<br>Squar         |                                  | Moving Parts:                    | =      |
|                                | # of Cor                           | ntacts in                                                                                                    |                                |                                        |                                  | aquu<br>Balloon-shape | =                                | Metallic:<br>Markings:           | =      |
|                                | *Gro                               | up";                                                                                                    |                                |                                        |                                  | Wings/Airframe        | =                                | Trenslucent:                     | =      |
|                                |                                    |                                                                                                    |                                |                                        |                                  | Other Shap            |                                  | Opaque:                          |        |
| (b) (1                         | (Che                               | ck all that apply                                                                                                    | ):                             |                                        | Арра                             | rent Propulsio        | n: 🚺                             | Reflective:                      | Ц      |
| (                              | o) (1                              | )                                                                                                    | 4                              |                                        |                                  |                       |                                  |                                  |        |
|                                |                                    | describe the co                                                                                                    |                                |                                        | 9.50                             | n words w             | rith as mu                       | ch detail a                      | IS     |
| At time (b) (1) (b) (1)        |                                    | reduces and                                                                                                    | after conductin                | a(b) (1)                               |                                  | The(b)(1)             | was instruc                      | ted to place                     | e the  |
| made when the                  | e <sup>(b) (1)</sup> noted a si    | range. (b) (1)                                                                                                    | sing(b)(1)                     |                                        |                                  |                       | he(b) (1) <sub>wa</sub><br>rapid | ly appear a                      |        |
| the (b) (1) and fi<br>(b) (1)  | v in a generally e<br>when is disa | asterly direction.  appeared from vie                                                                                                    | The object (b) (               | 1)<br>aircraft was                     |                                  | he horizon.           | but then (b                      | ) (1)                            | -      |
| (b) (1)                        | At t                               | he time the video                                                                                                    | was taken.(b)                  | (1) was app                            | oroximately (                    | b) (1)                | rom the <sup>(b)</sup>           | Winds:                           | UNK    |
| Don't use th                   | e purple "subi                     | nit" button! Sa                                                                                                    | ve this form wi                | ith filename                           | "Date_Loc                        | ation_Sq              | uadron_R                         | F.pdf" an                        | d      |
| email to both                  | (b) (1)                            | antina di kalangan kalangan kalangan kalangan kalangan kalangan kalangan kalangan kalangan kalangan kalangan k                                                                                                    | and                            | the (b) (1)                            |                                  | at                    | =====                            | (K)                              | - 8    |
| (b) (1)                        |                                    | COLUMN COLUMN CO | THE COLUMN                     | ************************************** | obal). For th                    |                       |                                  | ne" c                            | - B    |
| Thank you fo                   | or your time. Ple                  | ase ensure all                                                                                                    |                                |                                        | for the entire                   |                       |                                  |                                  |        |

(b) (1)

this link.

located at

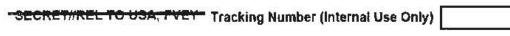

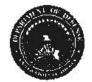

a .wmv (Example: (b) (1)

this link.

(b)(1)

located at

## Range Fouler Reporting Form

Please do not use the purple "submit" button above. Save and email the complete file manually (see below).

Please complete this form to the best of your ability. If you do not have the requested information, please leave the field blank. If there was more than one "group," please report each on a separate form for data collection purposes. Please recognize that this form is classified GECRET//REE, and treat your inputs as you would any other classified government information. You should receive a response within 7 business days.

| Last Nem                                      | ne, First Name                                    | Rank                                                                | Squad                                                                                                    | ron                                      | SIPR                             | Email Address               |                    | Crew Position                  |
|-----------------------------------------------|---------------------------------------------------|---------------------------------------------------------------------|----------------------------------------------------------------------------------------------------|------------------------------------------|----------------------------------|-----------------------------|--------------------|--------------------------------|
| (b) (6)                                       |                                                   | O-3                                                                 | (b) (1)                                                                                                    |                                          |                                  | 2001.000.00                 | [F                 | ilot                           |
| requested for pr                              | otential future det                               | intlifying informatio<br>priefing purposes of<br>formation in these | only. All intel and                                                                                                    |                                          |                                  |                             |                    | ments to                       |
| (b) (1)                                       | (b) (1)                                           | Day                                                                 | (b) (1)                                                                                                    |                                          | (b) (1                           | )                           |                    | No                             |
| Date (mm/dd/yy)                               | Time of detection (hh:mm:ss Z)                    | Day / Night                                                         | Side No.                                                                                                    | Buno                                     | Mission De                       | escription (CAS, BF)        | M, etc)            | (b) (1)                        |
|                                               |                                                   |                                                                     | <u> </u>                                                                                                    |                                          | (b) (1)                          | (b) (1)                     | 270/40             |                                |
| Geographic loci<br>(Ex: W-72 1/               |                                                   | Lalitude N/S<br>IM:SS)                                              | Contact Longitude<br>(DD:MM:SS)                                                                                                    | E/W                                      | Platform Altilude<br>(Ex: 22000) | Object Altitude             |                    | r / Wind Speed<br>Contact Alt) |
| using (b) (1) to refe<br>in use. If that meth | rence the sensor-der.<br>nod is not available, e. | for the contact at initially and renge<br>ny reasonable derivation  | e relative to the bullso<br>on of location will wo                                                                                                    | eye you had<br>rk, but                   | đ                                | Was the conta               | ct moving          | <sub>7</sub> (b) (1)           |
| may be used to cue                            | e ather means of trace                            |                                                                     |                                                                                                    |                                          |                                  | Direction (Ex. 09           | on/Speed<br>10/15) | 090/0.1                        |
| (h) (1                                        | 1)(h)                                             | (1) <b>(</b> k                                                      | <u> </u>                                                                                                    |                                          |                                  | Please cl                   | neck ell           | that apply:                    |
|                                               |                                                   | <u>\'\</u> (k                                                       | ノノしょ                                                                                                    |                                          |                                  | Round:                      |                    | ing Parts: (b) (1)             |
|                                               | word on them                                      |                                                                     | · ·                                                                                                    |                                          |                                  | Square:                     | Market Co.         | Metallic:                      |
|                                               | # of Cor                                          |                                                                     |                                                                                                    |                                          | 8                                | altoon-shaped:              |                    | Markings:                      |
|                                               | "Gro                                              | up .                                                                |                                                                                                    |                                          | И                                | lings/Airframe:             | Tre                | anslucent:                     |
| (15.) (1                                      | 1                                                 |                                                                     | 200                                                                                                    |                                          | America                          | Other Shape;                | .,                 | Opaque:                        |
| (b                                            | $\left(1\right)$                                  | ck all that apply)                                                  |                                                                                                    |                                          | <i>к</i> ураг                    | ent Propulsion              | l '                | Reflective :                   |
|                                               |                                                   | describe the coinclude any deta                                     |                                                                                                    |                                          |                                  | words with a                | s much             | detail as                      |
| (b) (1)<br>(b) (1)                            | CONTAC                                            | CTS WERE ABRE                                                       | AST (b) (1)                                                                                                    | ~                                        | or                               | ONTACTS                     | o) (1)             | AWAY,(b) (1<br>WITH            |
| (b) (1) BOT                                   | TH AIRCRAFT A                                     | CHIEVED STEAD                                                       | Y (b) (1)                                                                                                    |                                          | NTACTS. (b) (                    |                             | - // / / / / ·     |                                |
| (b) (1)<br>{b) (1)                            | PASSING DIR                                       | ECTLY UNDERNE                                                       | CONTA                                                                                                    | THERMO                                   | ost contact<br>s(b) (1)          | CONTACT WA                  | <b>(3</b> (0) (1   | )                              |
| (b) (1)                                       |                                                   | DID NOT ACH                                                         | HEVE (b) (1)                                                                                                    |                                          |                                  |                             |                    |                                |
| Dank                                          | D B                                               | lell b e                                                            | Aluin 6                                                                                                    | L Els                                    | · MD · ·                         |                             |                    | 109 - 1                        |
| Don't use the                                 |                                                   | nit" button! Sav                                                    |                                                                                                    | h filenan<br>he (b) (                    |                                  | ation_Squadr<br><b>=</b> at | on_RF.µ            | odf" and                       |
| (b) (d)                                       | · 3 - 3673 - 15                                   |                                                                     | 100 BY 90 BY 90 BY | N 10 10 10 10 10 10 10 10 10 10 10 10 10 |                                  | uhleshooting                | call (a)           | 7                              |

Thank you for your time. Please ensure all display tapes are ripped for the entire time of interaction and saved as

. Squadron intel personnel shall upload those files to the repository

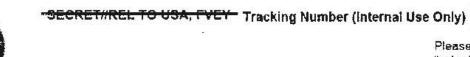

Please do not use the purple "submit" button above. Save and email the complete file manually (see below).

Please complete this form to the best of your ability. If you do not have the requested information, please leave the field blank. If there was more than one "group," please report each on a separate form for data collection purposes. Please recognize that this form is classified SECRET//REL, and treat your inputs as you would any other classified government information. You should receive a response within 7 business days.

| Last Name, First Name                                                                                                    | Rank                                                | Squadron                                       | SIPR E                                                      | mail Address                                                       | Crew Position                                                                   |
|----------------------------------------------------------------------------------------------------|-----------------------------------------------------|------------------------------------------------|-------------------------------------------------------------|--------------------------------------------------------------------|---------------------------------------------------------------------------------|
| (b) (6)                                                                                                    | Other                                               | o) (1)                                         | (b) (6)                                                     |                                                                    | Other                                                                           |
| UAPTF sanitizes all reports of identifying requested for potential future debriefing protect your identities and the informatio                                                                                                    | ourposes only. All                                  | Intel and Ops add                              |                                                             |                                                                    |                                                                                 |
| (b) (1) (b) (1) Day  Date (mm/dd/yy) Time of detection (hh:mm:ss Z)                                                                                                    | (b) (                                               | (1) (b) (1)<br>No. Buno                        | (b) (1)<br>Missian De                                       | scription (CAS, BFM                                                | No (b) (1)                                                                      |
| (b) (1) (b) (1)  Geographic location (Ex: W-72 1A) Contact Latitude (DD:MM.SS)                                                                                                    |                                                     | 1) W<br>Longitude E/W<br>MM.SS)                | (b) (1) Platform Allitude (Ex: 22000)                       | (b) (1) 1<br>Object Affitude                                       | 20<br>Wind Dir / Wind Speed<br>(at Contact Alt)                                 |
| Please attempt to determine a Lat / Long for the cusing (1) (1) to reference the sensor-derived bearin use. If that method is not available, any reason please be as specific as possible and make a note may be used to cue other means of tracking.                                                                                                    | ng and range relative t<br>able derivation of local | io the bullseye you had<br>tion will work, but | d                                                           | Was the contac<br>Direction<br>(Ex. 090                            | n/Speed                                                                         |
| (b) (1) (b) (1) # of Contacts i "Group": 1                                                                                                    |                                                     | (1)                                            | W                                                           | Please ch Round: Square: Illaon-sheped: ngs/Airframe: Other Shape: | eck all that apply:  Moving Parts:  Metallic:  Markings:  Translucent:  Opeque: |
| (b) (1) (Check all the content of the content of | nat apply):                                         |                                                | Appare                                                      | nt Propulsion:                                                     | Reflective:                                                                     |
| Please use the field below to descripossible. Please be sure to include                                                                                                    |                                                     |                                                | Department of the Section of Section 1997 - Contract of the | words with as                                                      | much detail as                                                                  |
| (S//REL TO USA, FVEY) The (b) (1)                                                                                                    | eported that, on                                    | o) (1) while op                                | erating ar(b)                                               | (1)                                                                | the                                                                             |

Don't use the purple "submit" button! Save this form with filename "Date\_Location\_Squadron\_RF.pdf" and email to both (b) (1)

and the (b) (1)

(Both in the global). For troubleshooting, call (b) (1)

Thank you for your time. Please ensure all display tapes are ripped for the entire time of interaction and saved as a .wmv (Example: (b) (1) . Squadron intel personnel shall upload those files to the repository located at this link. (b) (1)

#### -OECRETWREETO UGA, FVEY-

|                                                                                                    | for this       |
|----------------------------------------------------------------------------------------------------|----------------|
| contact indicated that the object was at an altitude of approximately (b) (1)                           |                |
| . Additionally, (b) (1) the unidentified object                                                         |                |
| was(b)(1) (b)(1)                                                                                        |                |
|                                                                                                    |                |
|                                                                                                    |                |
| reported                                                                                                | s the          |
| aerial range fouler to the airspace manager, (b) (1) , via radio communications.                        |                |
| ~ <del>(O//REL. TO UCA, (TYEV)</del> The (D) (1) noted observing this (b) (1) contact multiple times, ( | did not        |
| believe this (b) (1) to be a(b) (1) and decided to investig                                             |                |
| (b) (1) maneuvered the aircraft in an effort to (b) (1) . Additionally, the                             | ,              |
| (b) (1) noted that the object appeared to be (b) (1) . On approach, (b) (1)                             | reported       |
| that the (b) (1) on the range                                                                           | fouler         |
| which was (b) (1) of                                                                                    | the            |
| object at a distance of approximately (b) (1)                                                           |                |
| These coordinates correspond to                                                                         | to an          |
| area over the (b) (1)                                                                                   | 4              |
| -(c//REL TO USA, EVEY) = he(b) (1) described the range fouler as a(b) (1)                               |                |
|                                                                                                    | **             |
| t betamites                                                                                             | ne (D) (1)     |
|                                                                                                    |                |
|                                                                                                    |                |
| - <del>(Cinterty Joan 1920)</del> The (b) (1)                                                           |                |
| , but were unsuccessful. However, the object was reportedly observed (b)                                | for            |
| approximately(b) (1) and the (b) (1)                                                                    | ,              |
| despite the (b) (1) noted that                                                                          |                |
| despite high wind speeds that day of approximately 120 knots, the object stayed in relative             | ely the        |
| same area of the course of their observation. The (b) (1) speculated that this object was               | not            |
| moving with the wind because its position would have changed significantly during the rol               | ughly <b>1</b> |
| of observation.                                                                                         | *****          |

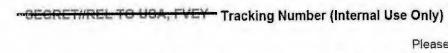

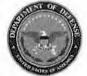

a .wmv (Example: (b) (1)

this link.

located at

## Range Fouler Reporting Form

Please do not use the purple "submit" button above. Save and email the complete file manually (see below).

Please complete this form to the best of your ability. If you do not have the requested information, please leave the field blank. If there was more than one "group," please report each on a separate form for data collection purposes. Please recognize that this form is classified SECRET//REL, and treat your inputs as you would any other classified government information. You should receive a response within 7 business days.

| THE RESERVE OF THE PERSON NAMED IN                      | e, First Name                                                                      | Rank                                                                                                    | Squadr                          | on                       |                                  | Email Address                     |                         | Crew Position                         |
|---------------------------------------------------------|------------------------------------------------------------------------------------|----------------------------------------------------------------------------------------------------|---------------------------------|--------------------------|----------------------------------|-----------------------------------|-------------------------|---------------------------------------|
| b) (6)                                                  |                                                                                    | Other                                                                                                    | (b) (1)                         |                          | (b) (6)                          |                                   |                         | Other                                 |
| equested for po                                         | all reports of identi<br>stential future debrie<br>ntities and the inform          | fing purposes of                                                                                                    | nly. All Intel and              | informatio<br>Ops addres | n will remain i<br>ssees have si | completely priv<br>gned confident | ate, and<br>liality sta | is<br>tements to                      |
| b) (1)                                                  | (b) (1)                                                                            | Day                                                                                                    | (b) (1) (b)                     | (1)                      | (b) (1                           | )                                 | - 3                     | No                                    |
| ate (mm/dd/yy)                                          | Time of detection (hh:mm:ss Z)                                                     | Day / Night                                                                                                    | Side No.                        | Buno                     | Mission D                        | escription (CAS, E                | BFM, etc)               | (b) (1)                               |
| o) (1)                                                  | (b) (1)                                                                            | N                                                                                                    | b) (1)                          |                          | (b) (1)                          | (b) (1)                           | 120                     |                                       |
| Geographic local<br>(Ex: W-72 1A)                       |                                                                                    |                                                                                                    | Contact Longitude<br>(DD:MM:SS) | EW P                     | Platform Altitude<br>(Ex: 22000) | Object Altitude                   |                         | l Dir / Wind Speed<br>at Contact Alt) |
| ing(b) (1)to refer                                      | etermine a Lat / Long for<br>ence the sensor-derived<br>od is not available, any r | l bearing and range                                                                                                    | relative to the bullse          | ye you had               |                                  | Was the con                       | ntact movi              | ng?                                   |
|                                                         | c as possible and make<br>other means of tracking                                  |                                                                                                    | ents section. These             | locations                |                                  |                                   | ction/Spec<br>090/15)   | ed                                    |
| o) (1                                                   | )(b)(                                                                              | 1) (h                                                                                                    | 11/1                            | 1                        |                                  | Please                            | check a                 | all that appl                         |
| -)(.                                                    |                                                                                    | · / / r                                                                                                    | <i>יו א קר</i>                  |                          |                                  | Round:                            | )(1)<br>/               | Moving Parts: (b) (                   |
|                                                         | # of Conta                                                                         | ete in                                                                                                    |                                 |                          |                                  | Square:                           |                         | Metallic:                             |
|                                                         | # 01 Conta                                                                         | CONTRACTOR OF THE PARTY OF THE PARTY OF THE |                                 | -                        |                                  | ialleon-shaped:                   |                         | Markings:                             |
|                                                         |                                                                                    |                                                                                                    |                                 |                          | V                                | Vings/Airframe:                   |                         | Translucent:                          |
| (b) (1)                                                 |                                                                                    |                                                                                                    |                                 |                          | Anna                             | Other Shape:<br>ent Propulsion:   |                         | Opaque:<br>Reflective:                |
| (b                                                      | o) (1)                                                                             | all that apply):                                                                                                    |                                 |                          | Appel                            | on repulsion.                     |                         | rychotave-                            |
|                                                         | e field below to de<br>ase be sure to inc                                          |                                                                                                    |                                 | 66. 6                    |                                  | n words with                      | as muc                  | ch detail as                          |
| S//REL TO US                                            | A, FVEY) (b) (1)                                                                   |                                                                                                    | t, on (b) (1)                   | while oper               | ating an(b) (                    | 1)                                |                         | the mission,                          |
| essentially desi<br>b) (1)<br>b) (1)<br>b) (1) Also, th | gned to perform(b)                                                                 | (1)                                                                                                    | day, approximate                | ely 120 kn               | ots at altitude                  | and 25-30 kn                      |                         |                                       |
|                                                         | west to east. Furth<br>e purple "submit                                            |                                                                                                    |                                 | -                        |                                  | ation Squar                       | fron Ri                 | E.ndf" and                            |
| mail to both                                            |                                                                                    |                                                                                                    |                                 | ne (b) (1)               |                                  | lat                               |                         |                                       |

Thank you for your time. Please ensure all display tapes are ripped for the entire time of interaction and saved as

(Both in the global). For troubleshooting, call (b) (1)

. Squadron intel personnel shall upload those files to the repository

#### <del>- CEGRET/MEETO UGA: FVEY</del>-

```
blowing roughly west to east. Further, (b) (1) detailed that the mission was (b) (1)
                                        . Lastly, based on past experience, (b) (1) noted that
 there may be a correlation between (b) (1)
-3 (SMREL TO USA, FVEX))(b) (1) reported white operating over the (b) (1)
                                                                                at a low altitude,
 approximately (b) (1)
                          (b) (1) noted a (b) (1)
                                                     at approximately (5) (1)
                                                                . These coordinates correspond
            and approximate coordinates (b) (1)
 to a location over the (b) (1)
                                                                              . The (b)(1)
    for this contact indicated that the unidentified object was (b) (1)
                                               I(b)(1)
                          (b) (1) reported the aerial range fouler to the airspace manager,
 (b)(1)
                               via radio communications.
4. (S//YCL 10 USA; FVEY) In accordance with mission execution, the (b) (1) maneuvered the
 aircraft up in attitude in an attempt to (b) (1)
                                        . While maneuvering, (b) (1)
-5: (S//REL TO USA, TVEY)(b) (1) detailed that at this point in the mission, the aircraft
 experienced a (b) (1)
(b) (1) landed the aircraft at (b) (1), received maintenance, and took off again, heading toward
 the southern portion of the (b) (1)
 According to the (b) (1), the (b) (1)
      . While traveling from north to south, (b) (1) reported observing multiple unidentified (b) (1)
                            (b) (1) reported that these (b) (1)
                                                                               were similar in
 speed and aspect as the aforementioned (b) (1)
** (3//REL TO USA, FVEY) (b) (1) maneuvered the aircraft in ani(b) (1)
                               (b)(1)
                                                                   with an object at
 approximately (5) (1)
                            I(b) (1) described the object as (b) (1)
                                                                   (b) (1) described the (b) (1)
                                                         The (b) (1) estimated that
 the object was located at (b) (1)
                                                       . These coordinates correspond to an
area over the (b) (1)
                                                                          (b) (i) reported the
 aerial range fouler to the airspace manager, (b) (1)
                                                                           via radio
 communications.
```

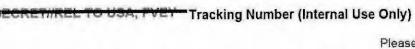

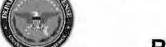

email to both (b) (1)

a .wmv (Example: (b) (1)

this link.

(b)(1)

located at

# Range Fouler Reporting Form

Please do not use the purple "submit" button above. Save and email the complete file manually (see below).

Please complete this form to the best of your ability. If you do not have the requested information, please leave the field blank. If there was more than one "group," please report each on a separate form for data collection purposes. Please recognize that this form is classified \*\*ECRET//REL\*\*, and treat your inputs as you would any other classified government information. You should receive a response within 7 business days.

| equested for pote<br>protect your identi<br>(b) (1) (                                    | ime of detection                                                                                                    | fing purposes o                                                                                                    | only. All intel and                               | informatio<br>Ops addre<br>) (1)<br>Buno | (b) (1)                                      | mpletely private ed confidentials cription (CAS, BFM               | ity statem                                          | vents to<br>NO<br>(b) (1)                            |
|------------------------------------------------------------------------------------------|----------------------------------------------------------------------------------------------------|----------------------------------------------------------------------------------------------------|---------------------------------------------------|------------------------------------------|----------------------------------------------|--------------------------------------------------------------------|-----------------------------------------------------|------------------------------------------------------|
| b) (1)<br>Geographic locatio<br>(Ex: W-72 1A)                                            | (hh:mm:ss Z)  (b) (1)  Contact Lati (DD:MM:S                                                                                           | CARL STATE OF THE STATE OF THE | (b) (1)  Contact Longitude (DD:MM:SS)             | W<br>EW F                                | b) (1) (<br>Platform Altitude<br>(Ex. 22000) | b) (1) Diject Altitude                                             |                                                     | / Wind Spee<br>ontact Alt)                           |
| rsing <mark>(b) (1)</mark> o referen<br>n use. If that method<br>nlease be as specific a | ermine a Lat / Long for the sensor-derived is not available, any reas possible and make ther means of tracking  # of Contain "Group  1 | bearing and range<br>easonable derivation<br>a note in the comm                                                                                                    | relative to the bullse<br>on of location will wor | ye you had<br>k, but<br>locations        | Wir                                          | (Ex. 090)  Please ch  Round:  Square:  loon-shaped.  ngs/Airframe: | n/Speed<br>0/15)<br>neck all i<br>Movi<br>A<br>Trai | up that appl ng Parts: Metallic: Markings: nslucent: |
| (b) (1)                                                                                  | (Check                                                                                                    | all that apply)                                                                                                    | :                                                 | happene                                  | Apparen                                      | Other Shape: Int Propulsion:  Words with as                        | R                                                   | Opaque: eflective:                                   |

. Squadron intel personnel shall upload those files to the repository (b) (1)

(Both in the global). For troubleshooting, call(b) (1)

Thank you for your time. Please ensure all display tapes are ripped for the entire time of interaction and saved as

Don't use the purple "submit" button! Save this form with filename "Date\_Location\_Squadron\_RF.pdf" and

and the (b) (1)

(b) (1)

#### -<del>SEGRET//REL TO USA: FVEY</del>

| (b) (1)                                             | <b>a</b> (b) (1)                                                                          |             |
|-----------------------------------------------------|-------------------------------------------------------------------------------------------|-------------|
|                                                     |                                                                                           | <del></del> |
| object at approximately aircraft altitude of approx |                                                                                           |             |
| .(b) (1) could no                                   | (b) (1) also stated the edges of the object appeared (but recall wind speed or direction. | o) (1)      |

(U) Source completed mission without further incident.

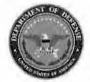

the course of more than (b) (1)

email to both (b) (1)

(b) (1)

### Range Fouler Reporting Form

Please do not use the purple "submit" button above. Save and email the complete file manually (see below).

at certain times. Additionally

Please complete this form to the best of your ability. If you do not have the requested information, please leave the field blank. If there was more than one "group," please report each on a separate form for data collection purposes. Please recognize that this form is classified SECRET//REL, and treat your inputs as you would any other classified government information. You should receive a response within 7 business days.

| Last Name, First Name                                                                                                    | Rank                                                  | Squadron                                                  |                                    | Email Address           | Crew Positio                             |
|----------------------------------------------------------------------------------------------------|-------------------------------------------------------|-----------------------------------------------------------|------------------------------------|-------------------------|------------------------------------------|
| b) (6)                                                                                                    | Other                                                 | (b) (1)                                                   | (b) (6)                            |                         | Other                                    |
| IAPTF sanitizes all reports of ide<br>equested for potential future del<br>protect your identities and the in                               | oriefing purposes onl                                 | ly. All Intel and Ops a                                   |                                    |                         |                                          |
| b) (1) [ (b) (1) [                                                                                                    | Night                                                 | (b) (1) (b) (1                                            | (b) (1                             | )                       | No                                       |
| Time of detection (hh:mm:ss Z)                                                                                                    | Day / Night                                           | Side No. Bur                                              |                                    | escription (CAS, BFM,   |                                          |
| b) (1) (b) (1                                                                                                    | ) N (                                                 | o) (1) 📗 🔻                                                | v                                  | (b) (1)                 |                                          |
|                                                                                                    | Latitude N/S (<br>IM:SS)                              | Contact Longitude E.<br>(DD:MM:SS)                        | W Platform Altitude<br>(Ex: 22000) | Object Altitude         | Wind Dir / Wind Spee<br>(at Contact Alt) |
| lease attempt to determine a Lat / Long<br>sing <mark>(b) (1)</mark> to reference the sensor-der<br>use. If that method is not available, a | ived bearing and range re<br>ny reasonable derivation | elative to the bullseye you<br>of location will work, but | u had                              | Was the contact         | <sub>moving?</sub> (b) (1                |
| lease be as specific as possible and many be used to cue other means of trace                                                               | king.                                                 |                                                           | ons                                | Direction.<br>(Ex. 090/ |                                          |
| b) (1)(b)                                                                                                    | (1)/h                                                 | 1 (1)                                                     |                                    | Please che              | ck all that app                          |
|                                                                                                    | $\langle \cdot \rangle$                               |                                                           |                                    | Round: (b) (1)          | Moving Parts: (b)                        |
|                                                                                                    |                                                       | 7                                                         |                                    | Square:                 | Metallic:                                |
| # of Cor                                                                                                    | DOMESTIC STREET STORY (ST. 12)                        |                                                           | E                                  | Balloon-shaped:         | Markings:                                |
| "Gro                                                                                                    | <u>ар .</u>                                           |                                                           | V                                  | Vings/Airframe.         | Translucent                              |
| 12                                                                                                    |                                                       |                                                           |                                    | Other Shape:            | Opaque:                                  |
| (b) (1) (Che                                                                                                    | ck all that apply):                                   | 2)                                                        | Appai                              | ent Propulsion:         | Reflective:                              |
| (b) (1)                                                                                                    | )                                                     |                                                           |                                    |                         |                                          |
| Please use the field below to<br>possible. Please be sure to                                                                                |                                                       |                                                           |                                    | n words with as         | much detail as                           |
| Additional aircraft info:                                                                                                    |                                                       |                                                           |                                    |                         |                                          |
|                                                                                                    | //->                                                  |                                                           | (b) (d)                            |                         |                                          |
| (b) (1) reported that, or b) (1)                                                                                                    | betwee                                                | en the approximate h                                      | ours of (2)                        | , while operat          | ing an (b) (1)                           |
| observing numerous unidentifie                                                                                                    | d(b) (1)                                              |                                                           | hroughout the cou                  | rse of the mission      | (b) (1) noted<br>(b) (1) noted sec       |
| ip to twelve (12) unidentified,                                                                                                    | o) (1) ·                                              |                                                           | ne time, and obse                  |                         |                                          |

Thank you for your time. Please ensure all display tapes are ripped for the entire time of interaction and saved as a .wmv (Example: (b) (1) . Squadron intel personnel shall upload those files to the repository located at this link. (b) (1)

Don't use the purple "submit" button! Save this form with filename "Date\_Location\_Squadron\_RF.pdf" and

and the (b) (1)

(Both in the global). For troubleshooting, call (b) (1)

The mission required the (b) (1) to (b) (1)

#### -PECPETHIOFORN

| the course of more than (b) (1)  certain times. Additionally, sometimes the (b) (1)  reported that at one point in the flight, a large number of unidentified (b) (1)  (b) (1)  (b) (1)  (c) (b) (1)  (d) (e) (f)  (e) (f)  (f) (f)  (f) (f) | <b>∦</b> (b) (1)              |
|----------------------------------------------------------------------------------------------------|-------------------------------|
| (SHNS) (b) (1) reported that the mission was in support of (b) (1) (b) (1) (b) (1) (b) (1) (b) (1) (b) (1) (b) (1) (c) (b) (1) (d) (e) (f) (f) (f) (f) (f) (f) (f) (f) (f) (f                                                                                                    | nt due to                     |
| these contacts indicated that the unidentified (b) (1) reported that the (b) (1) (b) (1) (b) (1) (b) (1) (b) (1) (b) (1) (b) (1) (c) (d) (d) (e) (e) (e) (e) (e) (e) (e) (e) (e) (e                                                                                                    | er,(b) (1)<br>proximately 120 |
| (C//NF)-The (b) (1) for this event was recorded by one of the (b) (1) but was not retrieved. (b) (1) reviewed the (b) (1) and provided a report. The following pertinunidentified radar contacts has been extracted from said report.  (CUI)-Time (EST)/Altitude/Coordinates/Speed                                                                                                    | ent data on the               |
| Additional (b) (1) notes:  Early morning (b) (1) (b) (1) (b) (1) (b) (1) (b) (1) (b) (1) Recall based on (b) (1) tapes. (b) (1) tapes lost.                                                                                                    |                               |

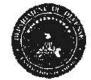

a .wmv (Example: (b) (1)

this link.

located at

### Range Fouler Reporting Form

Please do not use the purple "submit" button above. Save and email the complete file manually (see below).

Please complete this form to the best of your ability. If you do not have the requested information, please leave the field blank. If there was more than one "group," please report each on a separate form for data collection purposes. Please recognize that this form is classified \*\*\*\* EEEE\*\*\*\*\*\*\*\* and treat your inputs as you would any other classified government information. You should receive a response within 7 business days.

| Last Name, First Name                                                                                                    | Rank                                             | Squadron                                      | SIPR                                    | Email Address                           | Crew Position                             |
|----------------------------------------------------------------------------------------------------|--------------------------------------------------|-----------------------------------------------|-----------------------------------------|-----------------------------------------|-------------------------------------------|
| (b) (6)                                                                                                    | Other                                            | b) (1)                                        | (b) (6)                                 |                                         |                                           |
| UAPTF sanitizes all reports of identifying requested for potential future debriefing protect your identities and the information                                                                            | urposes only. All                                | Intel and Ops add                             | tion will remain :<br>Iressees have sig | completely privati<br>gned confidential | e, and is<br>ity statements to            |
| (b) (1) (b) (1) Day                                                                                                    | (b) (                                            | (1) (b) (1)                                   | (b) (1                                  | 1)                                      | No                                        |
| Dale (mm/dd/yy) Time of detection Day<br>(hh:mm:ss Z)                                                                                                    | /Night Side                                      | No. Buno                                      | Mission Di                              | escription (CAS, BFM                    | (B) (1)                                   |
| (b) (1) (b) (1)                                                                                                    | И (р) (                                          | 1) w                                          | (b) (1)                                 | (b) (1)                                 |                                           |
| Geographic tocation Contact Latitude<br>(Ex: W-72 1A) (DD:MM-SS)                                                                                                    |                                                  | t Longitude E/W<br>MM:SS)                     | Platform Altitude<br>(Ex: 22000)        | Object Allilude                         | Wind Dir / Wind Speed<br>(at Contact Alt) |
| Please attempt to determine a Lat / Long for the cousing (D) (1) to reference the sensor-derived bearing use. If that method is not evailable, any reasonablease be as specific as possible and make a note | ig and range relative<br>able derivation of loca | to the bullseye you ha<br>dion will work, but |                                         | Was the contac                          | n/Speed (b) (1)                           |
| may be used to cue other means of tracking.                                                                                                    | and the second second                            |                                               |                                         | (Ex. 09)                                | 0/15)                                     |
| (b) (1) (b) (1)                                                                                                    | I(h)                                             | (1)                                           |                                         | Please ch                               | eck all that apply:                       |
|                                                                                                    |                                                  | ( ' /                                         |                                         | Round: (t) (1                           | Moving Parts: (h) (1)                     |
| H of Courtosts in                                                                                                    | 142 9924                                         | 300 0000                                      |                                         | Square:                                 | Metallic:                                 |
| # of Contacts in<br>"Group":                                                                                                    | •                                                |                                               | E                                       | Belloon-sheped:                         | Markings:                                 |
| Group'                                                                                                    |                                                  |                                               | V                                       | Vings/Airframe:                         | Translucent:                              |
|                                                                                                    |                                                  | ×                                             |                                         | Other Shape:                            | Орадие:                                   |
| (b) (1) (Check all the (b) (1)                                                                                                    | at apply):                                       |                                               | Арраг                                   | rent Propulsion:                        | Reflective:                               |
| Please use the field below to describ possible. Please be sure to include                                                                                                    |                                                  | 어린 나는 아이는 그런 아이들은 아이들이 하지만 하는 이 없었다.          |                                         | n words with as                         | much detail as                            |

| 1. <del>(G//REL TO USA, FVEY)</del> EXECUTIVE :<br>Phenomenon (UAP), which was detected        | SUMMARY: In late (b) (1) rep<br>(b) (1) while operation | ported observing an Unidentified Aerial                                                             |
|------------------------------------------------------------------------------------------------|---------------------------------------------------------|----------------------------------------------------------------------------------------------------|
| (b) (1)  2. (c)/(c) = 10 US/L = 12 VI on (b) (1)  an(b) (1)  operating in the (b) (1)  (b) (1) | at approximately (b) (1)                                | (b) (1) was operating training mission. The aircraft was                                            |
| Don't use the purple "submit" butto<br>email to both(b) (1)<br>(b) (1)                         | end the (b) (1)                                         | e_Location_Squadron_RF.pdf <sup>a</sup> and<br>at<br>For troubleshooting, call <mark>(b) (1)</mark> |
| Thank you for your time. Please ensu                                                           | re all display tapes are ripped for the                 | e entire time of interaction and saved as                                                           |

(b) (1)

. Squadron intel personnel shall upload those files to the repository

#### -SECRETAREL TO USA, FYEY

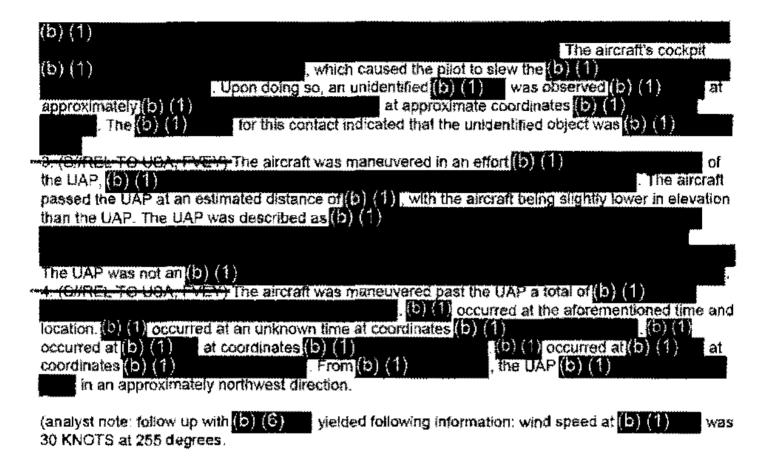

| *DECRET#REL TO USA, FVEY | Tracking Number (Internal Use Only) |  |
|--------------------------|-------------------------------------|--|
|                          |                                     |  |

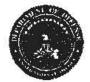

Please do not use the purple "submit" button above. Save and email the complete file manually (see below).

Please complete this form to the best of your ability. If you do not have the requested information, please leave the field blank. If there was more than one "group," please report each on a separate form for data collection purposes. Please recognize that this form is classified SECRET//REL, and treat your inputs as you would any

| quested for potential future debriefing purposes only. All Intel and Ops addressed your identities and the information in these reports.  (h) (1)                                                                                                    | (b) (1)  Mission Description (CAS, BFM, et                                             |                                                                         |
|----------------------------------------------------------------------------------------------------|----------------------------------------------------------------------------------------|-------------------------------------------------------------------------|
| Geographic location Contact Latitude N/S Contact Longitude E/W (Ex: W-72 1A) (DD:MM:SS) (DD:MM:SS)                                                                                                    | Platform Altitude Object Altitude V<br>(Ex: 22000)                                     | Vind Dir / Wind Speed<br>(at Contact Alt)                               |
| ase attempt to determine a Lat / Long for the contact at initial detection. We recommend ing (b) (1) o reference the sensor-derived bearing and range relative to the bullseye you had use. If that method is not available, any reasonable derivation of location will work, but use be as specific as possible and make a note in the comments section. These locations by be used to due other means of tracking. | Was the contact m  Direction/S  (Ex. 090/1)                                            | peed                                                                    |
| b) (1) (b) (1) (b) (1)  # of Contacts in "Group":  11                                                                                                    | Please chec<br>Round:<br>Square:<br>Balloon-shaped:<br>Wings/Airframe:<br>Other Shape: | K all that apply Moving Parts: Metallic: Merkings: Trenslucent: Opeque: |
| (b) (1) (Check all that apply):                                                                                                    | Apparent Propulsion:                                                                   | Reflective                                                              |
| lease use the field below to describe the contact and what happene<br>ossible. Please be sure to include any detail not included in question                                                                                                    |                                                                                        | nuch detail as                                                          |
| (b) (1) at location (b) (1) assessed UAS were sighted and reamined on station for (b) (1)                                                                                                    |                                                                                        |                                                                         |

Thank you for your time. Please ensure all display tapes are ripped for the entire time of interaction and saved as a .wmv (Example: (b) (1) . Squadron intel personnel shall upload those files to the repository this link. located at (b)(1)

and the (D) (1)

(Both in the global). For troubleshooting, call (b) (1)

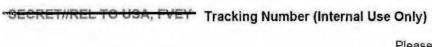

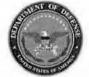

Please do not use the purple "submit" button above. Save and email the complete file manually (see below).

Please complete this form to the best of your ability. If you do not have the requested information, please leave the field blank. If there was more than one "group," please report each on a separate form for data collection purposes. Please recognize that this form is classified SEGRET//REL, and treat your inputs as you would any other classified government information. You should receive a response within 7 business days.

| Last Name, First Name                                                                                                    | Rank                                                                               | Squadron                                                                         | SIPR Email A                                      | ddress                                            | Crew Position                                                  |
|----------------------------------------------------------------------------------------------------|------------------------------------------------------------------------------------|----------------------------------------------------------------------------------|---------------------------------------------------|---------------------------------------------------|----------------------------------------------------------------|
| APTF sanitizes all reports of identification of the information of the information of the | fing purposes only.<br>nation in these repor                                       | All Intel and Ops addre                                                          |                                                   | onfidentiality stat                               |                                                                |
| (hh:mm:ss Z)  Geographic location Contact Latin (DD:MM:S                                                                                                    |                                                                                    | tact Longitude E/W DD:MM:SS)                                                     | Platform Altitude Object (Ex: 22000)              |                                                   | Dir / Wind Speed<br>at Contact Alt)                            |
| ease attempt to determine a Lat / Long for<br>sing (b) (1) to reference the sensor-derived<br>use. If that method is not available, any re<br>ease be as specific as possible and make<br>ay be used to cue other means of tracking.                                                                                                    | bearing and range relati<br>easonable derivation of lo<br>a note in the comments : | ve to the bullseye you had<br>ocation will work, but<br>section. These locations | Was                                               | the contact moving Direction/Spec<br>(Ex. 090/15) |                                                                |
| b) (1) (b) ( # of Contac "Group"                                                                                                    |                                                                                    | (1)                                                                              | F<br>S<br>Balloon-si<br>Wings/Ain                 | quare:<br>haped:<br>frame:                        | Moving Parts: (b) (i<br>Metallic:<br>Markings:<br>Translucent: |
|                                                                                                    | all that apply):                                                                   |                                                                                  | Other S<br>Apparent Prop                          |                                                   | Opaque:<br>Reflective:                                         |
| Please use the field below to de<br>possible. Please be sure to inc                                                                                                    |                                                                                    |                                                                                  |                                                   | ls with as muc                                    | ch detail as                                                   |
| b) (1) at location (b) (1) AT (b) (1) POSITION (b) (1) ADDITIONAL SIGHTINGS AT (b) b) (1) b) (1) 3 NEW UAS APPEARED F DF (b) (1) LAST OBS                                                                                                    | (1) [<br>ROM THE WEST D                                                            | D) (1) UAS HOLDIN                                                                | UAS HOVERED ABO<br>G POSITION(b) (1)<br>F (b) (1) | GHTED. AT (b)                                     | (1) 5<br>AND BEGAN<br>AT<br>AT A RANG                          |
| Don't use the purple "submit<br>email to both(b) (1)<br>b) (1)                                                                                                    | button! Save th                                                                    | and the (b) (1                                                                   |                                                   |                                                   |                                                                |
| Thank you for your time. Please wmv (Example: (b) (1)                                                                                                    |                                                                                    | ay tapes are ripped<br>Equadron intel perso                                      |                                                   |                                                   |                                                                |

(b) (1)

this link.

located at

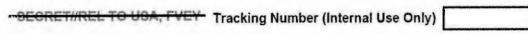

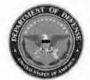

Please do not use the purple "submit" button above. Save and email the complete file manually (see below).

Please complete this form to the best of your ability. If you do not have the requested information, please leave the field blank. If there was more than one "group," please report each on a separate form for data collection purposes. Please recognize that this form is classified SERET//REL, and treat your inputs as you would any other classified government information. You should receive a response within 7 business days.

| Last Name, First I                                                                                                    | Name Rail                                                                                                    |                                                                                       |                           | R Email Address                                                                                                    | Crew Position           |
|----------------------------------------------------------------------------------------------------|----------------------------------------------------------------------------------------------------|---------------------------------------------------------------------------------------|---------------------------|----------------------------------------------------------------------------------------------------|-------------------------|
| requested for potential protect your identities  (b) (1)  Date (mm/dd/yy) Time of                                         | future debriefing purpose<br>and the information in the<br>fidetection Day/Night<br>nm:ss Z)                                                                                                    | es only. All Intel and Op                                                             | (b) (1                    |                                                                                                    | statements to           |
| Geographic location                                                                                                    | Contact Latitude N/S                                                                                                    | Contact Longitude                                                                     | EW Platform Allitude      | e Object Altitude                                                                                                    | Wind Dir / Wind Speed   |
| using (b) (1) to reference the nuse. If that method is not observed by as specific as positive may be used to cue other m | # a Lat / Long for the contact at a sensor-derived bearing and rate available, any reasonable derives as a note in the contacts of tracking.  # of Contacts in "Group":  [11]  [Check all that app (1)] | inge relative to the bullseye vation of location will work, omments section. These lo | you had<br>but<br>cations | Was the contact in Direction/S (Ex. 090/1  Please check (b) (1)  Square:  Balloon-shaped:  Wings/Airframe:  Other Shape: arent Propulsion: | Speed                   |
| possible. Please be                                                                                                    | below to describe the sure to include any de                                                                                                    |                                                                                       |                           | vn words with as r                                                                                                    | nuch detail as          |
| (b) (1) at location (b)  AT (b) (1) POSITION INTO A(b) (1) ESTIMATE OF UAS S                                              |                                                                                                    |                                                                                       |                           |                                                                                                    | The water than the same |
| email to both(b) (1)<br>(b) (1)                                                                                           | ole "submit" button! S                                                                                                    | and the<br>Both in                                                                    | the global). For tr       | at<br>roubleshooting, cal                                                                                                    | (b) (1)                 |

(b)(1)

this link.

located at

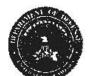

a .wmv (Example: (b) (1)

this link.

located at

| -SECRETHREL TO USA, FVEY- | Tracking Number      | (Internal Use    | Only) |
|---------------------------|----------------------|------------------|-------|
|                           | TIME THE PROPERTY OF | 141140111144 AAA |       |

## Range Fouler Reporting Form

Please do not use the purple "submit" button above. Save and email the complete file manually (see below).

Please complete this form to the best of your ability. If you do not have the requested information, please leave the field blank. If there was more than one "group," please report each on a separate form for data collection purposes. Please recognize that this form is classified OECRET//REL, and treat your inputs as you would any other classified government information. You should receive a response within 7 business days.

| Last Name, First Name                                                                                                    | Rank                                                                   | Squadron                                                                               | SIPR Email Address                                                                   | Crew Position                                                                             |
|----------------------------------------------------------------------------------------------------|------------------------------------------------------------------------|----------------------------------------------------------------------------------------|--------------------------------------------------------------------------------------|-------------------------------------------------------------------------------------------|
|                                                                                                    |                                                                        |                                                                                        |                                                                                      |                                                                                           |
| APTF sanitizes all reports of Identifyi<br>quested for potential future debriefin<br>otect your identities and the informa                                                                                                    | g purposes only                                                        | . All Intel and Ops addre                                                              |                                                                                      |                                                                                           |
| te (mm/dd/yy) Time of defection (hh:mm:ss Z)                                                                                                    | Day / Night                                                            | Side No. Buno                                                                          | (b) (1) Mission Description (CAS, BFN                                                | f, etc) (b) (1)                                                                           |
| Geographic location Contact Latitud<br>(Ex: W-72 1A) CD:MM:SS)                                                                                                    |                                                                        | ntact Longitude F/W (<br>(DD:MM.SS)                                                    | Platform Allitude Object Aftitude<br>(Ex: 22000)                                     | Wind Dir / Wind Speed<br>(at Contact Alt)                                                 |
| ase attempt to determine a Lat / Long for thing the consorderived be use. If that method is not available, any reas ase be as specific as possible and make a republic used to cue other means of tracking.                                                                                                    | raring and range rela<br>conable derivation of<br>note in the comments | ntive to the bullseye you had<br>location will work, but<br>s section. These locations | Was the contact<br>Directio<br>(Ex. 090                                              | n/Speed                                                                                   |
| (b) (1) (b) (1) (c) (f) (f) (f) (f) (f) (f) (f) (f) (f) (f                                                                                                    |                                                                        | ) (1)                                                                                  | Please ch<br>Round:<br>Squere:<br>Balloon-shaped:<br>Wings/Airframe:<br>Other Shape: | Moving Parls: (6) (1)  Moving Parls: (6) (1)  Metallic:  Markings:  Translucent:  Opeque: |
| (b) (1) (Check all (b) (1) (check all (b) (1) (1) (check all (b) (1) (check all (b) (check all (b) (check all ( |                                                                        |                                                                                        |                                                                                      | Reflective:                                                                               |
| (b) (1) POSITION (b) (1)                                                                                                    |                                                                        |                                                                                        | SED UAS WERE SIGHTED. U                                                              | JAS DISPLAYED                                                                             |
| o) (1)<br><mark>TAPPROXIMATELY</mark> (b) (1) AT <sup>(1</sup><br>) (1)                                                                                                    | AS THEY<br>S THEY CONTI                                                | APPROACHED, (b) (1                                                                     |                                                                                      | HE NW, AND (b) (1                                                                         |
| on't use the purple "submit" (                                                                                                    | button! Save t                                                         | his form with filename<br>and the (b) (1)                                              |                                                                                      | on_RF.pdf" and                                                                            |

). Squadron intel personnel shall upload those files to the repository

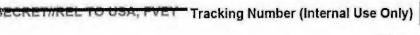

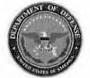

Please do not use the purple "submit" button above. Save and email the complete file manually (see below).

Please complete this form to the best of your ability. If you do not have the requested information, please leave the field blank. If there was more than one "group," please report each on a separate form for data collection purposes. Please recognize that this form is classified \*\*SECRET//REL\*\*, and treat your inputs as you would any other classified government information. You should receive a response within 7 business days.

| PTF sanitizes all report uested for potential fut itect your identities and ) (1)  e (mm/dd/yy)  Time of de (hh:mm:  Geographic location (Ex: W-72 1A)  use attempt to determine a L g (b) (1) to reference the se | ure debriefing po<br>I the information<br>tection Day                 | irposes only, in these repor                                    | All Intel and (                                           |                                 | es have sig<br>(b) (1)     |                                                                                                    | lity statem                      | ents to                                                                   |
|----------------------------------------------------------------------------------------------------|-----------------------------------------------------------------------|-----------------------------------------------------------------|-----------------------------------------------------------|---------------------------------|----------------------------|----------------------------------------------------------------------------------------------------|----------------------------------|---------------------------------------------------------------------------|
| Geographic location (Ex: W-72 1A) use attempt to determine a L g (b) (1) to reference the se                                                                                                    | ss Z)  Contact Lalitude                                               |                                                                 |                                                           | 7 <b></b>                       |                            | PARTIES NO TO A STATE OF LAND AND A STATE OF LAND AND A STATE OF LAND A STATE OF LAND A STATE OF L | and the same                     | ( P ) ( I )                                                               |
| ase attempt to determine a L<br>g (b) (1) to reference the se                                                                                                    | (DD:Min.CO)                                                           |                                                                 | tact Longitude<br>DD:MM SS)                               |                                 | orm Altitude<br>x: 22000)  | Object Altitude                                                                                                    |                                  | / Wind Spee                                                               |
| se. If that method is not ave<br>use be as specific as possible<br>the used to cue other mean                                                                                                    | nsor-derived bearing<br>illable, any reasonab<br>e and make a note ii | tact at initial dete<br>and range relati<br>de derivation of lo | ection. We reco<br>ve to the bullsey<br>ocation will work | ommend<br>eye you had<br>k, but | ,                          | Was the contaction  Direction (Ex. 09                                                                                                    | ct moving?<br>on/Speed           | ontact Alt)                                                               |
|                                                                                                    | of Contacts in<br>"Group":                                            | (b)                                                             | (1                                                        | )                               |                            | Please ch<br>Round:<br>Square:<br>alloon-shaped:<br>ings/Airframe:<br>Other Shape:                                                                                                    | neck all i<br>Movii<br>A<br>Trai | that apply<br>ng Parts:<br>Metallic:<br>Markings:<br>nslucent:<br>Opaque: |
| (b) (1)<br>(b) (                                                                                                    | (Check all that                                                       |                                                                 | t and what I                                              | hannened ir                     |                            | words with as                                                                                                    |                                  | eflective:                                                                |
| pssible. Please be s  T (b) (1) POSITION ( PPROXIMATELY (b) (1  E VICINITY OF (b) (1  T (b) (1) ESTIMATE (                                                                                                    | ure to include a<br>b) (1)<br>l)<br>AT (b) (                          | AN UN<br>AN UN<br>1) TWO UAS                                    | t included in                                             | n questions of DASSESSED        | above.  UAS WAS  /AS SIGHT | S SIGHTED. UA<br>ED MOVING BA<br>ED AT (b) (1) L                                                                                                    | S TOOK                           | STATION<br>FORTH IN                                                       |
| on't use the purple                                                                                                    |                                                                       |                                                                 | and th                                                    | he (b) (1)                      |                            | ntion_Squadro                                                                                                    |                                  |                                                                           |

(b) (1)

this link.

located at

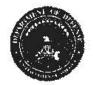

Please do not use the purple "submit" button above. Save and email the complete file manually (see below).

Please complete this form to the best of your ability. If you do not have the requested information, please leave the field blank. If there was more than one "group," please report each on a separate form for data collection purposes. Please recognize that this form is classified SECRET//REL, and treat your inputs as you would any

| Last Name, Firs                                                                      | vernment informati<br>st Name                                                                                                    | Rank                                  | Squadr                                     | il.                  |                                  | Email Address                                                                       |                                 | Crew Position                                                                  |
|--------------------------------------------------------------------------------------|----------------------------------------------------------------------------------------------------|---------------------------------------|--------------------------------------------|----------------------|----------------------------------|-------------------------------------------------------------------------------------|---------------------------------|--------------------------------------------------------------------------------|
|                                                                                      |                                                                                                    |                                       |                                            | $\neg$               |                                  | 10070                                                                               | $\neg$                          | ATE - 2 T - 2 Color - 111                                                      |
| requested for potention of the protect your identified by (1)  Date (mm/dd/yy)  Time | eporte of Identifying I ial future debriefing p s and the information and detection Day hommss Z)                                          | urposes anly<br>In these repu         | . All Intel and                            |                      | (b) (1                           |                                                                                     | ality statem                    | ents to<br>(b) (1)                                                             |
| Geographic location<br>(Ex: W-72 1A)                                                 | Contact Latitude<br>(DO:MM:SS)                                                                                                    |                                       | ntact Longitude<br>(DD:MM:SS)              | FW                   | Platform Allitude<br>(Ex: 22000) | Object Altitude                                                                     |                                 | / Wind Speed<br>ontact Alt)                                                    |
| using (1)) to reference t<br>in use. If that method is n                             | ine a Let / Long for the co<br>the sensor-derived bearin<br>tot available, any reasona<br>tossible and make a note i<br>means of tracking. | g and range rela<br>ble derivation of | ntive to the bulise<br>location will work  | ye you had<br>k, but |                                  |                                                                                     | act moving?<br>ion/Speed        | I I I I I I I I I I I I I I I I I I I                                          |
| (b) (t)                                                                              | # of Contacts in "Group":  15  (Check all the (1))                                                                                         | at apply):                            |                                            |                      | Арраг                            | Round: Square: Square: Ialloon-shaped: Vings/Airframe: Other Shape: ent Propulsion: | heck all t.  Movin  M  Tren  Re | that apply:  Ing Parts:  Metallic:  Iarkings:  Inslucent:  Opaque:  offective: |
| possible. Please I<br>AT (U) POSITIO<br>SCATTERED ABOU<br>GRADUALLY BEGA             | be sure to include                                                                                                    | APPR<br>(b) (1)                       | ot included in<br>COXIMATELY<br>INGS CEASE | 15 ASSE              | SSED UAS W                       | /ERE SIGHTED                                                                        | . UAS WE                        | RE<br>JAS                                                                      |
| Don't use the pu<br>email to both (b) (<br>(b) (1)                                   | rple "submit" but<br>(1)                                                                                                    | ton! Save ti                          | and t                                      | he (b) (1            | )                                | ation_Squadr<br>at<br>ubleshooting,                                                 |                                 | (0.5)                                                                          |
| a .wmv (Example:                                                                     | r time. Please ens<br>(b) (1)<br>s link. (b) (1)                                                                                           |                                       |                                            |                      |                                  | time of interaction                                                                 |                                 |                                                                                |

(b)(1)

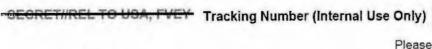

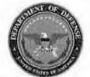

Please do not use the purple "submit" button above. Save and email the complete file manually (see below).

Please complete this form to the best of your ability. If you do not have the requested information, please leave the field blank. If there was more than one "group," please report each on a separate form for data collection purposes. Please recognize that this form is classified "SECRET//REL, and treat your inputs as you would any other classified government information. You should receive a response within 7 business days.

| Lest Name, I                                                               | First Name                                                                                                    | Rank                                         | Squadron                                             | SIPR Email Address                                                                                                  | Crew Position           |
|----------------------------------------------------------------------------|----------------------------------------------------------------------------------------------------|----------------------------------------------|------------------------------------------------------|----------------------------------------------------------------------------------------------------|-------------------------|
|                                                                            |                                                                                                    |                                              |                                                      |                                                                                                    |                         |
| quested for pote otect your identi                                         | ntial future debriefing<br>ties and the informat<br>ime of detection                                                                          | g purposes only.<br>ion in these repo        | All Intel and Ops add                                | tion will remain completely private, ressees have signed confidentiality  (b) (1)  Mission Description (CAS, BFM, 6 | statements to           |
| Consequentia location                                                      | (hh:mm:ss Z)  n Contact Latitude                                                                                                    | e N/S Con                                    | Total constitute EM                                  | Platform Altitude Object Altitude                                                                                   | Wind Dir / Wind Speed   |
| Geographic location<br>(Ex: W-72 1A)                                       | (DD:MM:SS)                                                                                                    |                                              | tact Longitude E/W<br>DD:MM:SS)                      | Platform Altitude Object Altitude (Ex: 22000)                                                                       | (at Contact Alt)        |
| ing (b) (1) to referent<br>use. If that method to<br>ease be as specific a | rmine a Lat / Long for the<br>ce the sensor-derived be-<br>is not available, any reasi<br>is possible and make a ni<br>her means of tracking. | aring and range relationable derivation of l | ive to the bullseye you ha<br>ocation will work, but | Direction/s                                                                                                    | Speed                   |
|                                                                            |                                                                                                    | \ // \                                       |                                                      | (Ex. 090/1                                                                                                    | (5)                     |
| D) (1                                                                      | )(b)(1                                                                                                    | ) <b>(</b> b)                                |                                                      | Please che                                                                                                    | ck all that apply       |
| , ,                                                                        |                                                                                                    | / (2)                                        |                                                      | Round:                                                                                                    | Moving Parts:           |
|                                                                            | # of Contacts                                                                                                    | In I                                         |                                                      | Square:                                                                                                    | Metallic:               |
|                                                                            | "Group":                                                                                                    |                                              |                                                      | Balloon-shaped:                                                                                                    | Markings:               |
|                                                                            | Gloup .                                                                                                    |                                              |                                                      | Wings/Airframe:                                                                                                    | Translucent:            |
| The state of the state of                                                  | I L                                                                                                    |                                              |                                                      | Other Shape                                                                                                    | Opaque:                 |
| (b)                                                                        | ) (1)                                                                                                    | that apply):                                 |                                                      | Apparent Propulsion:                                                                                                | Reflective:             |
|                                                                            |                                                                                                    |                                              | t and what happen<br>t included in quest             | ied in your own words with as i<br>ions above.                                                                      | much detail as          |
| AT (b) (1) POSITE b) (1) STATION AT (b) POSSIBLY THE S OF TOTAL UAS:       | (1)<br>SAME 7 AIRCRAFT                                                                                                    |                                              | AT (b) (1) APPRO                                     | ESSED UAS WERE SIGHTED AT<br>EXIMATELY 4 UAS WERE SIGHT<br>THREE MORE WERE SPOTTED<br>TING. LAST OBSERVATION AT     | ED TAKING<br>AT (b) (1) |
| Don't use the permail to both                                              |                                                                                                    | outton! Save th                              | is form with filenar                                 | ne "Date_Location_Squadron                                                                                          | _RF.pdf" and            |
| b) (1)                                                                     | 737                                                                                                    |                                              |                                                      | global). For troubleshooting, cal                                                                                   | (b) (1)                 |
| Thank you for y<br>a .wmv (Examp                                           | ole:(b) (1)                                                                                                    | . 9                                          |                                                      | d for the entire time of interactions onnel shall upload those files to                                             |                         |

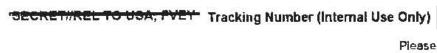

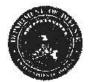

a .wmv (Example:(b) (1)

this link.

(b) (1)

located at

## Range Fouler Reporting Form

Please do not use the purple "submit" button above. Save and email the complete file manually (see below).

Please complete this form to the best of your ability. If you do not have the requested information, please leave the field blank. If there was more than one "group," please report each on a separate form for data collection purposes. Please recognize that this form is classified SECRET//REL, and treat your inputs as you would any other classified government information. You should receive a response within 7 business days.

| Last Name, First Ne                                                                  | ame                                         | Rank                                 | Squadi                         | on                  | SIPR                                        | Emeil Address                                  |                               | Crew Position                |
|--------------------------------------------------------------------------------------|---------------------------------------------|--------------------------------------|--------------------------------|---------------------|---------------------------------------------|------------------------------------------------|-------------------------------|------------------------------|
|                                                                                      |                                             |                                      |                                |                     |                                             |                                                | L                             |                              |
| PTF sanitizes ell repo<br>quested for potential i<br>ptect your identities a         | luture debriefing                           | purposes only                        | . All Intel and                |                     |                                             |                                                |                               | ents to                      |
| ) (1)                                                                                |                                             |                                      |                                |                     | (b) (1                                      | )                                              |                               |                              |
| A. 35,550 E0005                                                                      | detection Da<br>m:ss Z)                     | y / Night                            | Side No.                       | Buno                | Mission Di                                  | escription (CAS, BF)                           | M, elc)                       | (b) (1)                      |
|                                                                                      |                                             |                                      | <u> </u>                       |                     |                                             |                                                |                               | W                            |
| Geographic location<br>(Ex: W-72 1A)                                                 | Contact Latitude<br>(DD:MM:SS)              |                                      | ontect Longitude<br>(DD:MM:SS) | E/W                 | Platform Altitude<br>(Ex: 22000)            | Object Altitude                                |                               | / Wind Speed<br>onlact All)  |
| ease attempt to determine and the second ing(b) (1) to reference the second is not a | sensor-derived been                         | ng and renge rela                    | alive to the bullse            | ye you ha           | d                                           | Was the conta                                  | ct moving?                    |                              |
| ase be as specific as poss<br>by be used to cue other me                             | sible and make a not                        |                                      |                                |                     |                                             | Direction (Ex. 09                              | on/Speed                      |                              |
| 3) (1) (                                                                             | h) /1                                       | \/h                                  | \ /1                           | 1                   |                                             | Please cf                                      |                               | hat annli                    |
| o) (1) (                                                                             | D) (I                                       |                                      | ) ( 1                          | /                   |                                             | Round: (b) (1                                  |                               | ng Parts                     |
| 1900                                                                                 |                                             |                                      | 4 \                            | <b>,</b>            |                                             | Square:                                        |                               | Metallic:                    |
| #                                                                                    | of Contacts i                               | n                                    |                                |                     | В                                           | alloon-shaped:                                 | ٨                             | larkings:                    |
|                                                                                      | "Group";<br>12                              |                                      |                                |                     | И                                           | Vings/Airframe:                                | Trer                          | islucont:                    |
|                                                                                      |                                             | )<br>)                               | 19 APPROVE                     | <b></b>             |                                             | Other Shape:                                   |                               | Орадие:                      |
| (b)                                                                                  | Check all ti                                | nat apply):                          |                                |                     | Appar                                       | ent Propulsion:                                | Re                            | ellective:                   |
| lease use the field I                                                                | below to descri                             | be the conta<br>any detail n         | ct and what<br>ot included in  | happen<br>n questi  | ed in your owr                              | words with as                                  | much d                        | etail as                     |
| (b) (1) POSITION                                                                     | (b) (1)                                     | TWO                                  | ASSESSED U                     | JAS WE              | RE SIGHTED F                                | BETWEEN(b) (                                   | 11)                           |                              |
| AT (b) (1) APPRO<br>AT (b) (1) UAS<br>RCRAFT WAS SPO                                 | XIMATELY 10 A<br>WERE SIGHTE<br>ITED WITHIN | DDITIONAL L<br>DAT (b) (1)<br>b) (1) | JAS WERE S                     | ALL                 | ). SEVERAL AF<br>(EEPING STAT<br>AND HOLDIN | PEARED 100<br>TON: AT (D) (1<br>IG STATION: LA | RIGINATE<br>ONE UN<br>ST OBSE | FROM<br>IDENTIFII<br>RVATION |
| (1) ESTIMATE OF                                                                      | TOTAL UAS: 1                                | Z.                                   |                                |                     |                                             |                                                |                               |                              |
| ant use the sum t                                                                    | In Harely - 548 4                           |                                      |                                |                     |                                             |                                                | <u> </u>                      |                              |
| on't use the purpl<br>mail to both (b) (1)                                           | e suomit bu                                 | tion! Save t                         |                                | filenan<br>ne (b) ( |                                             | ation_Squadro<br>at                            | on_RF.pe                      | of" and                      |
| (1) (1)                                                                              |                                             |                                      |                                |                     |                                             | ubleshooting, o                                | all (b) (1                    | )                            |

Thank you for your time. Please ensure all display tapes are ripped for the entire time of interaction and saved as

). Squadron intel personnel shall upload those files to the repository

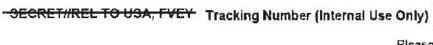

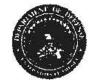

Please do not use the purple "submit" button above. Save and email the complete file manually (see below).

Please complete this form to the best of your ability. If you do not have the requested information, please leave the field blank. If there was more than one "group," please report each on a separate form for data collection purposes. Please recognize that this form is classified \*\*\*SEORET\*//REL\*, and treat your inputs as you would any other classified government information. You should receive a response within 7 business days.

| Last Name, First I                                                                                                    | lame                                                                                                    | Rank                                                             | Squadro                                                                  | 7                                     | SIPR                        | Email Address                                                                      | Crew Position                                                                                                    |
|----------------------------------------------------------------------------------------------------|----------------------------------------------------------------------------------------------------|------------------------------------------------------------------|--------------------------------------------------------------------------|---------------------------------------|-----------------------------|------------------------------------------------------------------------------------|----------------------------------------------------------------------------------------------------|
| UAPTF sanitizes all reprequested for potential protect your identifies (b) (1)                                                                               | future debriefing pu                                                                                          | irposes onl                                                      | y. All Intel and O                                                       |                                       |                             |                                                                                    |                                                                                                    |
|                                                                                                    | f detection Day anness Z)  Contact Latitude                                                                   | / Night                                                          | Side No.                                                                 | Buno  EM                              |                             | escription (CAS, BF                                                                | M, etc) (b) (1)  Wind Dir / Wind Speed                                                                                         |
| (Ex: W-72.1A)  Please attempt to determine using (F) (1) to reference the nuse. If that method is not please be as specific as posmay be used to cue other m | # sensor-derived bearing aveilable, any reasonate sible and make a note in early of Contacts in "Group":  [5] | ntact at initial of and range re<br>ble derivation on the commen | lative to the bullsey<br>of location will work,<br>its section. These to | nmend<br>e you had<br>but<br>poations | E<br>V                      | (Ex. 05  Please Cl  Round:  Square:  Belloon-shaped:  Vings/Aidrame:  Other Shape: | (at Contact Ait)  on/Speed  on/Speed  on/15)  heck all that apply:  Moving Parts:  Metallic:  Markings:  Translucent:  Opaque: |
| (b) (1)  (b)  Please use the field possible. Please be AT(b) (1) POSITION                                                                                    | sure to include a                                                                                             | e the conta                                                      | act and what h<br>not included in<br>ESSED UAS W                         | questi                                | ed in your ow<br>ons above. |                                                                                    | ÷                                                                                                    |

THE ORIGINAL FOUR. TWO REMAINED VISIBLE- ONE BETWEEN (b) (1)
THE OTHER DIRECTLY OFF (b) (1)

UNTIL APPROXIMATELY (b) (1) WHEN (b) (1)

LAST OBSERVATION AT (b) (1) ESTIMATE OF TOTAL LIAS: 5

Don't use the purple "submit" button! Save this form with filename "Date\_Location\_Squadron\_RF.pdf" and email to both (b) (1)

and the (b) (1)

email to both (b) (1)

and the (b) (1)

Both in the global). For troubleshooting, call (b) (1)

Thank you for your time. Please ensure all display tapes are ripped for the entire time of interaction and saved as a .wmv (Example: (b) (1) . Squadron intel personnel shall upload those files to the repository located at **this link**. (b) (1)

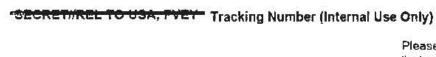

Please do not use the purple "submit" button above. Save and email the complete file manually (see below).

Please complete this form to the best of your ability. If you do not have the requested information, please leave the field blank. If there was more than one "group," please report each on a separate form for data collection purposes. Please recognize that this form is classified OEGRET//REL, and treat your inputs as you would any other classified government information. You should receive a response within 7 business days.

| Lost Name, First Name                                                                                                    | Rank                                                                                       | Squadron                                                  | SIPR Email Address                                                                                                    | Crew Positio                                                                                                    |
|----------------------------------------------------------------------------------------------------|--------------------------------------------------------------------------------------------|-----------------------------------------------------------|----------------------------------------------------------------------------------------------------|----------------------------------------------------------------------------------------------------|
| <u> and comparison to the state of the state of the state o</u>     |                                                                                            |                                                           | ocuments outside outside men Le                                                                                                    |                                                                                                    |
| uested for potential future debratect your Identities and the info  (1)  (mm/dd/yy) Timo of detection                                                                                                    | eling purposes only. A<br>rmation in these report                                          | All Intel and Ops addr                                    | on will remain completely private, a essees have signed confidentiality  (b) (1)  Mission Description (CAS, BFM, e                                                                                                    | statements to                                                                                                    |
| (ht:mem:ss Z)  Geographic location Contact L. (Ex: W-72 1A) (DD:MM                                                                                                    |                                                                                            | act Longitude E/W<br>D:MM:SS)                             | Platform Allitude Object Altitude (Ex.: 22000)                                                                                                    | Vind Dir / Wind Spee<br>(at Conlact Alt)                                                                                                    |
| ase attempt to determine a Lat / Long to<br>ag (b) (1) to reference the sensor-derival<br>se. If that method is not available, any<br>ase be as specific as possible and make<br>y be used to cue other means of tracking<br>the second second seco | od beering and renge relative<br>reasonable derivetion of lo<br>e a note in the comments s | le to the bullseye you had<br>cation will work, but       | Was the contact n  Direction/S  (Ex. 090/1                                                                                                    | Speed                                                                                                    |
| b) (1) (b) # of Cont "Grou                                                                                                    | 3300 Tab 2000 B 100                                                                        | (1)                                                       | Please chec<br>Round: Square: Balloon-shaped: Wings/Airframe: Other Shape:                                                                                                    | ok all that appl<br>Moving Parts:  Motellic:  Markings:  Translucent:  Opaque:                                                                                                    |
| (b) (1                                                                                                    |                                                                                            | 이 뭐 그 그 그 그들은 그리고 그렇게 그렇게 그렇게 그렇게 그 그 그 그 그 그 그 그 그 그 그 그 | Apparent Propulsion:                                                                                                    | Reflective:                                                                                                    |
| ossible. Please be sure to in                                                                                                    |                                                                                            |                                                           | ons above.<br>SSESSED UAS WERE SIGHTED                                                                                                    | FOUR VISIR                                                                                                    |
| (b) (1) POSITION (b) (1)<br>(1)<br>EFORE DARKNESS SET IN, V<br>PPROXIMATELY (b) (1) (b) (1                                                                                                    |                                                                                            | . AP                                                      | PEARED TO ALREADY BE ON S<br>VESSELS ENTERED HEAVY CONTROL OF THE CONTROL OF THE CON | TATION<br>OUDS AT                                                                                                    |
| on't use the purple "subm<br>mail to both <sup>(b)</sup> (1)<br>) (1)                                                                                                    | it" button! Save thi                                                                       | and the (b) (1                                            | e "Date_Location_Squadron<br>1) at<br>lobal). For troubleshooting, cal                                                                                                    | The second second secon |
|                                                                                                    | - X - X - X - X - X - X - X - X - X - X                                                    |                                                           |                                                                                                    |                                                                                                    |

. Squadron intel personnel shall upload those files to the repository

a .wmv (Example: (b) (1)

this link.

located at

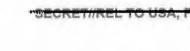

Tracking Number (Internal Use Only)

| 15  | ENT OF     | ON. |
|-----|------------|-----|
|     | 1          | B   |
|     | - Carrie   | 10  |
| P// | - Military | P/A |
| 10  |            | 1   |

located at

this link.

(b) (1)

# Range Fouler Reporting Form

Please do not use the purple "submit" button above. Save and email the complete file manually (see below).

Please complete this form to the best of your ability. If you do not have the requested information, please leave the field blank. If there was more than one "group," please report each on a separate form for data collection purposes. Please recognize that this form is classified SECRET//REL, and treat your inputs as you would any other classified government information. You should receive a response within 7 business days.

| other classified government infor<br>Last Name, First Name                                                                  | Rank                                                                                                    | Squadron                                                                 | SIPR Email Addre                                                                          |                                                             | w Position                                                       |
|----------------------------------------------------------------------------------------------------|----------------------------------------------------------------------------------------------------|--------------------------------------------------------------------------|-------------------------------------------------------------------------------------------|-------------------------------------------------------------|------------------------------------------------------------------|
| JAPTF sanitizes all reports of identify<br>requested for potential future debrief<br>protect your identities and the inform | ing purposes only.                                                                                                    | All Intel and Ops add                                                    | iressees have signed confi                                                                |                                                             | s to                                                             |
| Date (mm/dd/yy) Time of detection (hh:mm:ss Z)                                                                              | Day / Night Sid                                                                                                    | de No. Buno                                                              | (D) (1)  Mission Description (C                                                           | AS, BFM, etc)                                               | (b) (1)                                                          |
| Geographic location Contact Latit                                                                                           | ude N/S Cont                                                                                                    | tact Longitude EM                                                        | Platform Altitude Object Altit                                                            | tude Wind Dir / Wi                                          | ind Speed                                                        |
| (b) (1)                                                                                                    | bearing and range relations of the assonable derivation of the comments of the comments of the | ve to the bullseye you he cation will work, but section. These locations | Plea<br>Rou<br>Squa<br>Balloon-shap<br>Wings/Airfrair<br>Other Shap<br>Apparent Propulsid | ed: Mei<br>ed: Mark<br>ne: Translu<br>pe: Ope<br>pn: Reflec | at apply<br>Parts: ((5)(1))<br>tallic:<br>ings:<br>cent<br>nque: |
| Please use the field below to de possible. Please be sure to incl  AT (b) (1) POSITION (b) (1)                              | ude any detail not                                                                                                    | t included in quest                                                      | tions above.<br>AS SIGHTED BELOW CLO                                                      | OUD LAYER. AT                                               |                                                                  |
| APPROXIMATELY FIVE UAS WEF<br>(b) (1) ESTIMATE OF TOTAL UA                                                                  |                                                                                                    | EARINGS(V) (1)                                                           | LASTOBS                                                                                   | SERVATION AT                                                |                                                                  |
| Don't use the purple "submit"<br>email to both(b)(1)<br>(b)(1)                                                              | ' button! Save th                                                                                                    | and the (b)                                                              |                                                                                           |                                                             | ' and                                                            |
| Thank you for your time. Please a .wmy (Example: (b) (1)                                                                    |                                                                                                    | y tapes are rippe                                                        |                                                                                           | nteraction and sa                                           |                                                                  |

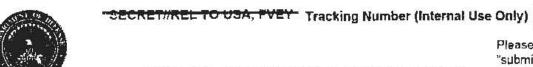

Please do not use the purple "submit" button above. Save and email the complete file manually (see below).

Range Fouler Reporting Form (se

Please complete this form to the best of your ability. If you do not have the requested information, please leave the field blank. If there was more than one "group," please report each on a separate form for data collection purposes. Please recognize that this form is classified <del>DECRET//REL,</del> and treat your inputs as you would any other classified government information. You should receive a response within 7 business days.

| Last Name, First Name                                                                                                    |                                                                                      | Rank Squadron                |                                          | 7                                              | SIPR Email Address                |                                                                                   |                                   | Crew Position                                                  |  |
|----------------------------------------------------------------------------------------------------|--------------------------------------------------------------------------------------|------------------------------|------------------------------------------|------------------------------------------------|-----------------------------------|-----------------------------------------------------------------------------------|-----------------------------------|----------------------------------------------------------------|--|
|                                                                                                    |                                                                                      |                              |                                          |                                                |                                   |                                                                                   |                                   |                                                                |  |
| TEAN CAN                                                                                                    | al future debriefing po<br>and the information                                       | irposes only. in these repor | All Intel and O                          | ps addressees                                  | have sign<br>b) (1)               |                                                                                   | ity statemo                       | (b) (°)                                                        |  |
|                                                                                                    |                                                                                      |                              | -icas                                    |                                                |                                   |                                                                                   | i                                 |                                                                |  |
| Geographic location<br>(Ex: W-72 1A)                                                                                                    | Contact Latitude<br>(DD:MM:SS)                                                       | 100 CO                       | act Longitude<br>DD:MM:SS)               |                                                | n <b>Al</b> litude (<br>22000)    | Object Allitude                                                                   |                                   | Wind Speed<br>ntact Alt)                                       |  |
| Please attempt to determing the control of the control of the cont | he sensor-derived bearing<br>of available, any reasonal<br>ossible and make a note r | g and range relation of to   | ve to the bullseye<br>scation will work, | e you had<br>but                               |                                   | Was the contact Direction (Ex. 09)                                                | n/Speed                           |                                                                |  |
| (b) (1) (b) (b) (1) (b) Please use the fiel possible. Please t                                                                                                    |                                                                                      | at apply):                   | t and what h                             | appened in y                                   | Win<br>Apparen                    | Please che Round: Square: lloon-shaped: ogs/Airframe: Other Shape: at Propulsion: | Moviny<br>Me<br>Trans<br>C<br>Rei | g Parts. (tb) (1) Metallic: arkings; slucent: Opaque: Rective: |  |
| AT(b) (1) POSITIO                                                                                                    | N (b) (1)<br>(1) APPROXIMAT<br>DITIONAL THREE F                                      | TWO U                        | NIDENTIFIEI<br>JAS WERE S<br>(b) (1)     | D AIRCRAFT<br>IGHTED, FOU<br>GRADUALL          | WERE SIG<br>JR STATIO<br>Y MOVING | GHTED TO NV<br>ONED ON ALL<br>G TO PORT. S<br>ERVATION AT                         | SIDES OF                          | F<br>WITHIN                                                    |  |
| email to both (b) (b) (1) Thank you for you a .wmv (Example:                                                                                                    | r time. Please ens                                                                   | ure all displa               | and the<br>(Both in<br>ay tapes are      | e (b) (1)<br>in the global).<br>ripped for the | . For trou                        | at<br>bleshooting, o                                                              | call (b) (1                       | saved as                                                       |  |

SECRET#REL TO USA, F